Eduardo Yoshimoto

## Projeto de Rede de Antenas Filamentares Embarcada em um Modelo Real de Aeronave Radiocontrolada

Alegrete, RS

24 de junho de 2016

Eduardo Yoshimoto

### Projeto de Rede de Antenas Filamentares Embarcada em um Modelo Real de Aeronave Radiocontrolada

Trabalho de Conclus˜ao de Curso apresentado ao Curso de Graduação em Engenharia de Telecomunicações, como requisito parcial para a obtenção do grau de Bacharel em Engenharia de Telecomunicações, da Universidade Federal do Pampa (UNIPAMPA), Alegrete - RS, Área de Concentração em Radiofrequência.

Universidade Federal do Pampa - Unipampa Curso de Engenharia de Telecomunicações

Orientador: Prof. Me. Edson Rodrigo Schlosser

Alegrete, RS 24 de junho de 2016

Y65p Yoshimoto, Eduardo

Projeto de Rede de Antenas Filamentares Embarcada em um Modelo Real de Aeronave Radiocontrolada/ Eduardo Yoshimoto. – Alegrete, RS, 24 de junho de 2016-

[94](#page-95-0) p. : il. (algumas color.) ; 30 cm.

Orientador: Prof. Me. Edson Rodrigo Schlosser

Trabalho de Conclusão de Curso (Bacharelado) – Universidade Federal do Pampa -Unipampa

Curso de Engenharia de Telecomunicações, 24 de junho de 2016.

1. Antenas filamentares. 2. Rede de antenas. 3. Sistema alimentador. 4. Aeronave radiocontrolada. I. Prof. Me. Edson Rodrigo Schlosser. II. Universidade Federal do Pampa. III. Curso de Engenharia de Telecomunicações. IV. Título

Eduardo Yoshimoto  $M_{\odot}$ 

# Projeto de Rede de Antenas Filamentares Embarcada em<br>um Modelo Real de Aeronave Radiocontrolada

Trabalho de Conclusão de Curso apresentado ao Curso de Graduação em Engenharia de Telecomunicações, como requisito parcial para a obtenção do grau de Bacharel em Engenharia de Telecomunicações, da Universidade Federal do Pampa (UNIPAMPA), Alegrete - RS, Área de Concentração em Radiofrequência.

Trabalho aprovado. Alegrete, RS, 7 de julho de 2016:

Prof. Me. Edson Rodrigo Schlosser Orientador

Prof. Dr. Marcos Vinício Thomas Heckler Unipampa

Prof. Me. Lucas Santos Pereira Unipampa

Alegrete, RS 24 de junho de 2016

"Estude bastante Dú, estude por mim." Esta é uma das frases que eu mais segui durante a graduação, dita diversas vezes durante os últimos anos de vida da minha querida avó Tomoko. Dedico este trabalho à minha família, em especial aos meus pais, Sadahiro e Camila, à minha irmã, Isabela, aos meus avós maternos, Laudelina e Shigueru, e aos meus avós paternos, Koichi e Tomoko, que comemoram comigo lá de cima.

## Agradecimentos

Inicialmente agradeco a Deus pela vida, pelas oportunidades e pelas pessoas maravilhosas na qual convivi e convivo.

Agradeco também a minha família, em especial aos meus pais, Sadahiro e Camila, e a minha irm˜a, Isabela, pelo companherismo, dicas e conversas, principalmente durante estes últimos 5 anos.

Agradeço a minha incrível namorada, Bianca, pelo companherismo, conversas, risadas, por me ajudar nos momentos difíceis e por me aturar durante o desenvolvimento deste trabalho.

Agradeço também aos meus amigos de turma (1ª turma de Engenharia de Telecomunicações da UNIPAMPA, com orgulho), em especial ao Filipe, Juner, Luimar e Sabrina, pelas diversas trocas de experiências de vida e acadêmica, pelos churrascos, conversas e risadas.

Agradeço ao Daniel pelo TCC que serviu de inspiração para o desenvolvimento deste e pelas ajudas na utilização do *software* Ansys HFSS.

Agradeço aos professores que ministraram aulas para mim durante a graduação, não medindo esforços para passar o conteúdo da melhor forma possível. Em especial, agradeço ao prof. Edson, que me orientou de forma excepcional na execução do presente trabalho.

Por fim, porém não menos importante, agradeço à UNIPAMPA e ao LEMA pela infraestrutura, materiais e equipamentos fornecidos a mim para o desenvolvimento deste projeto.

"A mente que se abre a uma nova ideia  $janais$  voltará ao seu tamanho original". (Albert Einstein)

### Resumo

Este trabalho se baseia no projeto de redes de antenas filamentares embarcadas em um modelo real de aeronave radiocontrolada utilizada na competição SAE Brasil AeroDesign do ano de 2014, pela equipe de aerodesign Aeropampa da Universidade Federal do Pampa - UNIPAMPA. Neste trabalho há um objetivo secundário, o qual foi buscar melhorar a performance das simulações eletromagnéticas através de simplificações estruturais, uma vez que a aeronave continha muitos detalhes e é mais de 36 vezes maior que o comprimento de onda utilizado (envergadura da aeronave de  $1,868$   $m$  e comprimento de onda de aproximadamente 51,7 mm, frequência de operação de 5,8  $GHz$ ). Inicialmente, foi necessário obter o modelo real da aeronave no *software* de simulações mecânicas SOLID WORKS, cedido pela equipe Aeropampa. Após esta etapa, utilizaram-se as posições das antenas e o melhor método de simulação eletromagnética oferecida pelo *software* Ansys HFSS para estruturas complexas apresentadas por [\(LEMES,](#page-94-0) [2015\)](#page-94-0). Neste, a essˆencia do projeto foi trabalhar com uma aeronave totalmente condutora, onde, em competições de aerodesign, as chances deste fato ocorrer são remotas. Entretanto, esta consideração é válida para outras aplicações. Já no presente documento, o modelo de aeronave utilizado é composto por diversos materiais, dentre eles: madeira, polímero e metal. Após o estudo de diversas posições de um monopolo, escolheu-se a que apresentou maior imunidade eletromagnética às estruturas do VANT (Veículo Aéreo Não Tripulado) e a que menos interferiu no centro de gravidade. Deste modo, instalaram-se duas redes independentes: uma de cada lado da fuselagem e posicionadas na uni˜ao entre a asa e a fuselagem. Com isso, utilizando-se uma ferramenta computacional baseada no algoritmo de Otimização por Enxame de Partículas (do inglês Particle Swarm Optimization, PSO) desenvolvido por [\(TOLFO,](#page-95-1) [2016\)](#page-95-1), iniciaram-se os estudos de dois sistemas de alimentação, um para distribuição uniforme e outro com chaveamento de feixe. Ambas as frentes de estudos foram avaliadas visando a continuidade do link de comunicação no plano horizontal da aeronave e a base terrena, independente da orientação relativa entre elas. Com isso, a distribuição uniforme prioriza a simplicidade do sistema alimentador e o chaveamento de feixe opta em obter maior ganho. Por fim, este documento apresenta o projeto do sistema alimentador para a distribuição uniforme, com a qual se desejou uma banda de operação maior de 200  $MHz$ , de forma a proporcionar uma margem de segurança em relação aos 105  $MHz$  disponível para o serviço de radiolocalização e radioamador  $(5,725 \text{ GHz} \text{ a } 5,830 \text{ GHz})$  regulada pela ANATEL (Agência Nacional de Telecomunicações) (TELECOMUNICAÇOES, [2006\)](#page-95-2). Como resultados, obteve-se um diagrama de irradiação com distribuição uniforme muito próximo do fornecido pela ferramenta computacional baseada na PSO (tanto em simulação quanto em medição), ganho médio simulado próximo a 2,5  $dBi$  no lado de interesse, coeficiente de reflexão de entrada igual a -22,2  $dB$ , largura

de banda de aproximadamente 750  $MHz$ e peso adicionado à aeronave igual a 155,6  $g$ (duas redes de antenas, dois cabos de transmissão e um divisor de potência).

Palavras-chave: Antenas filamentares. Rede de antenas. Distribuição uniforme. Sistema alimentador.

### Abstract

This work is based on the design of wire antenna arrays installed on a real model of unmanned aerial vehicle used in the SAE Brasil AeroDesign competition of 2014, built by Aeropampa aerodesign team of Universidade Federal do Pampa - UNIPAMPA. In this work, there is a secondary purpose, which is to seek to improve the performance of electromagnetic simulations through structural simplification, since the aircraft contained many details and it is over 36 times larger than the wavelength used (wingspan of the aircraft 1.868  $m$ and wavelength of approximately 51.7  $mm$ , operating frequency of 5.8  $GHz$ ). Initially, it was necessary to generate the real model of the aircraft at mechanical simulation software SOLID WORKS, delivered by Aeropampa team. After this step, the positions were used in the antennas and the best electromagnetic simulation method offered by the software Ansys HFSS for complex structures presented by [\(LEMES,](#page-94-0) [2015\)](#page-94-0). In this, the essence of the project was to work with an aircraft entirely composed of conductive material, where in aerodesign competitions, the chances of this actually occur are remote. However, this assumption is valid for other applications. In the present document, the aircraft model used consists of various materials, including: wood, polymer and metal. After the study of several monopole positions, the final location was chosen considering the best immunity of UAV (Unmanned Aerial Vehicle) structure and the least modification of the center of gravity. Thus, they settled two independent antennas arrays: one on each side of the fuselage and positioned at the junction between the wing and the fuselage. Thus, using a computer tool based on Particle Swarm Optimization (PSO) algorithm developed by [\(TOLFO,](#page-95-1) [2016\)](#page-95-1), the studies of two feeding systems began, one for uniform distribution and another with beamforming. Both cases were evaluated in order to establish the communication link in the horizontal plane of the aircraft and the ground station, independent of the relative orientation between them. Thus, the uniform distribution prioritizes simplicity of the feeder system and the beam switching chooses to obtain higher gain. Finally, this document presents the feeder system design for uniform distribution, which was designed for operation band higher 200  $MHz$ , in order to provide some margin with respect to 105  $MHz$  bandwidth regulated for the radiolocation service and amateur radio (5.725  $GHz$  to 5.830  $GHz$ ) by ANATEL (Agência Nacional de Telecomunicações) (TELECOMUNICAÇÕES, [2006\)](#page-95-2). As a result, radiation pattern with a uniform distribution was obtained and was very close to the computational tool based on the PSO (both in simulation and in actual measurement). The gain was close to 2.5  $dBi$  on the side of interest, input reflection coefficient was equal to  $-22.2$  dB, bandwidth of approximately 750  $MHz$  and added weight to the aircraft equal to 155.6 g (two antennas arrays, two transmission cables and a power divider).

Key-words: Wire antennas. Antenna array. Uniform distribution. Feeder system.

## Lista de ilustrações

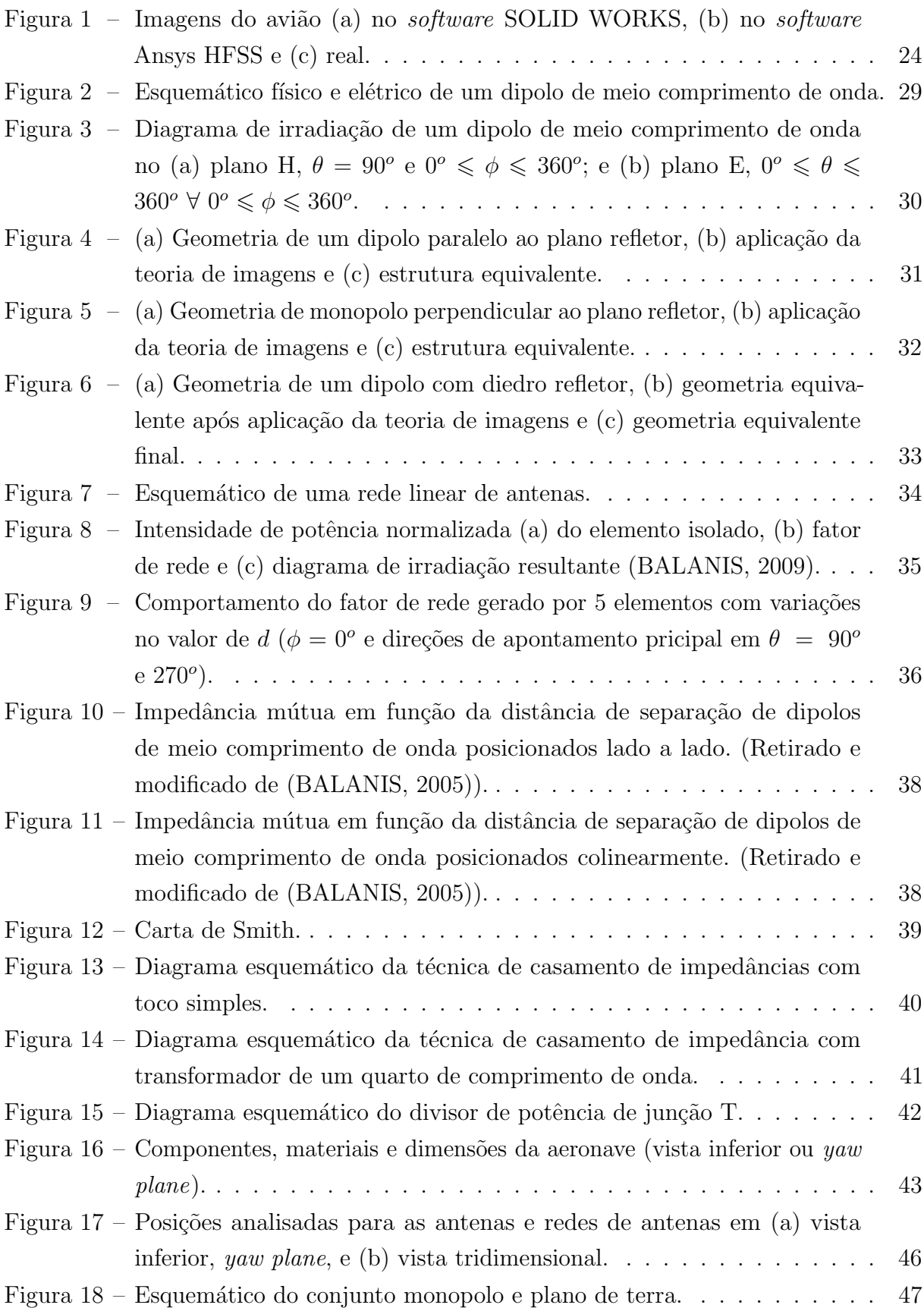

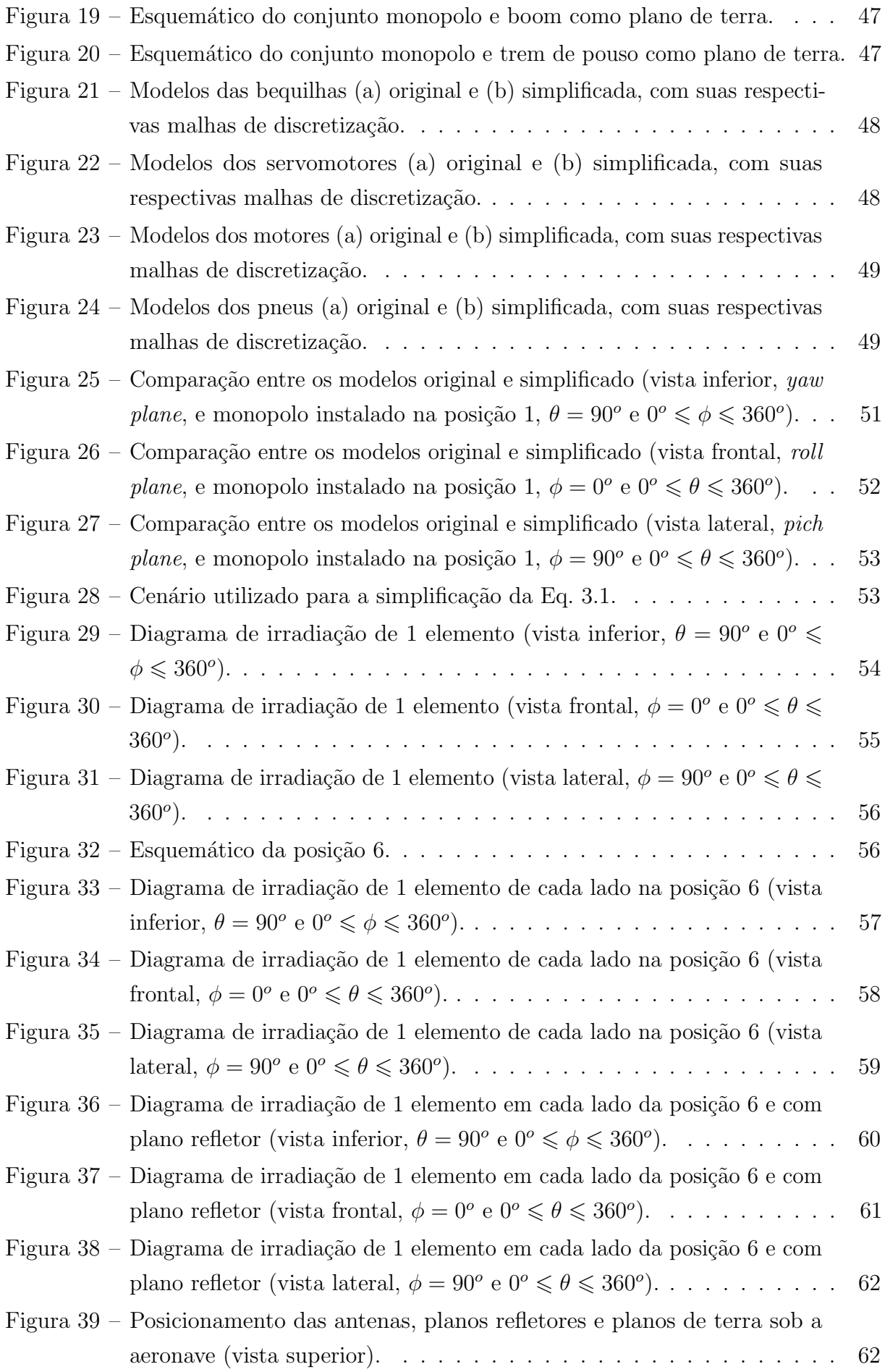

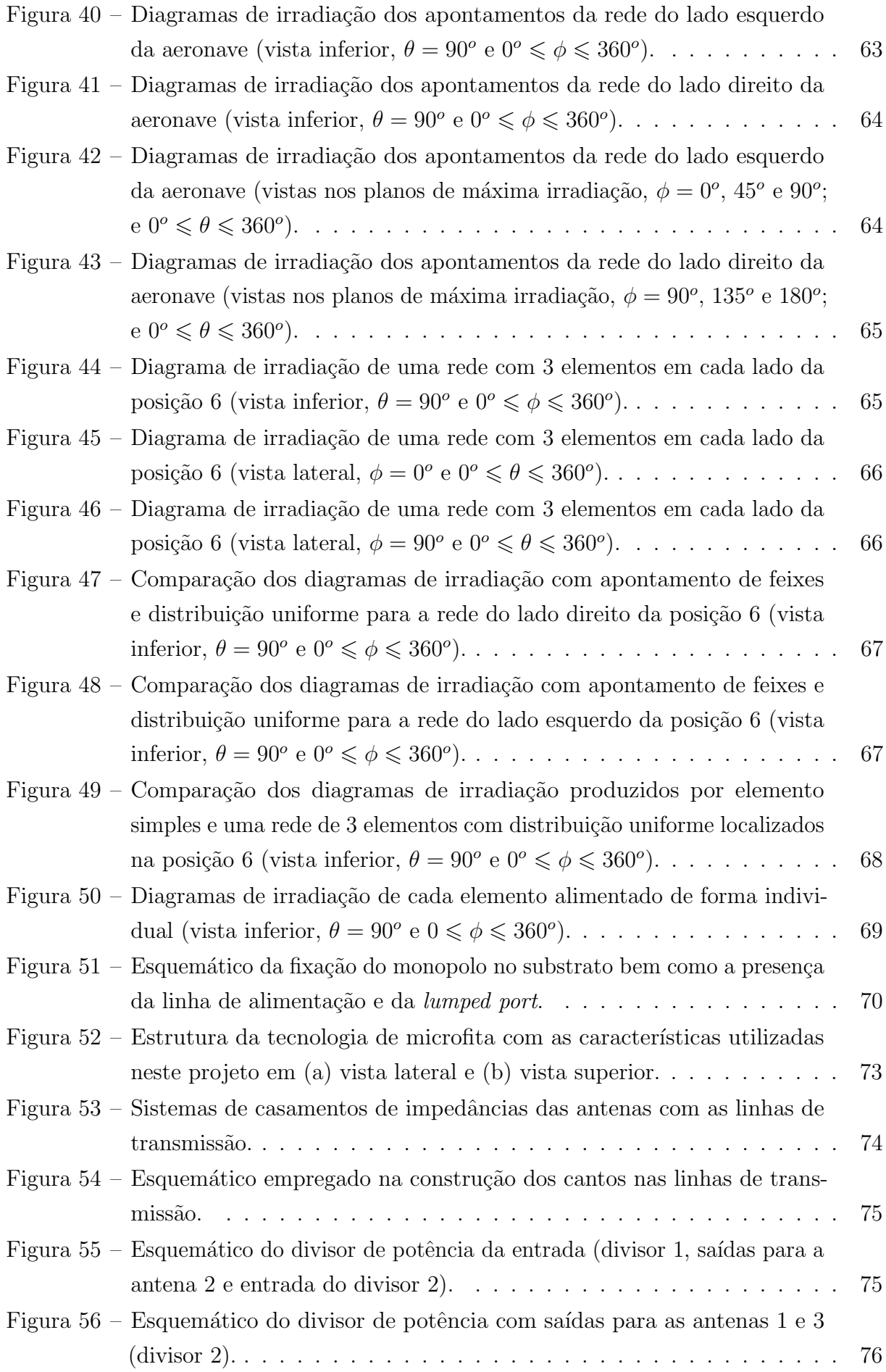

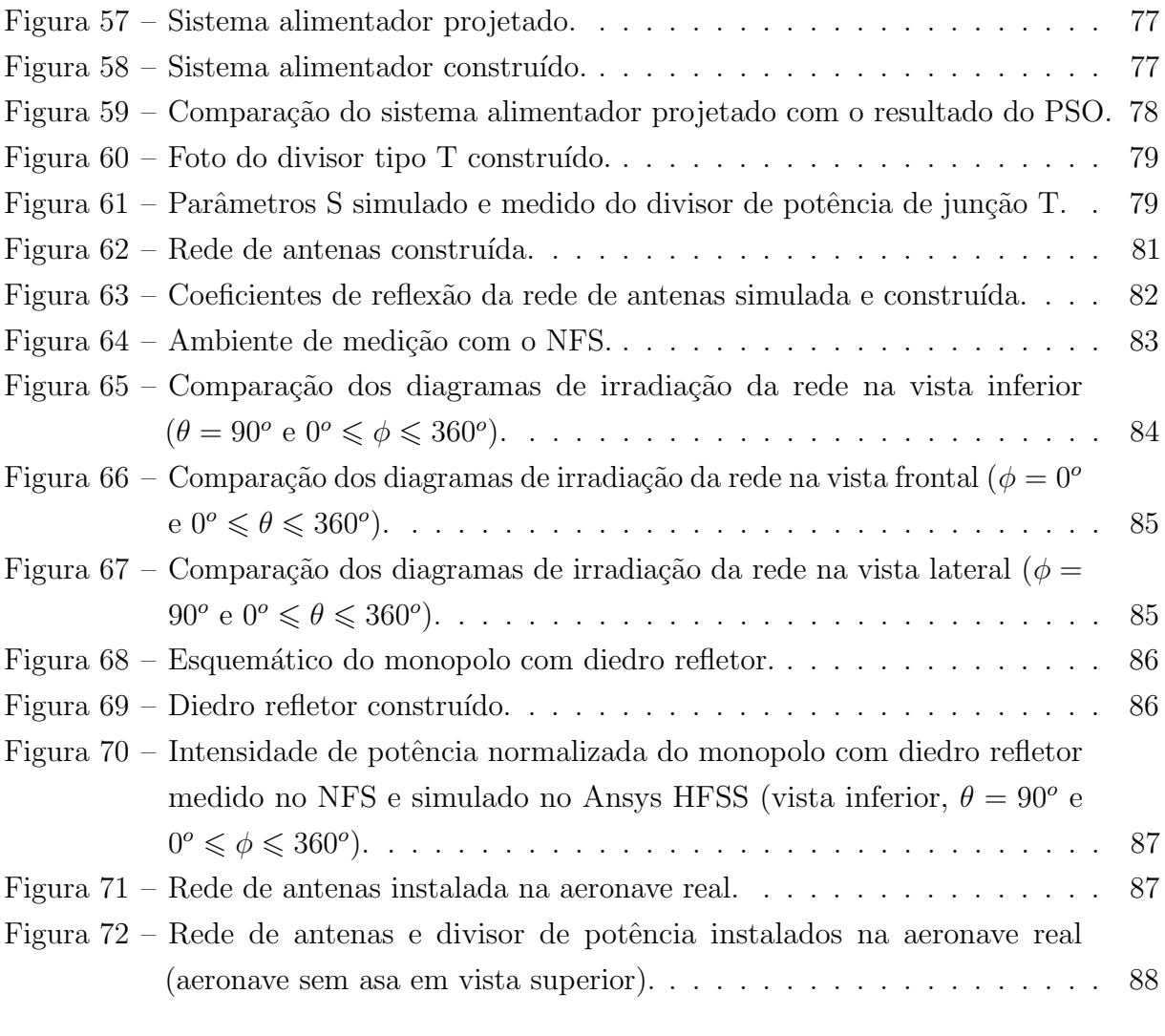

## Lista de tabelas

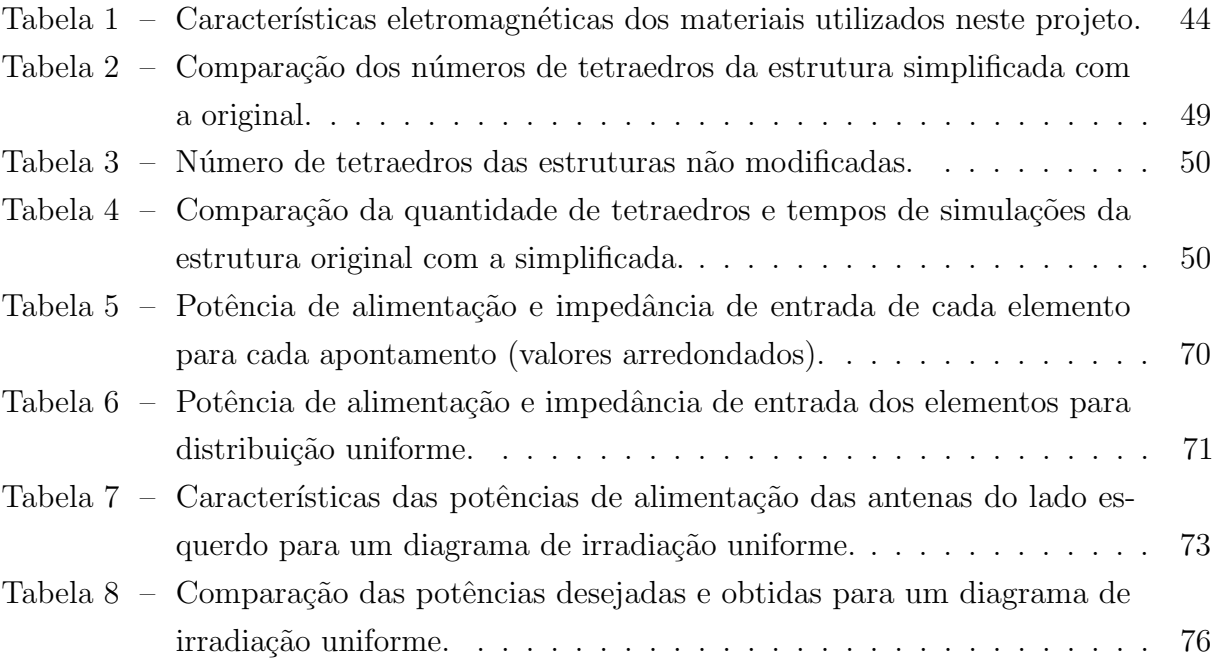

## Sumário

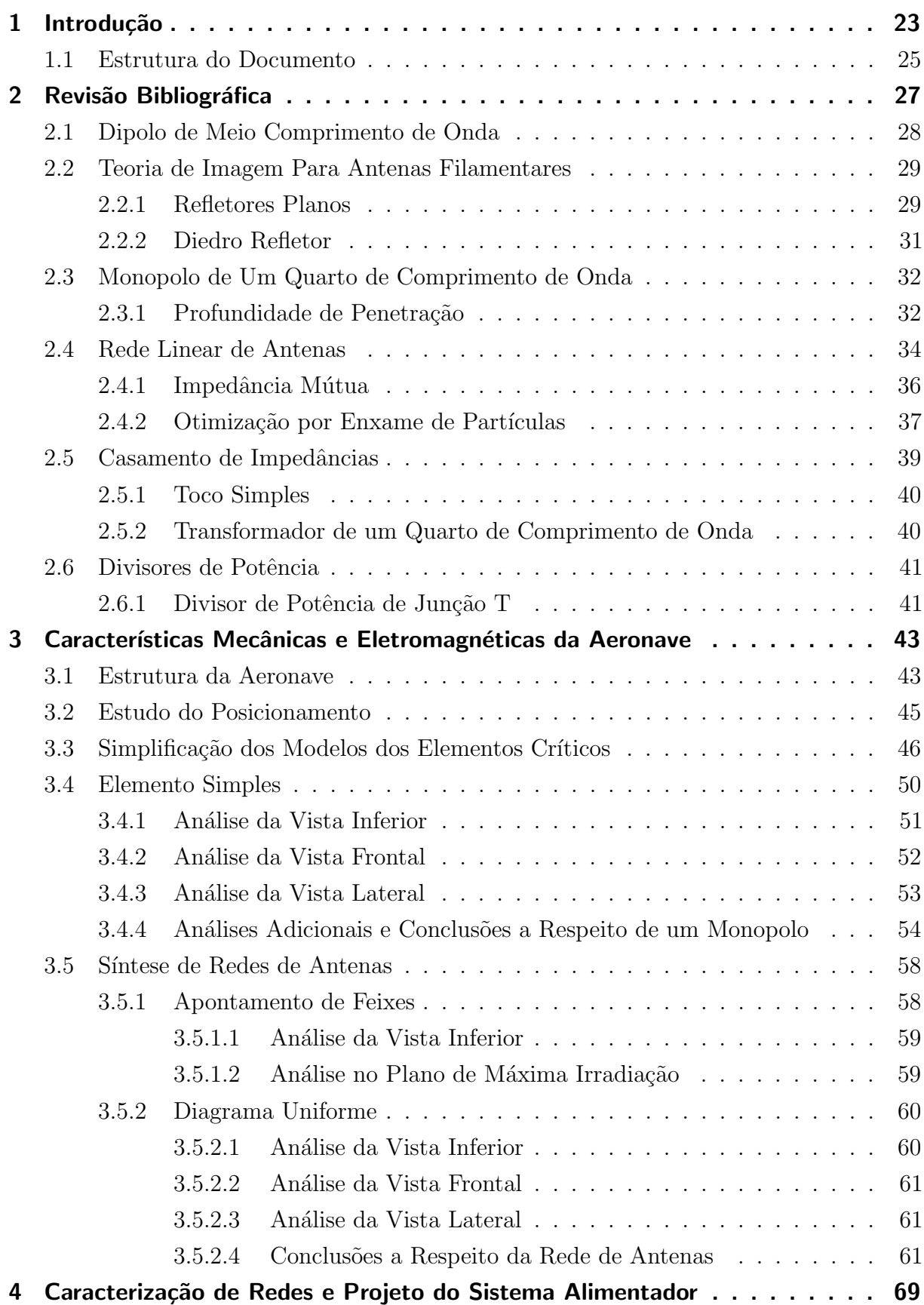

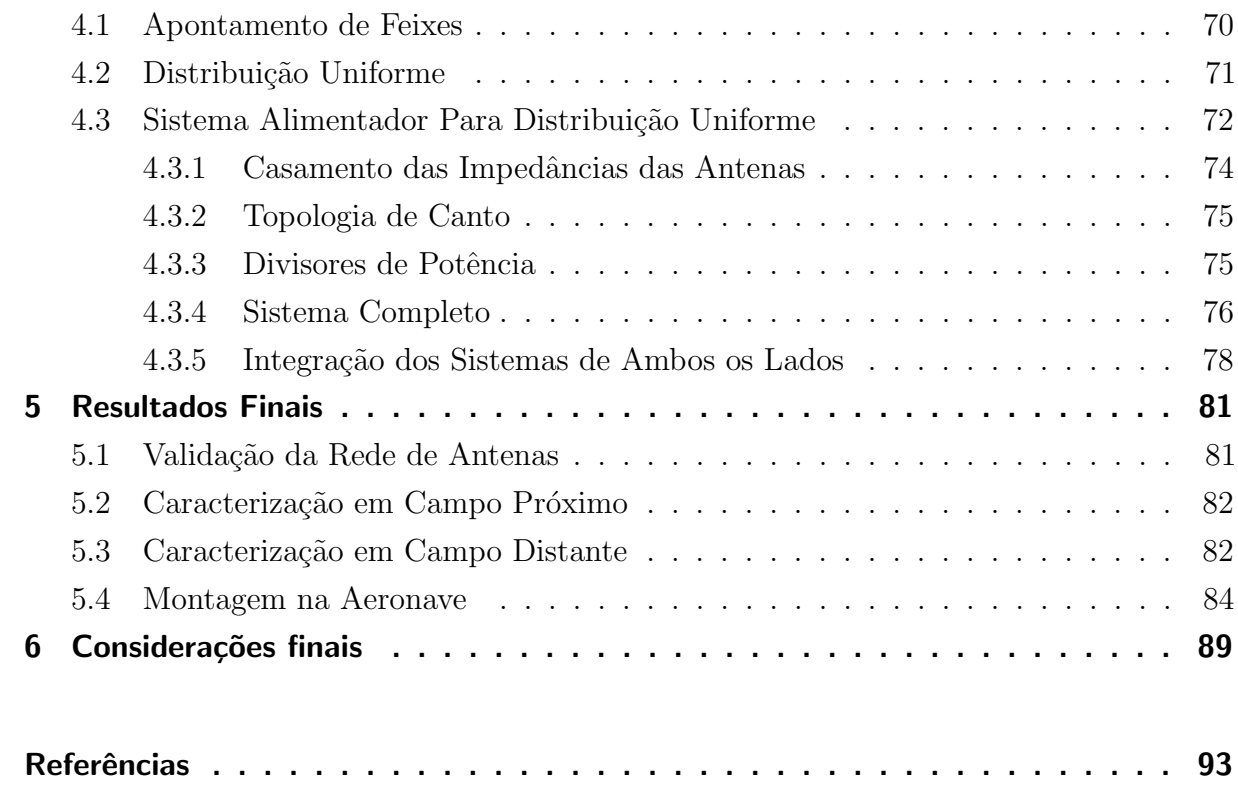

### <span id="page-24-0"></span>1 Introdução

Com o avanço tecnológico presenciado nas últimas décadas, tornou-se possível projetar e construir VANTs (abreviação de Veículos Aéreos Não Tripulados) de diversos tamanhos e para uma imensa gama de aplicações. As medidas variam de poucos centímetros a alguns metros. Já as aplicações vão desde uma simples brincadeira e hobby a propósitos militares e industriais. Estes VANTs podem ser controlados à distância ou realizarem voos pré-programados utilizando sistemas de GPS (do inglês Global Positioning System).

Há inúmeras aplicações para este tipo de equipamento, sendo algumas delas, filmagens de novelas e filmes, observações e controle de pragas em lavouras, georreferenciamento de propriedades urbanas e rurais, procura e salvamento de pessoas em tragédias, observa-¸c˜ao e ataque `as instala¸c˜oes inimigas, fotos a´ereas, dentre outras diversas utilidades. Uma aplicação mais direcionada é a utilização de VANTs para realizar o transporte de cargas, ou seja, um VANT cargueiro. Esta aplicação é o objetivo que a competição SAE (Society of Automotive Engineers) Brasil AeroDesign propõe às equipes participantes.

A competição SAE Brasil AeroDesign é um evento internacional a qual visa incentivar os alunos das áreas de engenharias e afins a se interessarem pela área aeronáutica. Esta competição propõe que cada equipe elabore, projete e construa uma aeronave radiocontrolada (controle realizado através de sinais transportados por ondas eletromagnéticas) que apresente a maior relação possível entre carga transportada e massa da aeronave, não ultrapassando a massa máxima de 20  $kg$  (COMPETICAO, [2015\)](#page-94-3). Para isso, grande parte da aeronave é construída com materiais de baixa densidade e alta resistência mecânica. Deste modo, os principais materiais utilizados são: madeira balsa, compensado de madeira náutico e aeronáutico, alumínio e materiais compósitos (materiais que possuem pelo menos dois componentes ou duas fases com características distintas, como é o caso da união do tecido de carbono com a resina epoxi para produzir a fibra de carbono).

Um dos pontos críticos durante o tempo de voo dos VANTs é a comunicação do mesmo com a base terrena e/ou o piloto. Visando proporcionar que este link de comunicação não seja desfeito e, assim, ambos percam a transmissão e/ou recepção de informações importantes, este trabalho propõe elaborar uma rede de antenas para o VANT construído pela equipe de aerodesign da UNIPAMPA, Aeropampa, para a competição SAE Brasil Aerodesign do ano de 2014. Deste modo, esse projeto tem como objetivo principal o desenvolvimento de uma rede linear de antenas filamentares, que proporcione um diagrama de irradiação o mais uniforme possível em todas as direções abaixo do plano horizontal da aeronave.

Sendo assim, a primeira etapa deste projeto foi realizar a transferência do modelo

da aeronave produzida no *software* de desenvolvimento e simulações mecânicas SOLID WORKS (Fig. [1a\)](#page-25-0) para o *software* de simulações eletromagnética, o Ansys HFSS (Fig. [1b\)](#page-25-0). O modelo real que participou da competição pode ser observado na Fig. [1c.](#page-25-0)

<span id="page-25-0"></span>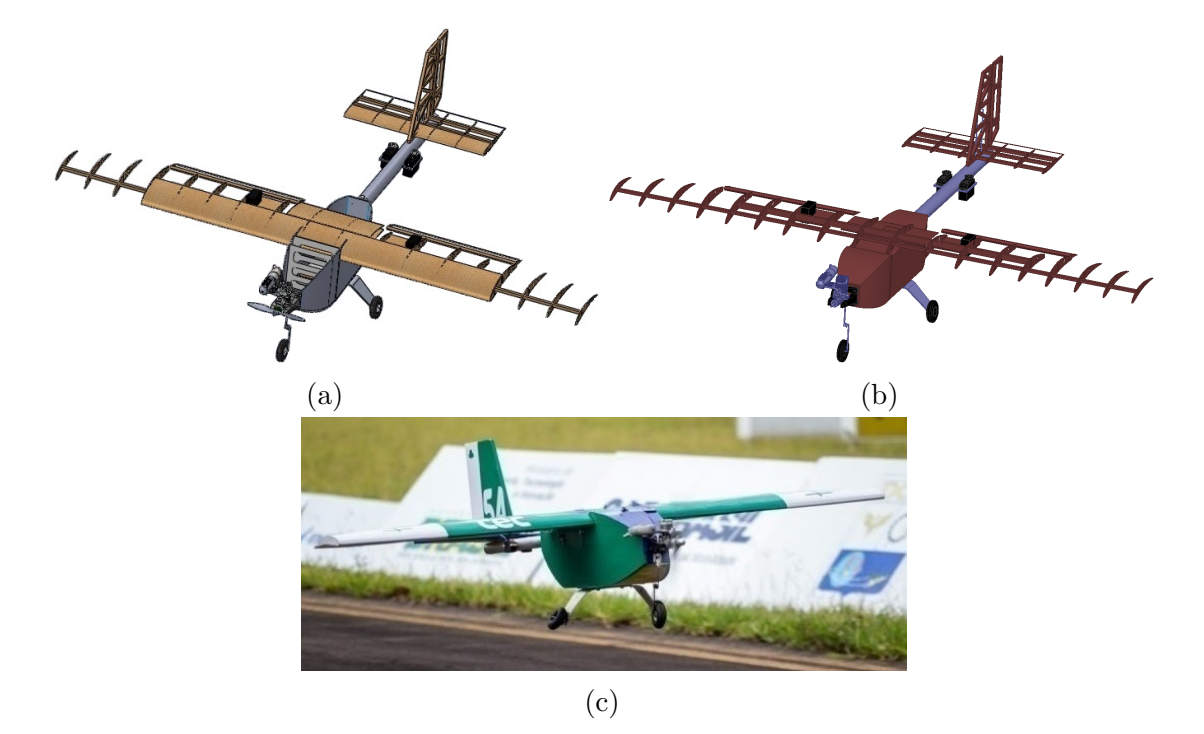

Fig. 1 – Imagens do avião (a) no *software* SOLID WORKS, (b) no *software* Ansys HFSS e (c) real.

Como o modelo obtido possuía todos os detalhes possíveis, foi necessário simplificálo para as simulações eletromagnéticas. Para isso, desconsideraram-se os parafusos, ruelas, porcas, revestimentos plásticos, dobradiças de fixação das superfícies móveis da aeronave  $(f_{\text{Laps}})$ , profundor e leme) e diversos tipos de colas utilizadas na construção. Essas modificações foram aplicadas visando diminuir o esforço computacional durante as simulações eletromagnéticas, dada pela redução do número de tetraedros para discretizar a estrutura.

A rede de antenas a que este trabalho se refere foi projetada para operar na frequência central de 5,8  $GHz$  (5,725  $GHz$  a 5,83  $GHz$ ), a qual é uma banda ISM (do inglês, Industrial, Scientific and Medical radio band) destinada ao serviço de radiolocalização e radioamador regulamentada pela ANATEL (Agência Nacional de Telecomunicações)  $(TELECOMMUNICACÕES, 2006)$  $(TELECOMMUNICACÕES, 2006)$ . O modelamento das formas dos diagramas de irradiação desta rede de antenas foi obtido através da aplicação do algoritmo de otimização baseado na PSO (Particle Swarm Optimization) desenvolvido por [\(TOLFO,](#page-95-1) [2016\)](#page-95-1).

Para a medição do diagrama de irradiação desta rede de antenas construída com distribuição uniforme, foi necessário projetar e construir mais dois dispositivos, um divisor de potência (para alimentação simultânea das redes) e uma antena com boa diretividade (antena transmissora). Para a validação da rede de antenas isolada (sem influência da aeronave) e com menos investimento de tempo, obteve-se o coeficiente de reflexão e as característica do diagrama de irradiação em campo próximo no Near-field Scanner (NFS) do Laboratório de Eletromagnetismo, Micro-ondas e Antenas (LEMA) da Universidade Federal do Pampa. Para fins de comparação, empregou-se, também, o sistema de caracterização de diagramas de irradiação projetado e construído por [\(DONINI,](#page-94-4) [2016\)](#page-94-4), de modo a obter o diagrama de irradia¸c˜ao em regi˜ao de campo distante.

#### <span id="page-26-0"></span>1.1 Estrutura do Documento

No primeiro capítulo foi apresentada a contextualização, a problemática e uma possível forma de solução para o caso de comunicação entre a base terrena e/ou piloto com VANTs.

O segundo capítulo apresenta uma revisão bibliográfica contendo o estado da arte para antenas em VANTs e alguns t´opicos de eletromagnetismo, antenas e micro-ondas, para facilitar a compreens˜ao deste trabalho pelo leitor.

Já no capítulo 3, são apresentadas as características dos materiais que compõem o VANT utilizado, bem como o papel realizado pelas estruturas da aeronave. Além disso, são expostos os estudos realizados sobre as simplificações do modelo do VANT e diversas an´alises do melhor posicionamento de uma antena sob a estrutura da aeronave, assim como, configurações da rede de antenas instalada na melhor posição obtida, acompanhada de comentários sobre os resultados intermediários.

O quarto capítulo apresenta alguns resultados obtidos através da aplicação da PSO para duas diferentes frentes de estudo: diagrama com apontamentos de feixes e distribuição uniforme. Deste modo, é exposto o projeto do sistema alimentador para a rede de antenas apresentando distribuição uniforme, bem como o projeto e os resultados do divisor de potência que une as redes do lado direito e esquerdo da aeronave.

O capítulo 5 apresenta a validação da rede de antenas elaborada no decorrer deste documento. Para isso, realiza-se a comparação dos resultados obtidos através do software Ansys HFSS e a medição em campo próximo utilizando o NFS somente para a rede de antenas (sem aeronave). Há, também, o projeto e algumas características obtidas da antena transmissora que foi utilizada para a medição em campo distante utilizando o sistema de caracterização de diagramas de irradiação desenvolvido por [\(DONINI,](#page-94-4) [2016\)](#page-94-4).

Por fim, no capítulo 6 são tecidas as conclusões sobre este projeto, bem como propostas de trabalhos futuros e ideias de mais trabalhos de conclus˜ao de curso envolvendo este tema.

## <span id="page-28-0"></span>2 Revisão Bibliográfica

Existem diversas topologias de antenas embarcadas em aeronaves, tanto na aviação civil quanto na militar. As principais delas s˜ao redes lineares ou planares de antenas e antenas giratórias. Entretanto, para aplicações em aeromodelos, em especial a competição SAE Brasil Aerodesign, deseja-se um sistema o mais leve e aerodinâmico possível. Estes requisitos se dão em virtude da diminuição da massa da aeronave buscando o acréscimo na massa da carga, uma vez que as aeronaves projetadas para este evento s˜ao elaboradas para carregar uma determinada massa total, composta pela massa da estrutura e da carga.

Em estudos realizados, verificou-se que redes de antenas s˜ao comumente empregadas para realizar apontamentos de feixes. Esta ´e uma boa alternativa diante do uso de sistemas de antenas giratórias, uma vez que a mudança da direção do apontamento do lóbulo principal se torna mais rápido, facilitando a operação com múltiplos alvos [\(VINHOLES,](#page-95-3) [2015\)](#page-95-3). Outro fator importante para a escolha do uso de redes de antenas, principalmente antenas de microfita e filamentares, é o seu baixo arrasto aerodinâmico [\(HECKLER;](#page-94-5) [DREHER,](#page-94-5) [2013\)](#page-94-5). Porém, antenas filamentares ainda apresentam a vantagem de possuir menor custo de produção e menor massa.

Sendo assim, encontraram-se na literatura diversos projetos de redes de antenas embarcadas em aeronaves, dentre eles, os mais interessantes foram: [\(IBRAHIM; DEIF;](#page-94-6) [SHARAWI,](#page-94-6) [2012\)](#page-94-6), [\(LEMES,](#page-94-0) [2015\)](#page-94-0), [\(CHEN; WANG,](#page-94-7) [2014\)](#page-94-7), [\(SHARAWI; RAWASHDEH;](#page-94-8) [ALOI,](#page-94-8) [2010\)](#page-94-8), [\(PATROVSKY; SEKORA,](#page-94-9) [2010\)](#page-94-9), [\(SHARAWI et al.,](#page-94-10) [2013\)](#page-94-10) e [\(HECKLER;](#page-94-11) [DREHER,](#page-94-11) [2005\)](#page-94-11), em que as referências [\(IBRAHIM; DEIF; SHARAWI,](#page-94-6) [2012\)](#page-94-6) e [\(LEMES,](#page-94-0) [2015\)](#page-94-0) foram os que mais contribuíram para o desenvolvimento do presente trabalho.

Em [\(IBRAHIM; DEIF; SHARAWI,](#page-94-6) [2012\)](#page-94-6) fora projetado uma rede de monopolos em tecnologia de microfita integrados na própria estrutura do VANT. As características deste projeto eram: VANT com dimensões de 9,14  $\lambda \times 6,61$   $\lambda$  (onde  $\lambda$  é o comprimento de onda), frequência de operação do sistema de 2,4  $GHz$  e FR4 com  $\varepsilon_r = 4, 8$  e  $h = 0, 8$  mm (substrato em que os monopolos foram impressos). Além da apresentação destes parâmetros de projeto, esta referência forneceu um dado muito importante, a permissividade elétrica relativa da madeira balsa,  $\varepsilon_r = 1, 2$ .

Já em [\(LEMES,](#page-94-0) [2015\)](#page-94-0) também fora projetado uma rede de monopolos, porém, a rede era embarcada em um VANT totalmente metálico. Como contribuições deste projeto, estudaram-se as mesmas posições e se utilizou o método de simulação eletromagnética que forneceu melhor resultado em relação ao tempo de simulação, o FEM (FE-BI) abreviação de Finite Element Method (Finite-Element Integral Equation). Como resultado do melhor posicionamento da rede de antenas, [\(LEMES,](#page-94-0) [2015\)](#page-94-0) concluiu que uma rede com 3 monopolos

localizada na extremidade traseira do VANT apresentava os melhores diagramas de irradiação.

Entretanto, no presente trabalho, é de interesse, porém não obrigatório, que a rede de antenas e o sistema alimentador fiquem o mais pr´oximo poss´ıvel do centro de gravidade da aeronave, n˜ao alterando os parˆametros de estabilidade da mesma [\(BARROS,](#page-94-12) [2014\)](#page-94-12).

Outro fator muito importante neste projeto, foi o critério de instalar o sistema alimentador próximo da rede de antenas, uma vez que, quanto maior a linha de transmissão, maior é a atenuação do sinal, menor é a relação sinal-ruído (do inglês Signal-to-Noise  $Ratio, SNR)$  e menor é a banda de operação [\(POZAR,](#page-94-13) [2005\)](#page-94-13).

Com isso, serão apresentados no decorrer deste capítulo alguns conceitos de extrema importância para o pleno entendimento deste trabalho. Deste modo, os conceitos abordados serão: dipolo de meio comprimento de onda, teoria de imagem para antenas filamentares, monopolo de um quarto de comprimento de onda, rede linear de antenas, casamento de impedâncias e divisores de potência.

#### <span id="page-29-0"></span>2.1 Dipolo de Meio Comprimento de Onda

O dipolo de meio comprimento de onda  $(\lambda/2)$  é um dos tipos de antenas mais utilizado. Isto se deve à simplicidade de projeto, construção e casamento de impedância com a linha de transmissão. O dimensionamento deste modelo de antena se baseia principalmente no cálculo da metade do comprimento de onda referente à frequência do projeto, na qual o comprimento de onda,  $\lambda$ , pode ser obtido com [\(BALANIS,](#page-94-2) [2005\)](#page-94-2)

$$
\lambda = \frac{c}{f},\tag{2.1}
$$

<span id="page-29-1"></span>onde c é a velocidade da luz no vácuo, igual a 299.792.458  $m/s$ , podendo ser aproximado por 3x10<sup>8</sup>  $m/s$ ; e f é a frequência de operação, dado em  $Hz$ , onde neste projeto é igual a 5*,* 8 . Com estes valores, e utilizando [\(2.1\)](#page-29-1), obteve-se o comprimento de onda igual a  $51,688$  mm.

A impedância de entrada deste modelo de antena é igual a  $73+\cancel{142}, 5 \Omega$ , o que torna fácil o casamento de impedância com linhas de transmissão de 50  $\Omega$  ou 75  $\Omega$  [\(BALANIS,](#page-94-2) [2005\)](#page-94-2). Para facilitar o casamento de impedância com a linha de transmissão, pode-se realizar uma pequena variação no comprimento, eliminando-se, desta forma, a reatância [\(BALANIS,](#page-94-2) [2005\)](#page-94-2). Outra característica construtiva que deve ser levada em consideração é o raio do condutor que atua como elemento irradiador, o qual deve ser muito menor que o comprimento de onda em questão. Recomenda-se, na bibliografia, raios menores que  $\lambda/10$ .

Após a breve apresentação dos dados a respeito de um dipolo de  $\lambda/2$ , obtém-se a Fig. [2](#page-30-0) contendo as principais características do mesmo.

<span id="page-30-0"></span>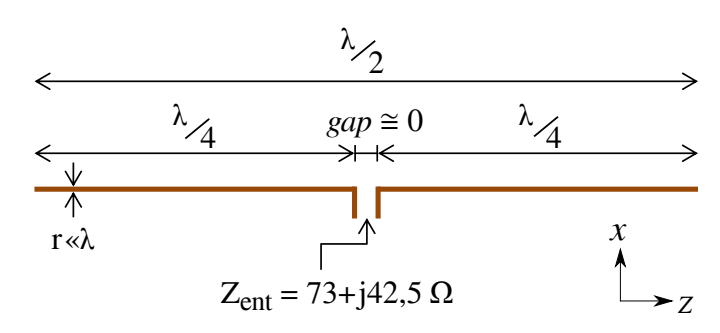

Fig. 2 – Esquemático físico e elétrico de um dipolo de meio comprimento de onda.

O termo gap da Fig. [2,](#page-30-0) refere-se à distância de separação entre os filamentos, na qual, na bibliografia, sugere-se a menor distância possível.

As componentes de campo elétrico e magnético deste modelo de antena, orientada ao longo do eixo  $z$ , são dadas por [\(BALANIS,](#page-94-2) [2005\)](#page-94-2)

$$
E_{\theta} \cong \eta \frac{I}{2\pi r} e^{-jkr} \left[ \frac{\cos\left(\frac{\pi}{2}\cos\theta\right)}{\sin\theta} \right],
$$
 (2.2)

$$
H_{\phi} \cong j\frac{I}{2\pi r}e^{-jkr} \left[\frac{\cos\left(\frac{\pi}{2}\cos\theta\right)}{\sin\theta}\right],
$$
\n(2.3)

onde  $j$  indica a parte imaginária,  $\eta$  é a impedância intrínseca do espaço livre, dado por  $\omega\mu/k = 377 \Omega$ , k é a constante de propagação no espaço livre, dada por  $2\pi/\lambda$ , r é a distância do centro do monopolo até o ponto no espaço em análise,  $\theta$  é o ângulo de abertura entre o eixo  $z$  e o vetor que vai da origem até o ponto em análise, e  $I$  é a corrente imposta no terminal da antena.

Com isso, torna-se possível traçar as curvas do diagrama de irradiação de um dipolo de  $\lambda/2$ , como pode ser visto na Fig. [3.](#page-31-0)

#### <span id="page-30-1"></span>2.2 Teoria de Imagem Para Antenas Filamentares

#### <span id="page-30-2"></span>2.2.1 Refletores Planos

Nesta subseção são apresentadas as características que integram os refletores planos, os quais s˜ao utilizados para modelar um dipolo utilizando um monopolo.

Utilizando-se a teoria de imagem de óptica geométrica, é possível obter os campos produzidos por duas antenas, como pode ser visto na Fig. [4](#page-32-0) para o caso de dipolo, ou obter um dipolo apenas utilizando um monopolo, como na Fig. [5.](#page-33-0) Para o caso do dipolo, o mesmo pode se encontrar paralelo ou perpendicular ao plano refletor, obtendo-se campos produzidos por elementos paralelos ou colineares, respectivamente.

<span id="page-31-0"></span>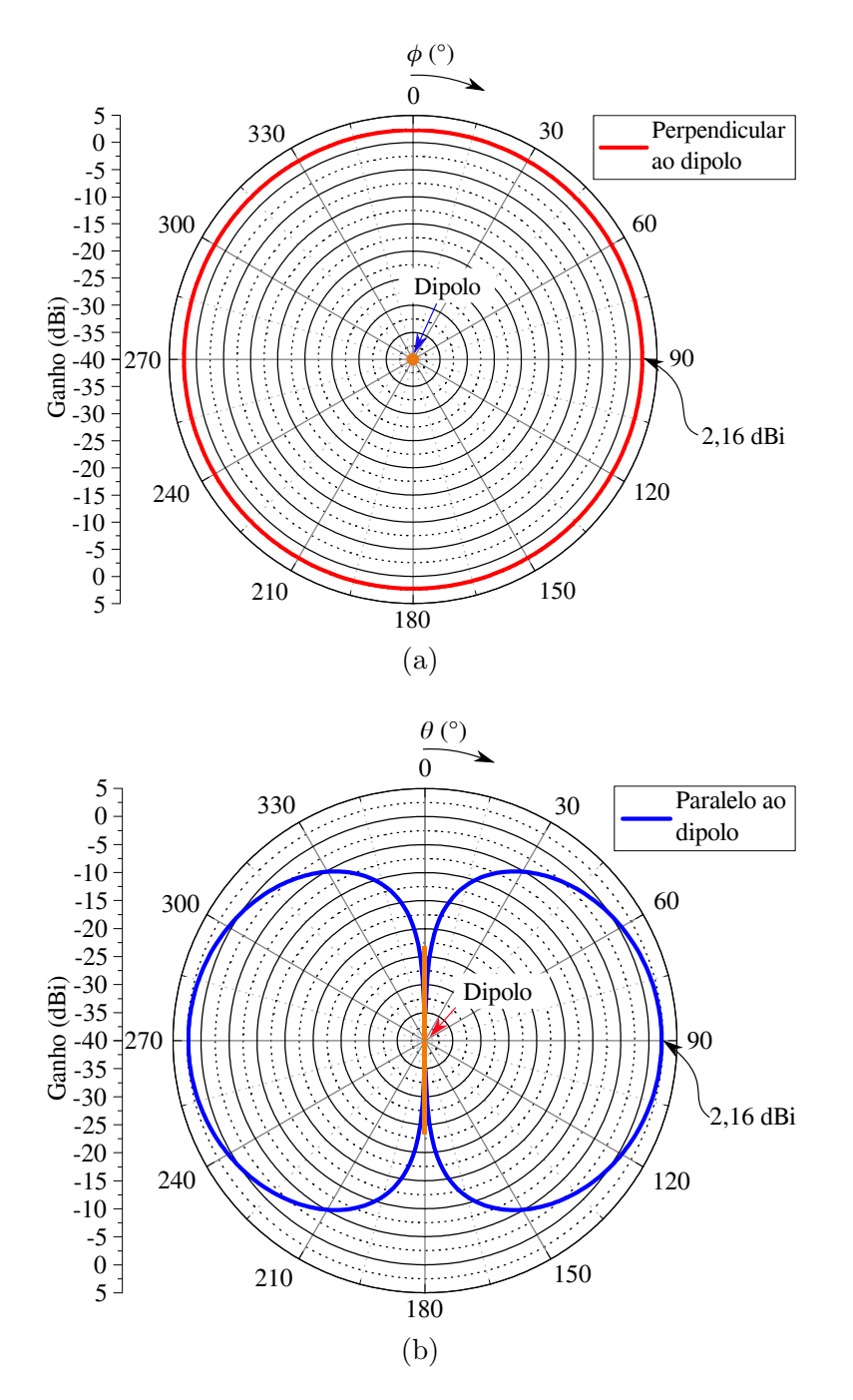

Fig. 3 – Diagrama de irradiação de um dipolo de meio comprimento de onda no (a) plano H,  $\theta = 90^{\circ}$  e  $0^{\circ} \le \phi \le 360^{\circ}$ ; e (b) plano E,  $0^{\circ} \le \theta \le 360^{\circ} \forall 0^{\circ} \le \phi \le 360^{\circ}$ .

Na Fig. [4,](#page-32-0) um valor para *d* comumente indicado pela literatura é  $\lambda/4$ , de modo a sintetizar uma rede de duas antenas espaçadas por  $\lambda/2$ .

Observa-se, na Fig. [4,](#page-32-0) que a defasagem das correntes de excitação para os elementos paralelos ao plano refletor é igual a  $\pi$  radianos ou 180<sup>o</sup>. Já para os elementos que se encontram perpendiculares ao plano refletor  $(Fig. 5)$  $(Fig. 5)$ , a defasagem entre as correntes  $\acute{e}$ igual a zero [\(BALANIS,](#page-94-2) [2005\)](#page-94-2).

Nota-se que, com o arranjo das Fig. [4a,](#page-32-0) é possível obter os campos produzidos por

<span id="page-32-0"></span>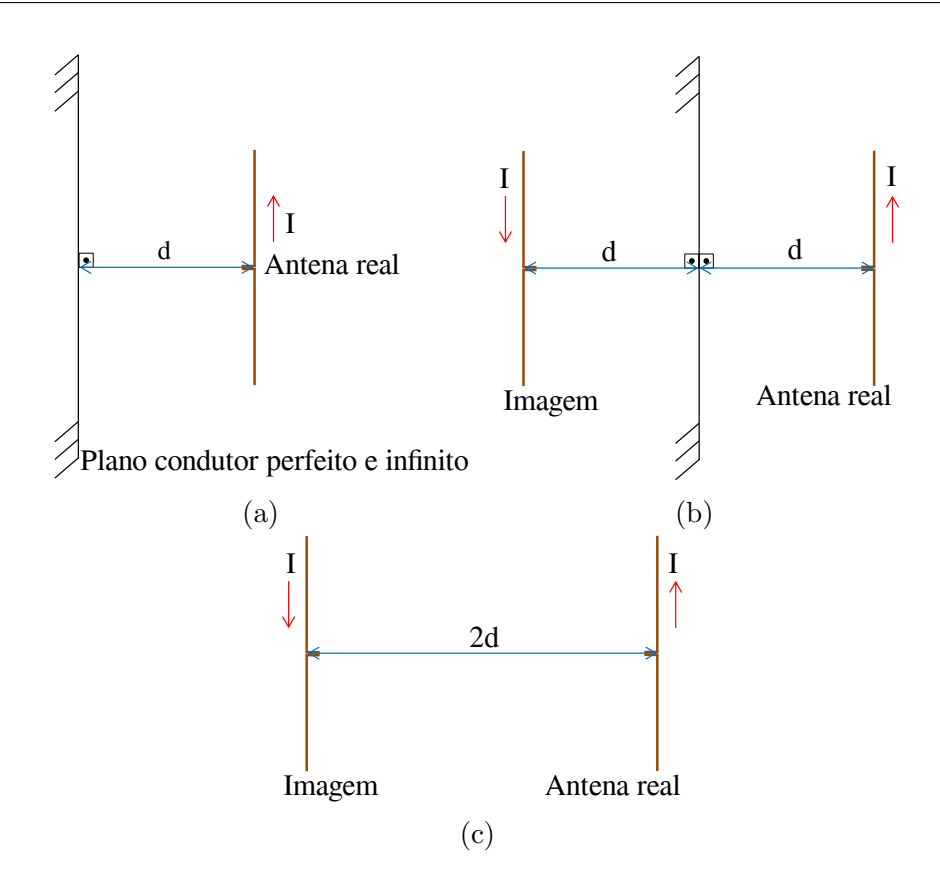

Fig.  $4 - (a)$  Geometria de um dipolo paralelo ao plano refletor, (b) aplicação da teoria de imagens e (c) estrutura equivalente.

uma rede linear de dipolos com defasagem progressiva de 180 . Do mesmo modo, com a Fig. [5a,](#page-33-0) obtém-se os campos produzidos por um dipolo utilizando apenas um monopolo e o plano perfeitamente condutor.

#### <span id="page-32-1"></span>2.2.2 Diedro Refletor

Nesta configuração de antena, é possível obter campos elétricos e magnéticos produzidos por uma rede planar de antenas utilizando apenas um elemento irradiador e dois planos condutores elétricos. A geometria mais utilizada para esta configuração é apresentada na Fig. [6a.](#page-34-0) Já a aplicação da teoria de imagens e a geometria resultante podem ser vistas nas Figs. [6b](#page-34-0) e [6c,](#page-34-0) respectivamente.

Na Fig. [6a,](#page-34-0) o valor do ângulo  $\alpha$  pode sofrer alterações, desde que o resultado de  $360^{\circ}/\alpha$  seja um número inteiro. Deste mesmo modo, a soma do número de antenas imagens com a antena real é dada por

$$
N_{antenas} = \frac{360^o}{\alpha}.\tag{2.4}
$$

A geometria equivalente deste arranjo de antenas segue formas geométricas com  $360^{\circ}/\alpha$  lados iguais, na qual os elementos se encontram posicionados nos vértices.

<span id="page-33-0"></span>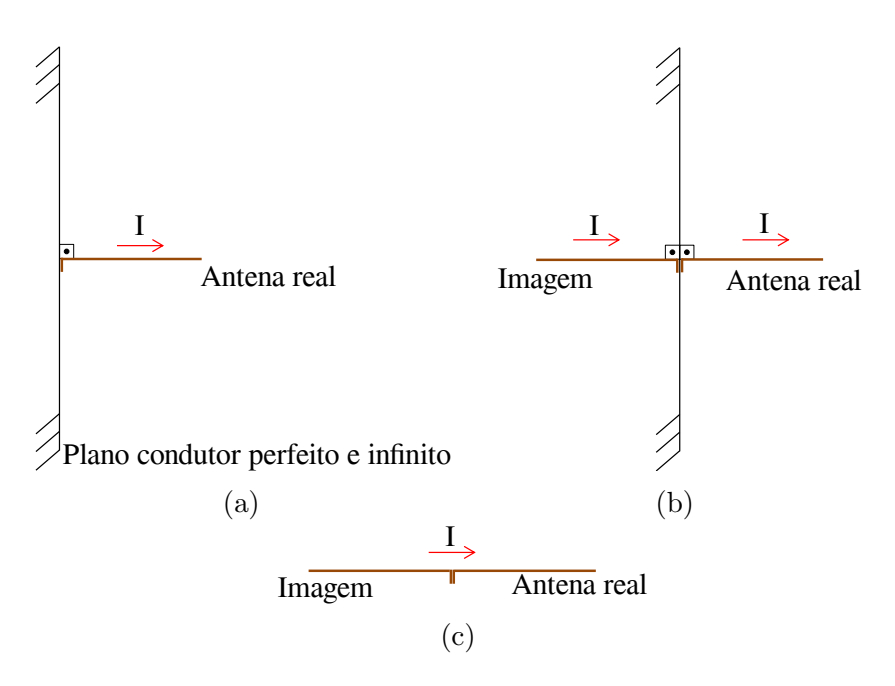

Fig.  $5 - (a)$  Geometria de monopolo perpendicular ao plano refletor, (b) aplicação da teoria de imagens e (c) estrutura equivalente.

Além disso, na Fig. [6c,](#page-34-0) os valores de  $dx$  e  $dy$  são iguais a  $\lambda$ √ 2*/*2 e os sinais que antecedem as correntes  $I$  são referentes aos sentidos das mesmas. O campo elétrico produzido por esta configuração é equivalente ao campo elétrico de uma rede planar uniforme de  $2x^2$  com defasagem progressiva de  $180^\circ$ , tanto ao longo do eixo x, quanto de  $\overline{y}$ .

#### <span id="page-33-1"></span>2.3 Monopolo de Um Quarto de Comprimento de Onda

Para o dimensionamento inicial deste elemento, é necessário a utilização de  $(2.1)$ para conhecer o comprimento de onda e, assim, descobrir qual o comprimento do filamento a ser utilizado no monopolo. O comprimento deste modelo de antena ´e igual a 1*/*4 do comprimento de onda (para este projeto 12,922  $mm$ ), já o raio deve ser menor do que 10% do comprimento de onda. Para este trabalho, utilizou-se um condutor com raio de  $0.5 \; mm$ .

A impedância de entrada deste modelo de antena é igual a  $36, 5 + \frac{1}{21}, 25 \Omega$ [\(BALANIS,](#page-94-2) [2005\)](#page-94-2), que é igual à metade da impedância de entrada do dipolo de  $\lambda/2$ . Esta impedância de entrada torna fácil o casamento de impedância com linhas de transmissão de 50 Ω.

#### <span id="page-33-2"></span>2.3.1 Profundidade de Penetração

Para se obter a espessura adequada para o plano de terra que foi utilizado em conjunto com o monopolo, foi necessário ter o conhecimento das características do material diante da incidência de um campo eletromagnético. A característica mais relevante

<span id="page-34-0"></span>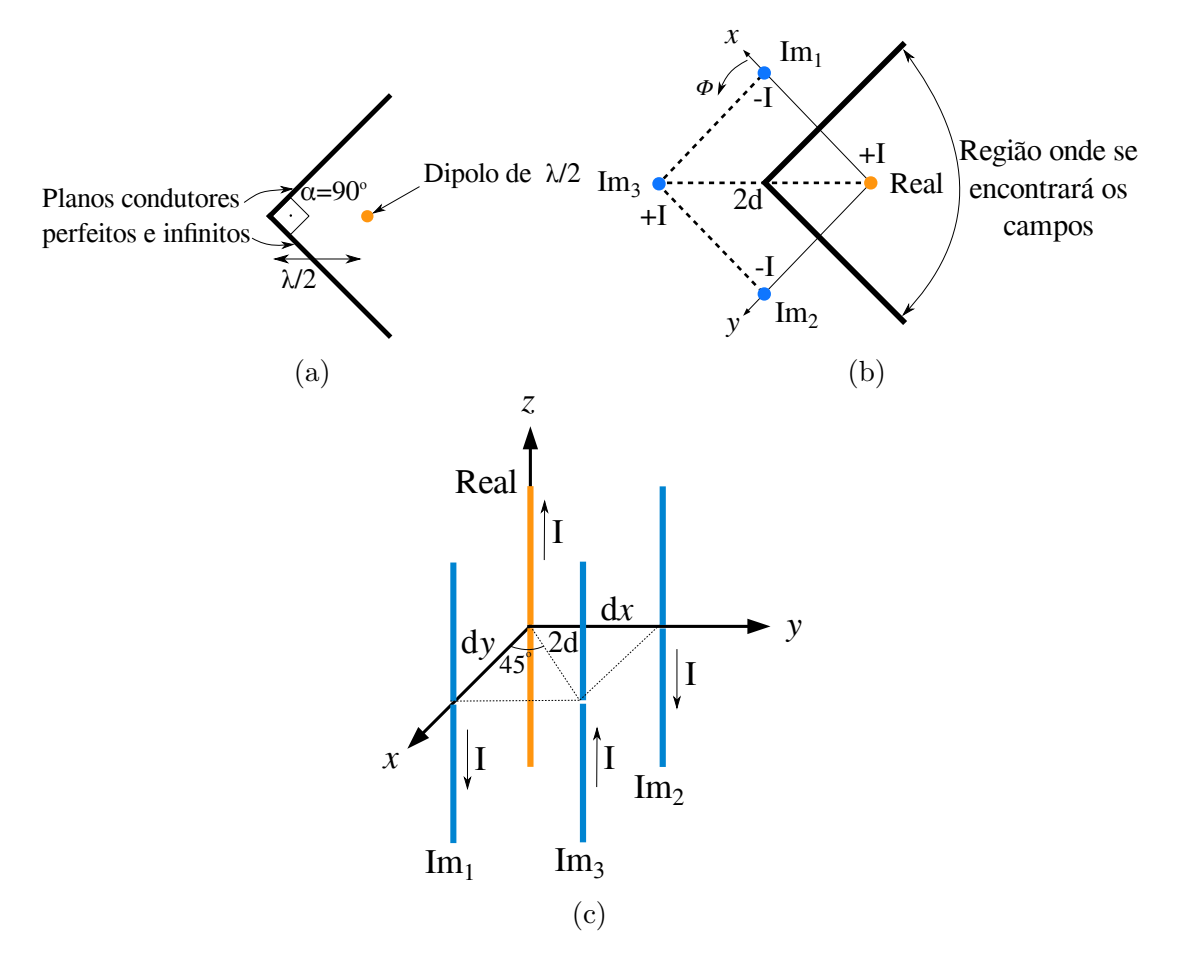

Fig.  $6 - (a)$  Geometria de um dipolo com diedro refletor, (b) geometria equivalente após aplicação da teoria de imagens e (c) geometria equivalente final.

<span id="page-34-1"></span>para obtenção da espessura do plano de terra é a profundidade de penetração da onda eletromagnética, dada por [\(POZAR,](#page-94-13) [2005\)](#page-94-13), em metros, como

$$
\delta_S = \sqrt{\frac{1}{\pi f \mu_0 \sigma}},\tag{2.5}
$$

onde  $\mu_0$  é a permeabilidade magnética do vácuo, igual a  $4\pi x 10^{-7}$  *H/m, e*  $\sigma$  *é a condutivi*dade elétrica do material, que, para o alumínio, equivalente a 3,8x10<sup>7</sup> *S/m* e, para o cobre,  $\acute{\text{e}}$  5, 8x10<sup>7</sup> *S/m*. Com estes valores e a [\(2.5\)](#page-34-1), obtiveram-se profundidades de penetração iguais a 1,07  $\mu$ m no alumínio e 0,87  $\mu$ m no cobre, ou seja, uma placa de alumínio com espessura de 1 mm e uma lâmina de cobre de 35  $\mu$ m (uma das faces de cobre do substrato Taconic RF-60A) foram considerados como planos totalmente refletores. Com isso, a chapa de alumínio foi utilizada nas análises das posições e a lâmina de cobre, na construção final da rede de antenas.

#### <span id="page-35-1"></span>2.4 Rede Linear de Antenas

Em determinadas aplicações, não é possível irradiar energia pelo espaço de forma desejada ou com determinados ganhos em direções de interesse. Sendo assim, tornase necessário utilizar arranjos para contornar este problema. Neste contexto, têm-se cinco variáveis de projeto de um rede de antenas a serem escolhidas e/ou dimensionadas [\(BALANIS,](#page-94-2) [2005\)](#page-94-2):

- ∙ Configura¸c˜ao geom´etrica da rede (linear, planar, circular, retangular, etc);
- ∙ Distˆancia entre os elementos;
- Amplitude da corrente de excitação:
- Fase da corrente de excitação;
- ∙ Diagrama de irradia¸c˜ao de cada elemento.

<span id="page-35-0"></span>O arranjo mais simples de se modelar e construir é a rede linear, conforme apresen-tada na Fig. [7.](#page-35-0) Os respectivos elementos estão dispostos ao longo do eixo  $z$  do sistema de coordenadas retangulares.

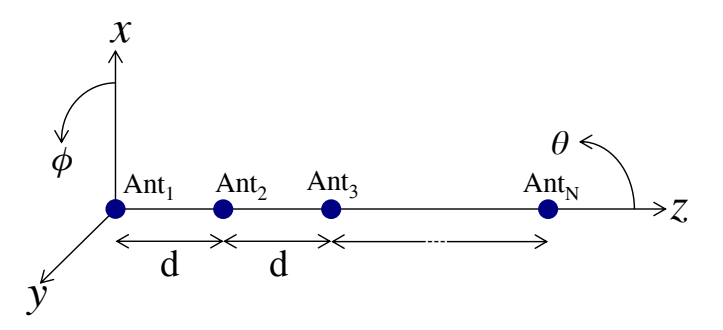

Fig.  $7$  – Esquemático de uma rede linear de antenas.

O campo eletromagnético total irradiado por este tipo de arranjo é dado pela soma vetorial dos campos irradiados por cada elemento [\(BALANIS,](#page-94-2) [2005\)](#page-94-2)

$$
\vec{E}_{\text{rede}}(\theta,\phi) = \sum_{n=1}^{N} I_n \vec{E}_n(\theta,\phi) e^{j(n-1)(kd\cos\theta)} \tag{2.6}
$$

onde  $\vec{E}_{\textit{rede}}(\theta, \phi)$  é o vetor campo elétrico irradiado pela rede em coordenadas esféricas,  $n$  é a antena em análise,  $N$  é a quantidade total de antenas que compõem a rede,  $\vec{E}_n$  é o vetor campo elétrico irradiado pelo elemento em questão,  $k$  é a constante de propagação no espaço livre,  $d$  é a distância de separação entre os elementos adjacentes, e  $I_n$  é a corrente de excitação da *n*-ésima antena, dado na forma vetorial por

$$
I = [|I_1|\varphi_1 | I_2|\varphi_2 ... | I_N|\varphi_N], \qquad (2.7)
$$
onde  $|I_N|$  é a amplitude da corrente e  $\varphi_N$  é a fase da corrente da *n*-ésima antena.

Na Fig. [8](#page-36-0) pode ser vizualizado o campo elétrico de um elemento isolado, o fator de rede e o diagrama de irradiação resultante para uma rede de antenas filamentares.

<span id="page-36-0"></span>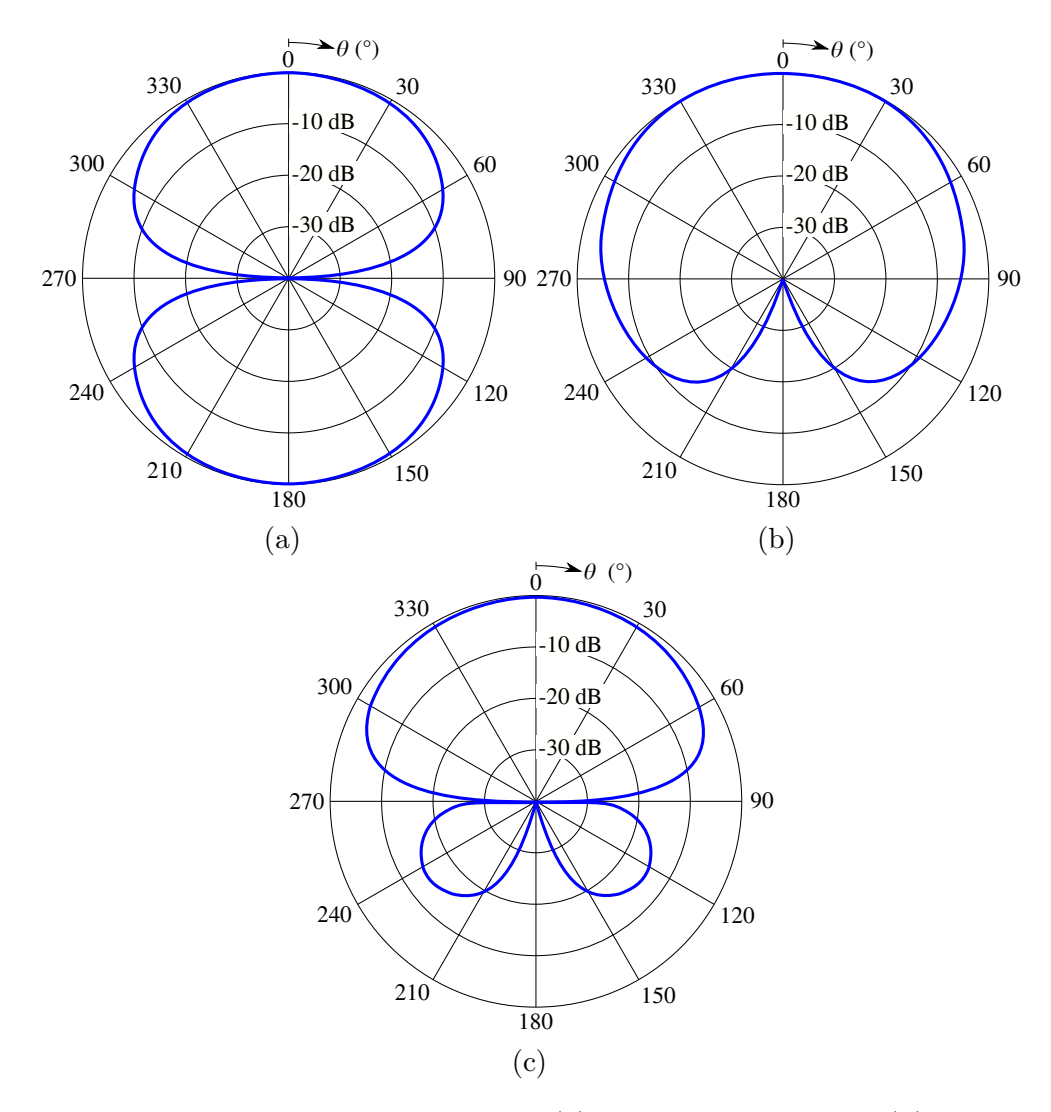

Fig. 8 – Intensidade de potência normalizada (a) do elemento isolado, (b) fator de rede e (c) diagrama de irradia¸c˜ao resultante [\(BALANIS,](#page-94-0) [2009\)](#page-94-0).

Em grande parte dos projetos, estes coeficientes n˜ao podem ser determinados analiticamente, sendo necessário a aplicação de métodos de síntese de diagramas de irradiação. Como solução, pode-se aplicar o algoritmo de Otimização por Enxame de Partículas (em inglês, *Particle Swarm Optimization - PSO*) desenvolvido por [\(TOLFO,](#page-95-0) [2016\)](#page-95-0) e que será apresentado adiante. A ferramenta computacional proposta apresenta rápida convergência na otimização das amplitudes e fases das correntes de excitação de cada elemento. Deste modo, o campo elétrico gerado pela rede de antenas pode ser determinado como o vetor de correntes aplicadas a cada terminal multiplicado pelo diagrama de

irradiação de cada elemento, como pode ser observado em

$$
E_{rede}(\theta_q, \phi_l) = Ie(\theta_q, \phi_l), \qquad (2.8)
$$

onde  $I$  é o vetor de correntes elétricas impostas nos terminais das antenas, definida por  $(2.7), q \text{ e } l$  $(2.7), q \text{ e } l$  são as quantidades de pontos em análise da esfera ao redor da rede e  $e(\theta_q, \phi_l)$  é o campo elétrico de cada elemento obtido através do software Ansys HFSS.

Outro parâmetro que influencia diretamente no fator de rede é a distância de separação entre os elementos. Para uma mesma defasagem progressiva das correntes de excitação, quanto maior a distância  $d$  da Fig. [7,](#page-35-1) maior é a quantidade de lóbulos indesejados  $(qrating \; lobes)$  e menor é a potência irradiada na direção de interesse. Estes grating lobes possuem amplitudes próximas ao dos lóbulos principais, entretanto, apontam para direções indesejadas e seus níveis não podem ser controlados a ferramenta de síntese PSO. O comportamento do fator de rede com variação de  $d$  pode ser visto na Fig. [9.](#page-37-0)

<span id="page-37-0"></span>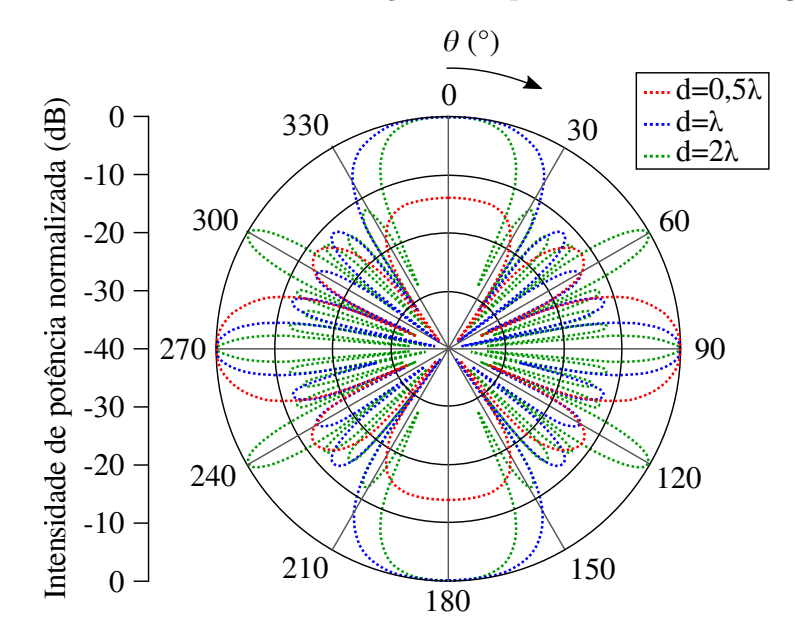

Fig. 9 – Comportamento do fator de rede gerado por 5 elementos com variações no valor de  $d (\phi = 0^{\degree} e \text{ direções de apontamento principal em } \theta = 90^{\degree} e 270^{\degree}).$ 

#### 2.4.1 Impedância Mútua

Quando duas ou mais antenas se encontram próximas e operam simultaneamente, existe interação entre elas. Esta interação é basicamente a indução de corrente elétrica em uma antena oriunda do campo eletromagnético gerado por outra. Com isso, há uma mudança no valor da impedância de entrada da antena em que foi induzida a corrente elétrica. Este processo está presente em todas as antenas que integram uma rede, com maior ou menor intensidade, de acordo com a orientação e o diagrama de irradiação dos elementos. O parâmetro que mede esta interação entre antenas de uma rede é a impedância mútua [\(BALANIS,](#page-94-1) [2005\)](#page-94-1).

A impedância mútua sofre efeitos que variam de acordo com três variáveis, sendo elas o diagrama de irradiação de cada elemento, a distância e a orientação relativa entre cada antena. Uma das formas mais utilizadas para a representação da impedância mútua  $\acute{e}$  a matriz  $Z$ , dada por

$$
Z = \begin{bmatrix} Z_{11} & Z_{12} & \cdots & Z_{1N} \\ Z_{21} & Z_{22} & \cdots & Z_{2N} \\ \vdots & \vdots & \ddots & \vdots \\ Z_{N1} & Z_{N2} & \cdots & Z_{NN} \end{bmatrix} \Omega.
$$
 (2.9)

<span id="page-38-0"></span>Sabendo-se a 1<sup>ª</sup> lei de Ohm, na qual a resistência é igual à relação entre tensão e corrente em determinado componente, e aplicando a equivalência entre resistência e impedância, obtém-se

$$
Z_{ent_n} = \frac{V_n}{I_n},\tag{2.10}
$$

onde  $Z_{ent_n}$  é a impedância de entrada da *n*-ésima antena.

Realizando-se a expanção de  $(2.10)$  para uma rede com N elementos, obtém-se

$$
Z_{in_n} = Z_{n1} \frac{I_1}{I_n} + Z_{n2} \frac{I_2}{I_n} + \dots + Z_{nN} \frac{I_N}{I_n} = \frac{1}{I_n} \sum_{x=1}^{N} Z_{nx} I_x.
$$
 (2.11)

Para alguns modelos de antenas, o posicionamento relativo entre os elementos altera a impedância mútua entre eles. No caso das antenas filamentares, mais precisamente o dipolo, este efeito ´e bem distinto e facilmente percept´ıvel, como pode ser analisado nas Fig. [10](#page-39-0) e [11.](#page-39-1) A grande diferença das impedâncias mútuas presentes nestes gráficos se dá pela forma com que o dipolo distribui os campos elétricos e magnéticos pelo espaço (ver Fig. [3b\)](#page-31-0). Se os dipolos estão no ponto de máxima irradiação um do outro e paralelos entre si (Fig. [10\)](#page-39-0) a corrente induzida no outro elemento é maior, e, consequentemente, a impedância mútua também tende a ser maior. Em contrapartida, se os elementos estão no ponto de mínima irradiação um do outro e colineares entre si (Fig. [11\)](#page-39-1), a corrente induzida no outro elemento é menor, assim como, a impedância mútua.

#### 2.4.2 Otimização por Enxame de Partículas

A Otimização por Enxame de Partículas, PSO, é um método de busca de resultados otimizados utilizando partículas que seguem o comportamento de alguns animais a procura de alimento, tal como os pássaros.

Inicialmente, estas partículas se encontram em posições aleatórias dentro do espaço de busca. Com o decorrer do funcionamento do algoritmo, as partículas mudam de posição

<span id="page-39-0"></span>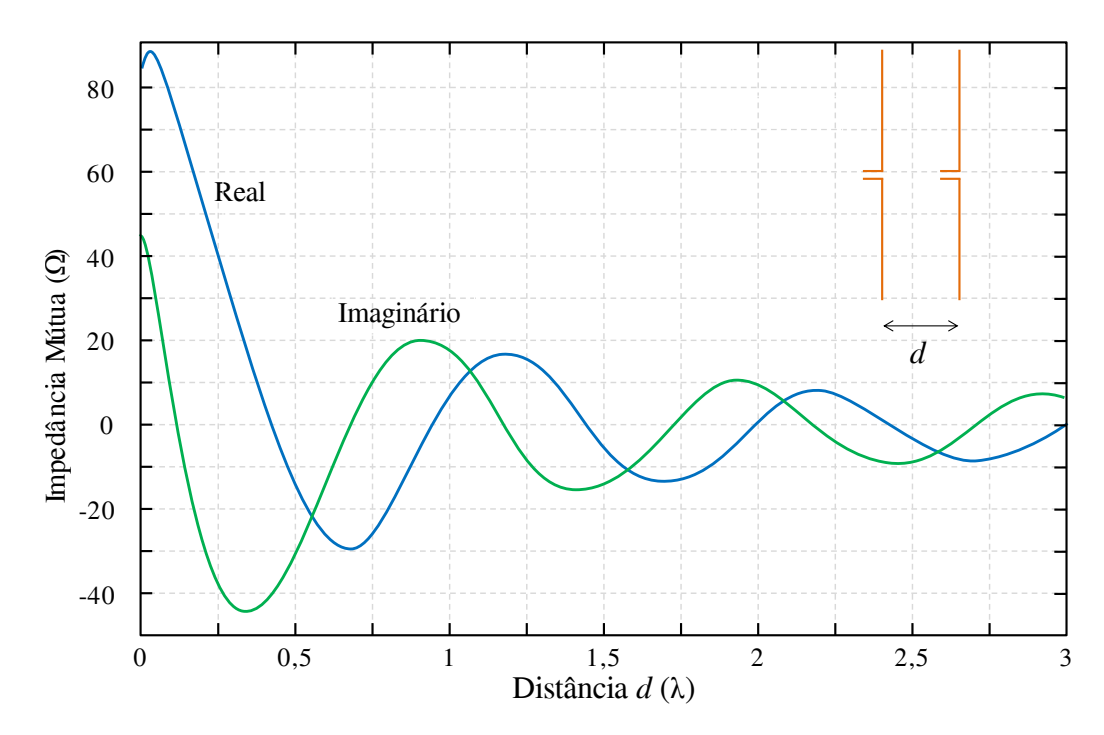

Fig. 10 – Impedância mútua em função da distância de separação de dipolos de meio comprimento de onda posicionados lado a lado. (Retirado e modificado de [\(BALANIS,](#page-94-1) [2005\)](#page-94-1)).

<span id="page-39-1"></span>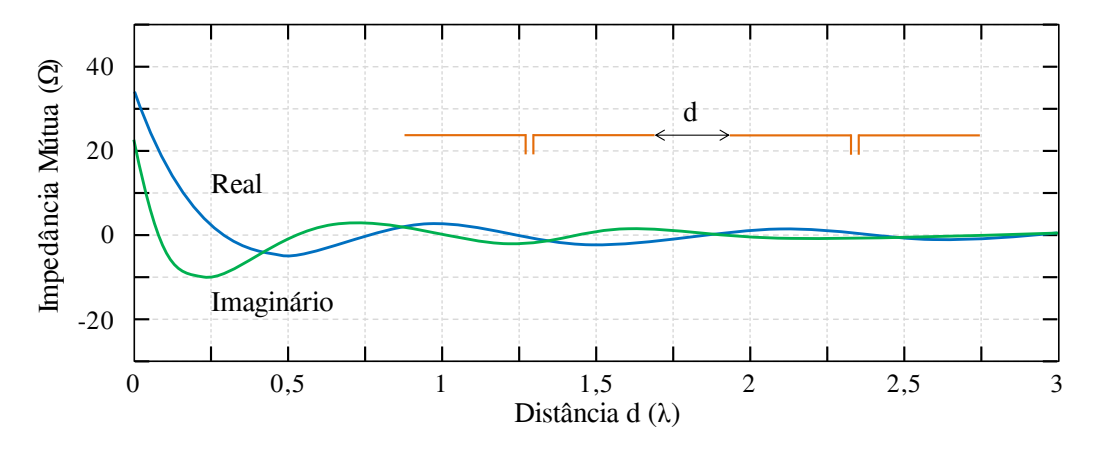

Fig. 11 – Impedância mútua em função da distância de separação de dipolos de meio comprimento de onda posicionados colinearmente. (Retirado e modificado de [\(BALANIS,](#page-94-1) [2005\)](#page-94-1)).

de acordo com a soma vetorial de algumas grandezas, sendo elas: a velocidade atribuída à cada partícula, a inércia, a memória e a cooperação. No final do processo, todas as partículas convergem para um mínimo local, onde este ponto pode ou não ser o melhor resultado global. Isto ocorre devido à interação entre as partículas, propiciando trocas de experiências da partícula com o restante do enxame.

Aplicando-se esta técnica de otimização na área de antenas e micro-ondas, a PSO busca ótimos valores para as correntes de alimentação das antenas de uma rede, de modo a produzir o diagrama de irradiação desejado. Desta forma, o algoritmo elaborado por [\(TOLFO,](#page-95-0) [2016\)](#page-95-0) fornece como resultado as características das correntes de alimentação, tais como amplitude e fase que serão utilizadas para o projeto do sistema alimentador.

# 2.5 Casamento de Impedâncias

Para maximizar a transferência de potência da fonte para a carga, é necessário realizar o casamento das impedâncias destes componentes, na carta de Smith (Fig. [12\)](#page-40-0). Inicialmente as impedâncias são normalizadas com uma de referência e o casamento da carga consiste em deslocar a impedância para o centro da carta de Smith, que corresponde a transformar para o valor da impedância característica  $(Z_0)$  da linha de transmissão. Para isso, existem diversas técnicas de casamento de impedâncias, tais como tocos (tradução livre de  $stub$ , transformadores de um quarto de comprimento de onda, seções L e T com elementos LC (indutor e capacitor), casadores gama, casadores ômega, baluns e transfor-madores a ferrite [\(BALANIS,](#page-94-0) [2009\)](#page-94-0). No entanto, para este trabalho serão apresentados somente as duas primeiras técnicas citadas.

<span id="page-40-0"></span>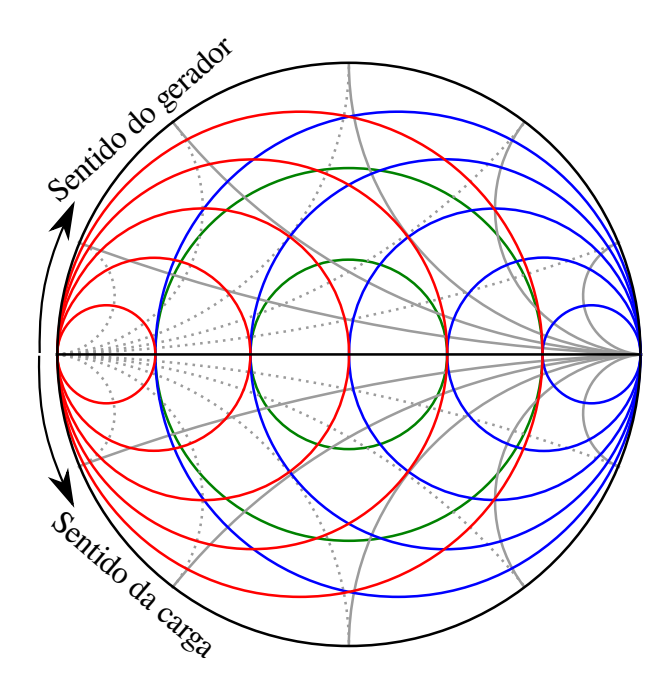

Fig. 12 – Carta de Smith.

Na Fig. [12,](#page-40-0) os círculos azuis e as linhas cinzas contínuas representam a carta de Smith para impedâncias, enquanto que os círculos vermelhos e as linhas cinzas pontilhadas representam a carta de Smith para admitâncias. Indo mais a fundo nas características da carta de Smith, os círculos azuis retratam as resistências constantes e os vermelhos de condutâncias constantes. As linhas cinzas contínuas representam reatâncias constantes, e as pontilhadas as susceptâncias constantes; por fim, os círculos verdes representam a relação de onda de tensão estacionária (do inglês, Voltage Standing-Wave Ratio - VSWR).

#### 2.5.1 Toco Simples

Esta técnica consiste em conectar uma seção de linha a uma certa distância da carga. Esta seção de linha, comumente conhecida como toco, tem a impedância igual à da linha de transmissão e pode ter duas terminações: circuito aberto ou curto-circuito. Na Fig. [13,](#page-41-0) a distância  $d$  do toco à carga é estimada de forma a transformar a admitância do componente que se deseja casar em uma admitância que possua a parte real igual à da condutância desejada; na carta de Smith, este parâmetro faz com que a admitância gire sobre o círculo de VSWR no sentido do gerador. Já o comprimento  $l$  do toco deve sintetizar o sinal oposto da susceptância de entrada da linha no local em que o toco foi conectado, fazendo com que, na carta de Smith, a admitância seja deslocada sobre o círculo de admitância constante até o centro da carta [\(BALANIS,](#page-94-0) [2009\)](#page-94-0).

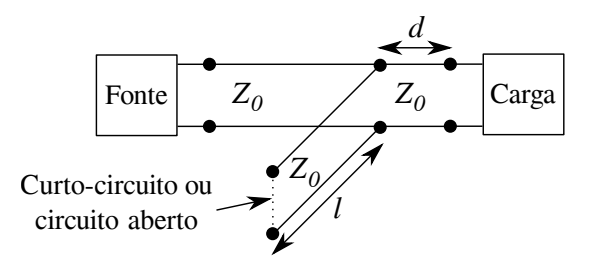

<span id="page-41-0"></span>Fig.  $13 -$ Diagrama esquemático da técnica de casamento de impedâncias com toco simples.

Com os dois parâmetros de projeto do casador com toco simples, distância da carga  $(d)$  e comprimento do toco  $(l)$ , torna-se possível realizar o casamento da impedância de qualquer componente. Entretanto, há outras técnicas mais complexas e com mais variáveis de projeto que utilizam toco, sendo elas toco duplo e toco triplo, as quais n˜ao cabem no escopo deste trabalho.

#### 2.5.2 Transformador de um Quarto de Comprimento de Onda

Esta técnica de casamento de impedâncias, só é possível aplicá-la diretamente se ambas as impedâncias de carga e fonte forem completamente reais. Do contrário, torna-se necessária a inserção de uma seção de linha de transmissão com impedância característica entre os componentes, ou a aplicação da técnica de casamento de impedâncias descrita anteriormente. O acréscimo da seção de linha de transmissão é utilizada para deslocar a impedância sobre o círculo VSWR (no sentido do gerador) até o eixo horizontal da carta de Smith. Deste modo, o comprimento desta linha se dá pela transformação da impedância do componente em uma impedância totalmente real (eixo horizontal da carta de Smith). Tornando-se possível a aplicação da técnica do transformador de um quarto de comprimento de onda. Entretanto, para este projeto, optou-se em utilizar casadores de toco simples para as impedâncias de entrada das antenas, visto que a impedância necessária para os transformadores de  $\lambda_g/4$  (onde  $\lambda_g$  é o comprimento de onda guiado) resultariam em valores muito baixos ou altos, dependendo do caso, resultando em LTs

largas ou estreitas demais, respectivamente. Já os tranformadores de  $\lambda_g/4$  foram utilizados no projeto dos divisores de potência, a qual apresentavam somente impedâncias reais.

<span id="page-42-0"></span>O projeto desta técnica de casamento é simples: basta caracterizar a impedância do transformador, a qual, para o caso da tecnologia de microfita, ´e dada pela largura da linha e o comprimento equivalente a  $\lambda_q/4$ . A impedância do transformador é dada por  $(2.12)$  e o diagrama esquemático de projeto é apresentado na Fig. [14.](#page-42-1)

$$
Z_{transformador} = \sqrt{Z_{ent} Z_0}
$$
\n
$$
Z_{transformador}
$$
\n
$$
Z_{ent}
$$
\n
$$
Z_{ent}
$$
\n
$$
Z_{en}
$$
\n
$$
Z_{ent}
$$
\n
$$
Z_{ap}
$$
\n
$$
\lambda_g / 4
$$
\n(2.12)

<span id="page-42-1"></span>Fig. 14 – Diagrama esquemático da técnica de casamento de impedância com transformador de um quarto de comprimento de onda.

## 2.6 Divisores de Potência

São dispositivos de três portas que podem ser utilizados para dividir ou combinar sinais. Existem diversos modelos de divisores, sendo os mais conhecidos o divisor resistivo (possui perdas de aproximadamente  $50\%$  e contém elementos discretos), o Wilkinson (possui baixas perdas e portas isoladas, entretanto também há a necessidade da adição de elementos discretos) e o de junção T (não possui portas isoladas, todavia não necessita de componentes discretos e apresenta baixas perdas, tornando-se o mais fácil e viável para a implementação em 5,8  $GHz$ ). Neste trabalho, será apresentada a teoria somente do divisor de junção T, pois este foi o utilizado no projeto do sistema alimentador.

### 2.6.1 Divisor de Potência de Junção T

Considerando-se um dispositivo sem perdas, o modelo deste tipo de divisor é apresentado na Fig. [15.](#page-43-0)

A susceptância B modela os efeitos de junção e pode ser retirada com alguma técnica de casamento de impedâncias tanto na entrada quanto nas saídas do divisor. Se desconsiderada a susceptância  $B$ , a impedância de entrada  $Z_{ent}$  deve ser igual à impedância característica  $(Z_0)$  da linha de transmissão, sendo definida como a associação em paralelo das impedâncias  $Z_1$  e  $Z_2$  conforme abaixo

$$
Z_0 = Z_{ent} = \frac{Z_1 Z_2}{Z_1 + Z_2}.
$$
\n(2.13)

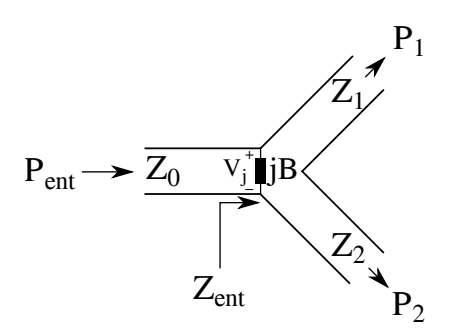

<span id="page-43-0"></span>Fig.  $15$  – Diagrama esquemático do divisor de potência de junção T.

<span id="page-43-2"></span>A impedância de cada saída varia de acordo com a relação de potências fornecida a cada uma delas. Sendo assim, considerando-se que  $P_1/P_2 = \alpha,$  tem-se que

$$
P_{ent} = P_1 + P_2 = \alpha P_2 + P_2 = (\alpha + 1)P_2.
$$
\n(2.14)

<span id="page-43-3"></span><span id="page-43-1"></span>Para determinar os valores de  $Z_1$  e  $Z_2$ , é necessário aplicar a condição de contorno da Eq.  $(2.15)$  e inserí-la em  $(2.14)$ , obtendo-se as  $(2.16)$  e  $(2.17)$ 

$$
P = \frac{1}{2} \frac{V_j^2}{\Re e \{Z^*\}},\tag{2.15}
$$

$$
Z_1 = \left(1 + \frac{1}{\alpha}\right) Z_{ent},\tag{2.16}
$$

$$
Z_2 = (1 + \alpha)Z_{ent},\tag{2.17}
$$

<span id="page-43-4"></span>onde  $P$  é a potência ativa no terminal e  $V_j$  é a tensão de pico na junção entre a entrada e as saídas.

# 3 Características Mecânicas e Eletromagnéticas da Aeronave

Neste capítulo são apresentadas algumas características mecânicas da aeronave, mais especificamente os materiais utilizados para a construção, dimensões físicas, nomenclaturas e funções de algumas estruturas da mesma, assim como as principais características eletromagnéticas; particularmente: dimensões elétricas, permeabilidade magnética, permissividade, condutividade elétrica dos materiais utilizados e diagramas de irradiação para monopolos instalados em diferentes posições na aeronave.

# 3.1 Estrutura da Aeronave

Para se ter melhor conhecimento do principal objeto utilizado neste trabalho, elaborou-se a Fig. [16,](#page-44-0) a qual contém as principais estruturas mecânicas do VANT, os materiais utilizados e suas dimensões físicas e elétricas.

<span id="page-44-0"></span>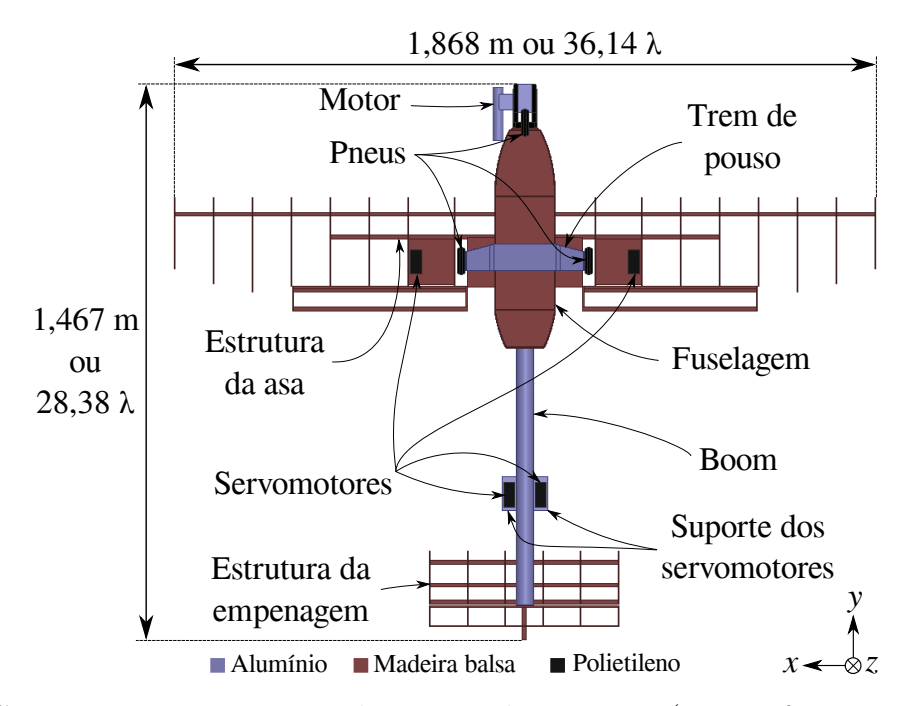

Fig.  $16$  – Componentes, materiais e dimensões da aeronave (vista inferior ou *yaw plane*).

Al´em da largura e do comprimento presentes na Fig. [16,](#page-44-0) o VANT ainda possui 605 mm ou 11,7  $\lambda$  de altura (no eixo z).

As características eletromagnéticas de todos os materiais utilizados durante as análises das melhores posições e configurações da antena e redes de antenas, estão presentes

<span id="page-45-0"></span>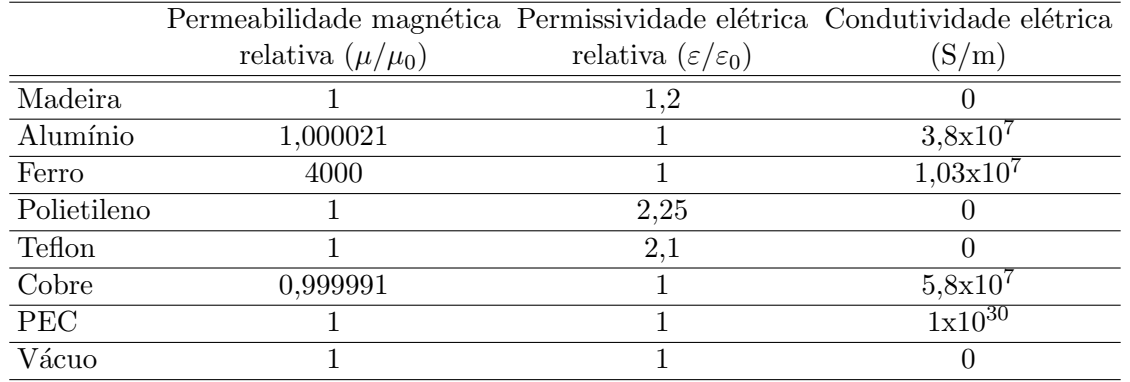

na Tabela. [1.](#page-45-0) Como se pode observar, neste projeto trabalhou-se com diversos materiais dielétricos e condutores.

Tabela  $1 -$ Características eletromagnéticas dos materiais utilizados neste projeto.

Cada componente apresentado na Fig. [16](#page-44-0) possui seu papel indispensável para a estrutura, estabilidade e controle da aeronave. Sendo assim, abaixo estão listados todos estes componentes com suas respectivas funções:

- O motor é o elemento que proporciona a energia necessária para que a hélice gire e gere força para deslocar a aeronave tanto em solo quanto no ar. Juntamente a ele, estão o tanque de combustível e a própria hélice (que não foram inseridas nas simulações deste projeto por fatores de simplificação);
- ∙ Os pneus efetuam o contato entre a aeronave e o solo. Al´em de realizar a corrida durante a decolagem e o pouso, absorve impactos gerados pelo pouso e por imperfeições do solo, de modo a n˜ao afetar a estrutura da aeronave;
- O trem de pouso é o elemento onde são fixados os pneus. Este realiza a absorção da maior parte do impacto da aeronave no momento do pouso e auxilia o apoio da aeronave no solo;
- ∙ A estrutura da asa modela o formato e tamanho (pela vista superior) e o modelo do perfil aerodinâmico utilizado na construção da asa (pela vista lateral). Estes parâmetros são os que determinam, em grande parte, a capacidade de massa transportada pela aeronave, uma vez que a asa é o único elemento que gera sustentação (força vertical e para cima);
- O boom é um elemento crucial na estabilidade da aeronave. É semelhante a uma alavanca que amplifica o momento (força que proporciona rotação ao objeto) gerado pelo estabilizador horizontal (um dos componentes da empenagem) de forma a anular o momento gerado pela asa, fazendo com que a aeronave voe sempre no mesmo sentido;
- ∙ Os servomotores s˜ao ligados diretamente no receptor e s˜ao os respons´aveis em movimentar as superfícies móveis da aeronave, tais como: leme, profundor, flaps e ailerons. Realizam, também, a aceleração e desaceleração do motor e o movimento da bequilha, modificando a direção do movimento da aeronave no solo;
- A empenagem é composta por dois componentes, são eles: estabilizador horizontal e o estabilizador vertical. O papel do estabilizador horizontal já foi apresentado. Entretanto, juntamente a ele está o profundor, que tem a finalidade de direcionar a aeronave para cima e para baixo. O estabilizador vertical, em conjunto com o leme, realizam a modificação do apontamento da aeronave para os lados;
- ∙ J´a a fuselagem ´e o elemento que une o trem de pouso, a asa, o motor e o boom. Também é local onde se encontram a bateria, o receptor, o tanque de combustível e principalmente a carga.

## 3.2 Estudo do Posicionamento

Na realização desta etapa, optou-se por escolher, inicialmente, as posições analisadas por [\(LEMES,](#page-94-2) [2015\)](#page-94-2) e adicionar uma posição diferente, correspondente à posição 6 da Fig. [17.](#page-47-0)

Como a fuselagem e a asa da aeronave são compostas por material não condutor (madeira, ver propriedades na Tabela [1\)](#page-45-0), houve a necessidade de inserir uma chapa de material condutor para desempenhar o papel de plano de terra para as antenas. Nas posições 1, 3 e 6, utilizou-se uma chapa de alumínio com aproximadamente 1,9  $\lambda \times 2.9 \lambda \times$  $0.02 \lambda (100 \, mm \times 150 \, mm \times 1 \, mm)$  e elementos posicionados exatamente no meio, como mostra a Fig. [18.](#page-48-0) Além disso, na posição 6, utilizaram-se dois conjuntos mostrados na Fig. [18,](#page-48-0) um de cada lado da fuselagem (distanciados por mais de 3  $\lambda$ , 160  $mm$ , determinado pela largura da fuselagem).

Para as posições 4 e 5, utilizou-se o próprio boom como plano de terra (superfície cilíndrica de 0,45  $\lambda$  de raio e 15,1  $\lambda$  de comprimento ou 23 mm x 780 mm), localizados a  $380 \, mm$  e 770  $mm$  da parte de trás da aeronave, para a posição 4 e 5, respectivamente (exemplo da posição 4 na Fig. [19\)](#page-48-1).

A posição 2 teve o papel de plano de terra exercido pelo trem de pouso, com a superfície plana horizontal medindo aproximadamente 1,35  $\lambda \times 3.19 \lambda \times 0.1 \lambda$  ou 70 mm x  $165$  mm  $x$  5 mm.

<span id="page-47-0"></span>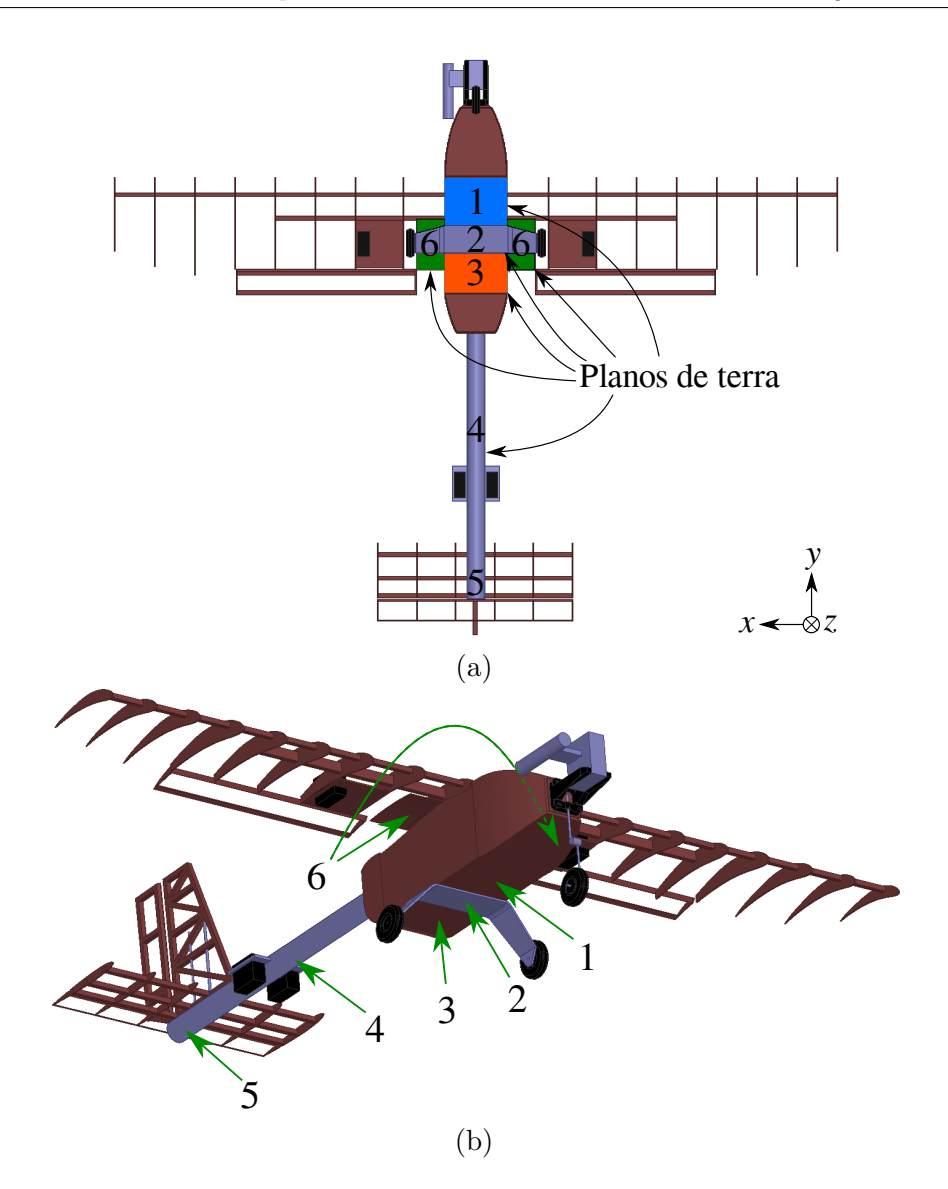

Fig.  $17$  – Posições analisadas para as antenas e redes de antenas em (a) vista inferior, yaw plane, e (b) vista tridimensional.

# 3.3 Simplificação dos Modelos dos Elementos Críticos

Um dos passos iniciais deste projeto foi realizar a simplificação da estrutura da aeronave, uma vez que a mesma possuía componentes com muitos detalhes e, por consequência, necessitava um grande esforço computacional e tempo de simulação. Os objetos reais e as simplificações podem ser vistas nas Figs. [21](#page-49-0) a [24.](#page-50-0) Essas simplificações foram aplicadas visando diminuir a complexidade da malha gerada pelo software Ansys HFSS sem que houvesse mudança significativa nos resultados dos diagramas de irradiação.

Na bequilha (Fig. [21\)](#page-49-0), foi substituída a mola de absorção de impacto por um cilindro de mesmo raio e comprimento, dado que, para a onda eletromagnética, esta mudança de geometria é pouco influenciável.

Já para o caso dos servomotores (Fig. [22\)](#page-49-1), eliminaram-se a peça que prende o eixo com a superfície móvel ("cabeça" do servomotor), a aba de fixação do servomotor com a

<span id="page-48-0"></span>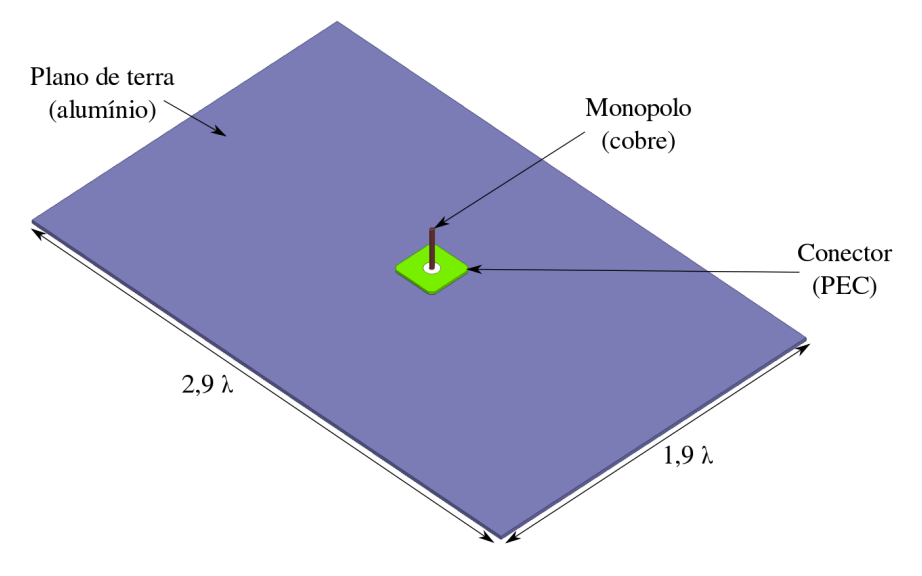

Fig. 18 – Esquemático do conjunto monopolo e plano de terra.

<span id="page-48-1"></span>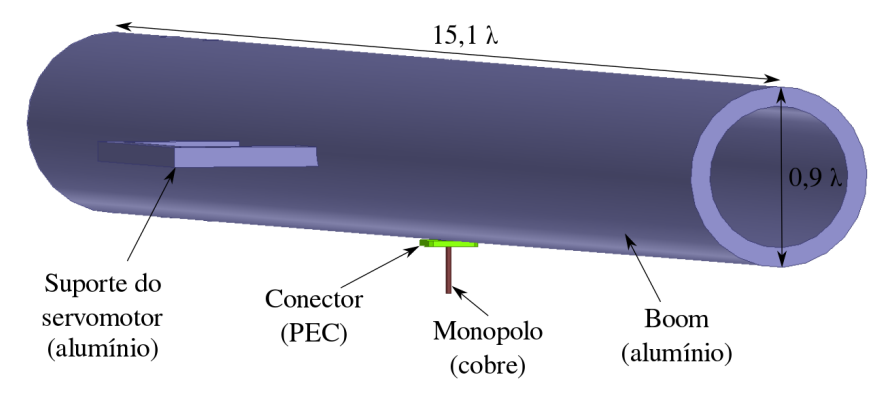

Fig.  $19$  – Esquemático do conjunto monopolo e boom como plano de terra.

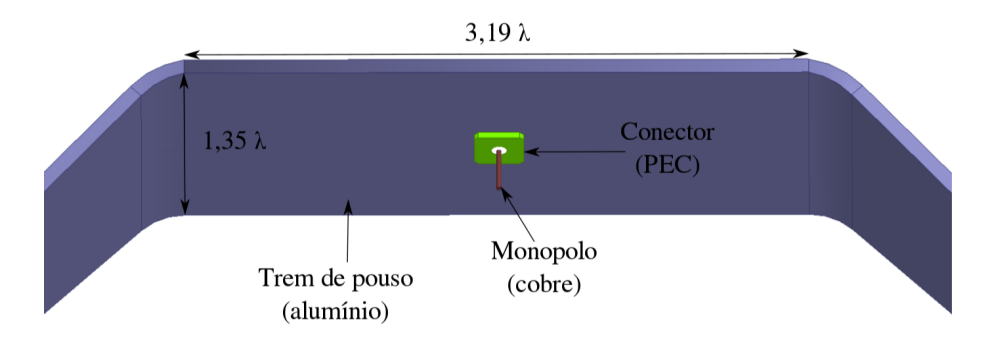

Fig. 20 – Esquemático do conjunto monopolo e trem de pouso como plano de terra.

estrutura, as arestas chanfradas e as escritas na superfície (contendo o nome do fabricante e o modelo).

Na simplificação do motor (Fig. [23\)](#page-50-1), eliminaram-se todos os detalhes possíveis, tais como aletas de refrigeração, pontas de parafusos e eixos e dutos de entrada e saída de ar e combustível. Apesar de todas estas simplificações no motor, mantiveram-se a largura, a altura, o comprimento e o diâmetro do *muffler* (parte cilíndrica ao lado).

<span id="page-49-0"></span>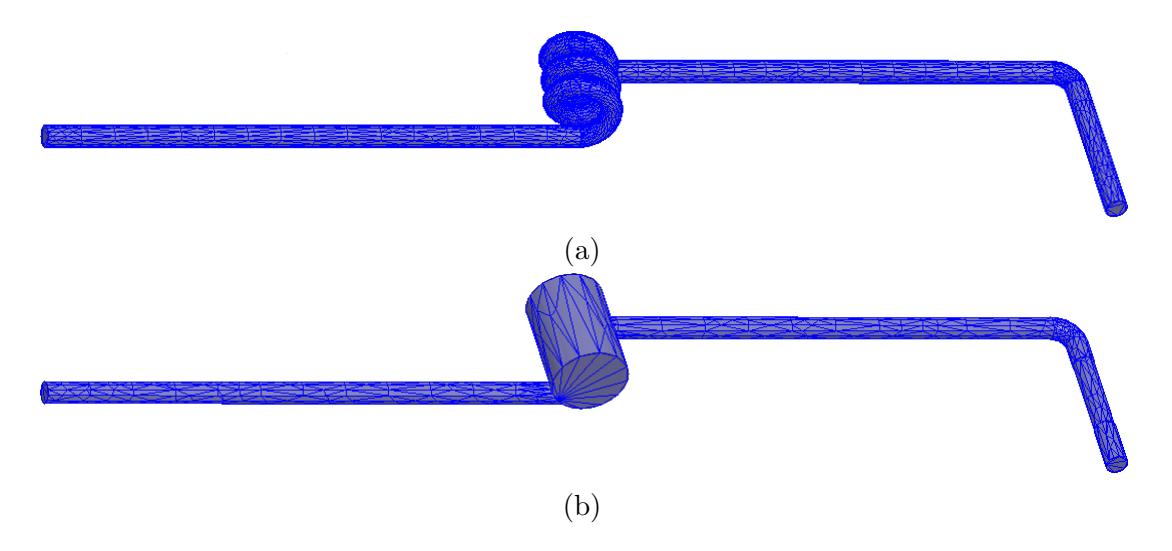

<span id="page-49-1"></span>Fig. 21 – Modelos das bequilhas (a) original e (b) simplificada, com suas respectivas malhas de discretização.

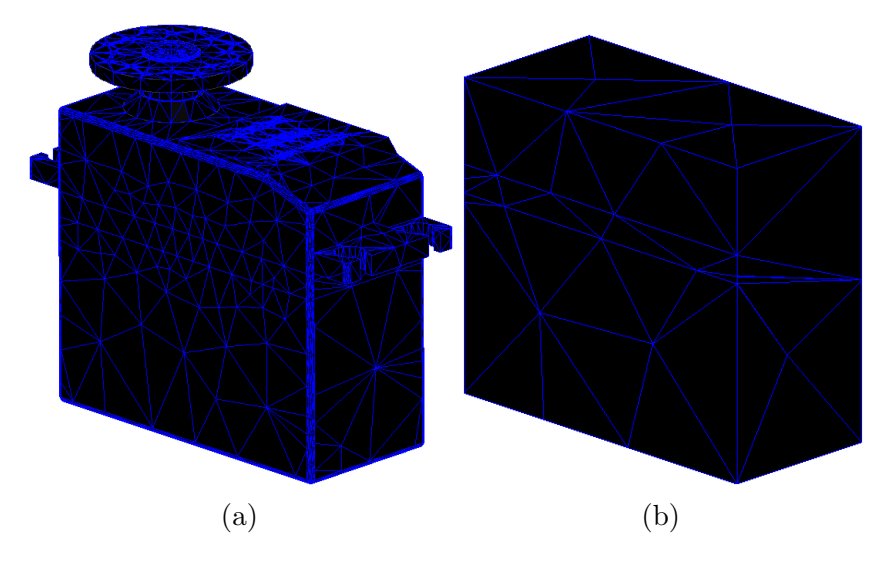

Fig. 22 – Modelos dos servomotores (a) original e (b) simplificada, com suas respectivas malhas de discretização.

Por fim, no modelo do pneu (Fig. [24\)](#page-50-0), foram eliminados os gomos e detalhes entre a região de fixação do pneu com o eixo. Sendo assim, mantiveram-se o diâmetro e a largura do pneu original.

Após retirar o revestimento plástico da asa e realizar as simplificações da bequilha, dos servomotores, motor e pneus, compararam-se os números de tetraedros dos componentes simplificados com os originais, como pode ser visto na Tabela [2.](#page-50-2) Já a quantidade de tetraedros dos elementos que não sofreram alterações está exposto na Tabela [3.](#page-51-0)

Com a diminuição dos detalhes de alguns elementos da aeronave, foi possível alcançar uma redução de aproximadamente  $30\%$  da malha. Para verificar se essa redução é refletida no tempo total de simulação, elaborou-se a Tabela [4,](#page-51-1) onde é possível observar o número de tetraedros e o tempo de simulação de uma antena embarcada na aeronave

<span id="page-50-1"></span>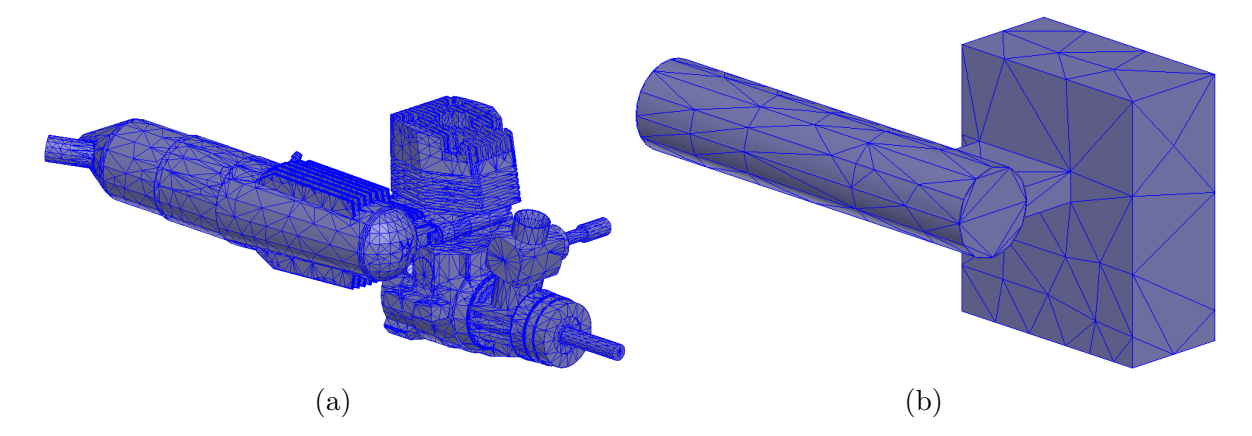

<span id="page-50-0"></span>Fig. 23 – Modelos dos motores (a) original e (b) simplificada, com suas respectivas malhas de discretização.

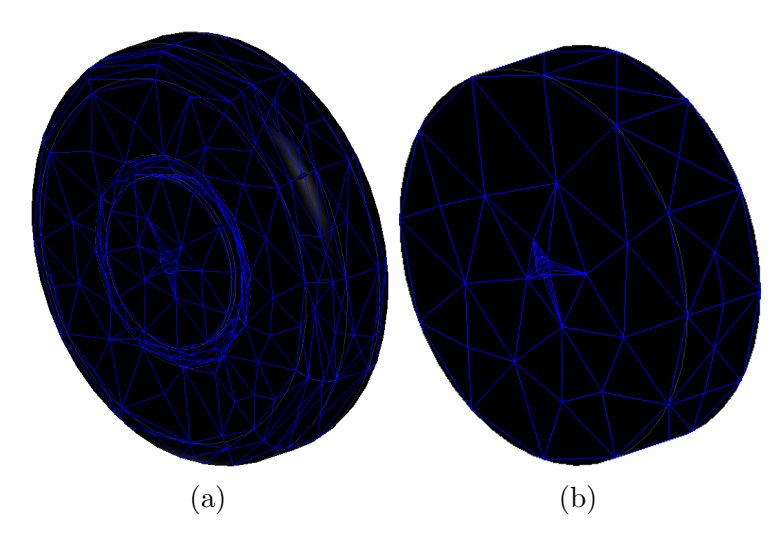

<span id="page-50-2"></span>Fig. 24 – Modelos dos pneus (a) original e (b) simplificada, com suas respectivas malhas de discretização.

| Elemento     |         |       | Original Simplificada Variação percentual |
|--------------|---------|-------|-------------------------------------------|
| Bequilha     | 6.313   | 2.528 | $-59,96%$                                 |
| Motor        | 56.217  | 447   | $-99.2\%$                                 |
| Servomotores | 30.533  | 676   | -97,79 $\overline{\%}$                    |
| Pneus        | 12.322  | 1.140 | $-90,75\%$                                |
| Asa          | 16.702  | 4.207 | $-74,81%$                                 |
| <b>TOTAL</b> | 122.087 | 8.998 | $-92,63\%$                                |

Tabela 2 – Comparação dos números de tetraedros da estrutura simplificada com a original.

original e com estruturas simplificadas.

Os dados presentes na Tabela [4](#page-51-1) são referentes a um monopolo localizado na posição 1. Foi escolhida esta posição por conta de ser a mais próxima dos elementos de metal simplificados e dos pneus.

Para averiguar se as simplificações são realmente válidas e compará-las com o diagrama de irradiação de um monopolo com plano de terra medindo 2,9  $\lambda$  x 1,9  $\lambda$ 

<span id="page-51-0"></span>

| Elemento          | Número de tetraedros |
|-------------------|----------------------|
| Empenagem         | 13.312               |
| Suporte do motor  | 2.520                |
| Trem de pouso     | 3.826                |
| Corpo             | 13.302               |
| <b>Boom</b>       | 6.441                |
| Conector e antena | 14.798               |
| Caixa de ar       | 197.652              |
| Plano de terra    | 3.506                |
| TOTAL             | 255.357              |

Tabela 3 – Número de tetraedros das estruturas não modificadas.

<span id="page-51-1"></span>

|                          | Original                   |         | Simplificada Variação percentual |
|--------------------------|----------------------------|---------|----------------------------------|
| Quantidade de tetraedros | 377.444                    | 264.355 | $-29,96\%$                       |
| Tempo de simulação       | $38h54min13s$ $9h02min43s$ |         | $-76,75\%$                       |

Tabela 4 – Comparação da quantidade de tetraedros e tempos de simulações da estrutura original com a simplificada.

(Fig. [18\)](#page-48-0), geraram-se diagramas de irradiação em três diferentes vistas: inferior (yaw plane), frontal (*roll plane*) e lateral (*pich plane*). Estes diagramas de irradiação podem ser vistos nas Fig. [25,](#page-52-0) [26](#page-53-0) e [27,](#page-54-0) respectivamente, onde é possível constatar que as simplificações são válidas e de extrema utilidade, uma vez que há redução drástica do tempo de simulação e discrepância desprezável em termos de diagrama de irradiação (com variações máximas de 2,5  $dB$ ,  $\phi \approx 160^{\circ}$ , exceto em regiões de onde o ganho é menor que -10  $dBi$ ). Com isso, no decorrer deste documento, a aeronave utilizada nas simulações foi a composta pelas estruturas simplificadas.

# 3.4 Elemento Simples

Nesta seção é realizado um estudo prévio das características e resultados de apenas 1 elemento nas 5 primeiras posições da Fig. [17.](#page-47-0) Inicialmente, testou-se apenas um elemento para verificar os efeitos da aeronave nos diagramas de irradiação, além de que, caso o resultado fosse satisfat´orio, utilizaria somente um elemento de modo a simplificar a construção do sistema. Para realizar estas análises, obtiveram-se os diagramas de irradiação nas três vistas examinadas na seção anterior: a vista inferior, frontal e lateral da aeronave.

Dentre todas as vistas que serão apresentadas neste trabalho, a que define com mais fidelidade a melhor posição a ser instalada a antena é a inferior, pois é a que mais se aproxima do caso real de voo de uma aeronave radiocontrolada (Fig. [28\)](#page-54-1): a distância na horizontal  $(D_h)$  entre a aeronave e a base terrena  $\acute{e}$ , em grande parte do tempo, muito maior que a distância vertical  $(D_v)$ , tornando-se possível realizar a aproximação

<span id="page-52-0"></span>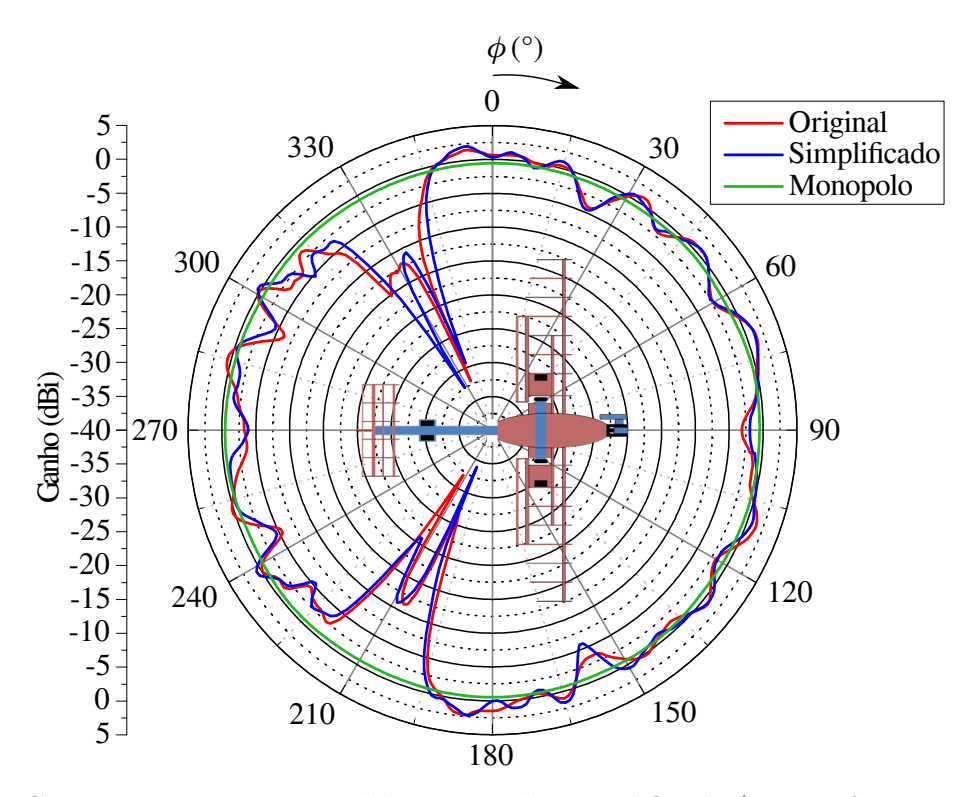

<span id="page-52-1"></span>Fig.  $25$  – Comparação entre os modelos original e simplificado (vista inferior, yaw plane, e monopolo instalado na posição 1,  $\theta = 90^{\circ}$  e  $0^{\circ} \le \phi \le 360^{\circ}$ ).

$$
\Upsilon = \tan^{-1}\left(\frac{D_h}{D_v}\right) = \tan^{-1}\left(\frac{D_h \gg D_v}{D_v}\right) \approx \tan^{-1}(\infty) \approx 90^\circ. \tag{3.1}
$$

Com  $\gamma \approx 90^{\circ}$ ,  $\theta$  também se aproxima de 90°. Sendo assim, como dito anteriormente, a vista que satisfaz esta condição é a vista inferior, que, para o caso de um monopolo embarcado, a Fig. [29](#page-55-0) apresenta o diagrama de irradiação da antena.

#### 3.4.1 Análise da Vista Inferior

Estudando-se as curvas oriundas do corte horizontal dos diagramas de irradiação (Fig. [29\)](#page-55-0), verifica-se que todas as posições tiveram influência de alguma estrutura da aeronave, principalmente do trem de pouso pela vista inferior. Levando-se em consideração que o ganho de um monopolo é dado pelas curvas pontilhadas, é possível observar a influência de diversas estruturas, tal como a interferência do trem de pouso presente nas regiões de  $\phi \approx 210^{\circ}$  e  $330^{\circ}$  para a posição 1. Ainda na Fig. [29,](#page-55-0) a posição 2 tem efeitos diretos do trem de pouso em  $\phi \approx 0^{\degree}$  e 180<sup>o</sup>, uma vez que o monopolo encontra-se exatamente no centro. Na posição 3, há a influência de mais elementos da aeronave, como pode ser visto nas regiões de  $\phi \approx 30^{\circ}$  e 150° causados pelo trem de pouso, em  $\phi = 90^{\circ}$ causado pelo motor e bequilha e em  $\phi \approx 270^o$  causado pelo boom. Para a posição 4, não se constatam mais os efeitos prejudiciais do trem de pouso, uma vez que o elemento está distante deste componente (em torno de 10  $\lambda$ ). Entretanto, há efeitos de outras peças, tais como o boom  $(\phi = 270^{\circ})$  e o suporte dos servomotores (em  $\phi = 225^{\circ}$  e 315<sup>o</sup>). Por fim,

<span id="page-53-0"></span>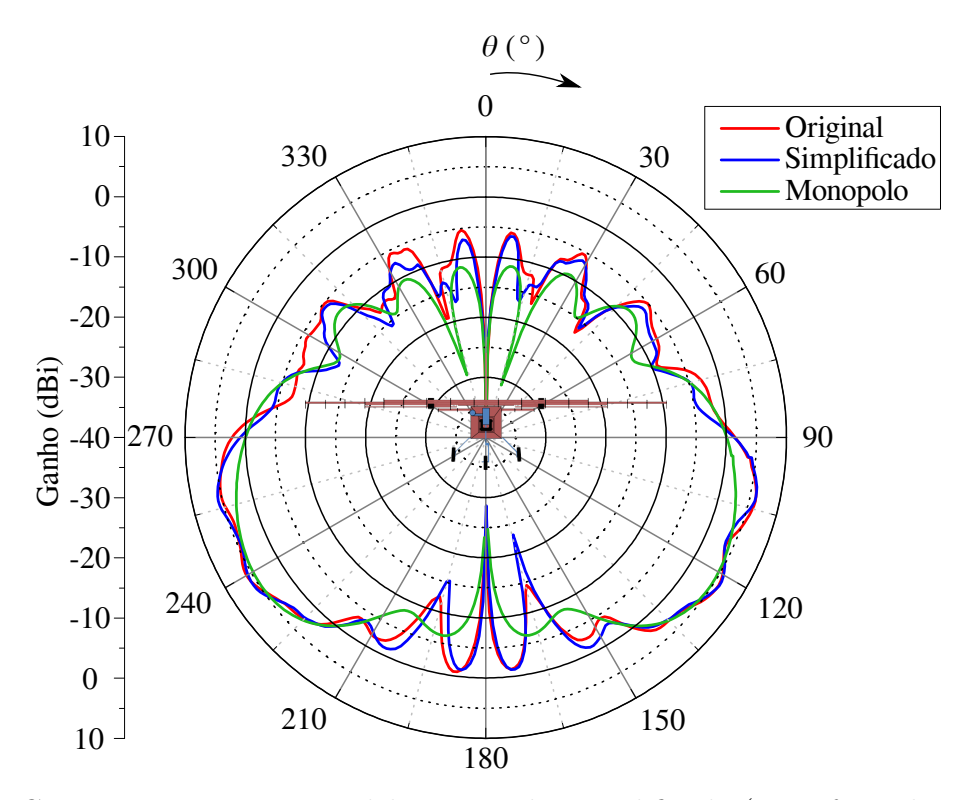

Fig.  $26$  – Comparação entre os modelos original e simplificado (vista frontal, *roll plane*, e monopolo instalado na posição 1,  $\phi = 0^{\degree}$  e  $0^{\degree} \le \theta \le 360^{\degree}$ ).

a posição 5 é a que menos sofre interferência dos componentes da aeronave, apenas em  $\phi = 60^{\degree}$  e 120<sup>°</sup>, causados pelo suporte dos servomotores. Neste plano de observação, a posição 5 pode ser considerada a melhor.

## 3.4.2 An´alise da Vista Frontal

Os resultados de 1 elemento nas 5 posições podem ser analisadas na Fig. [30,](#page-56-0) a qual mostra o diagrama de irradiação pela vista frontal.

Analisando-se a Fig. [30](#page-56-0) é possível verificar que quanto maior o plano de terra, maior ´e a quantidade de energia no lado em que se encontra o monopolo (parte inferior da aeronave). Desta maneira, aumenta-se o ganho abaixo do plano horizontal da aeronave, tornando as posições 1, 2 e 3 as mais vantajosas de acordo com a vista frontal do diagrama de irradiação. Outro ponto positivo destas três posições é em relação à proximidade das mesmas com o centro de gravidade (CG) da aeronave, n˜ao afetando sua estabilidade.

Um efeito muito importante que pode ser observado na curva de ganho da posição 2, é a influência do material metálico com que é construído o trem de pouso, em  $\theta = 90^{\circ}$  e  $\theta = 270^o$ . Esta influência ocorre somente na posição 2 por conta de ela ser a única que se encontra abaixo do trem de pouso.

Apesar de as posições 1, 2 e 3 serem consideradas promissoras, a posição 5 também apresenta um comportamento interessante, contendo pouca variação da amplitude na

<span id="page-54-0"></span>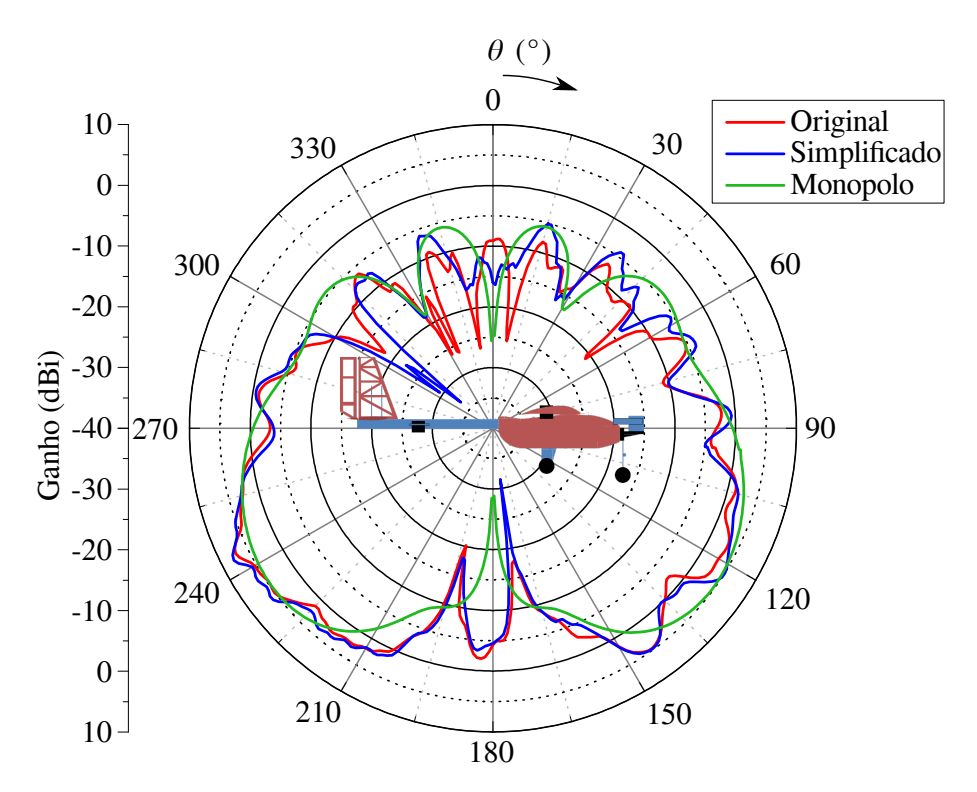

Fig. 27 – Comparação entre os modelos original e simplificado (vista lateral, *pich plane*, e monopolo instalado na posição 1,  $\phi = 90^{\circ}$  e  $0^{\circ} \le \theta \le 360^{\circ}$ .

<span id="page-54-1"></span>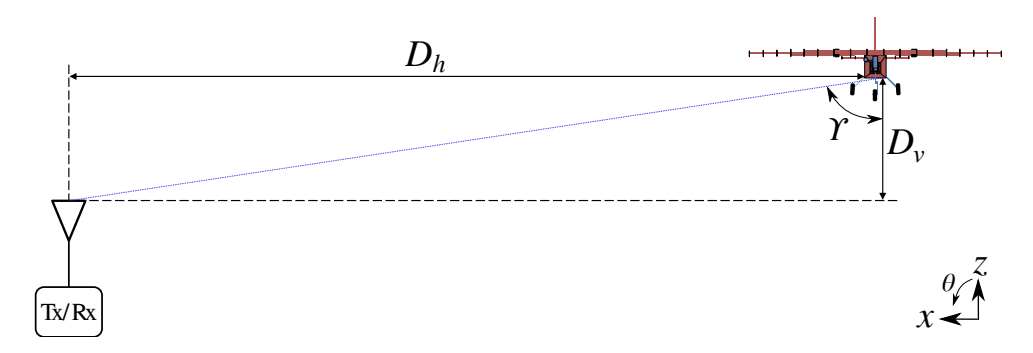

Fig.  $28$  – Cenário utilizado para a simplificação da Eq. [3.1.](#page-52-1)

região abaixo da aeronave e abrangendo um setor maior que a posição  $4 \text{ em } \theta = 180^\circ$ . Sendo assim, acumulando as análises da vista inferior e frontal, a posição 5 é a que apresenta melhores resultados.

## 3.4.3 Análise da Vista Lateral

Os resultados de 1 elemento nas 5 primeiras posições também podem ser analisadas na Fig. [31,](#page-57-0) a qual mostra o ganho na vista lateral.

Verificando-se o diagrama de irradiação da Fig. [31,](#page-57-0) é possível concluir que todos os diagramas tenderam a seguir um mesmo padrão, exceto por partes da estrutura que estão mais próximas de algumas posições do que em outras (motor, trem de pouso e suporte dos servomotores) e também pela influência das formas geométricas dos planos de terra.

<span id="page-55-0"></span>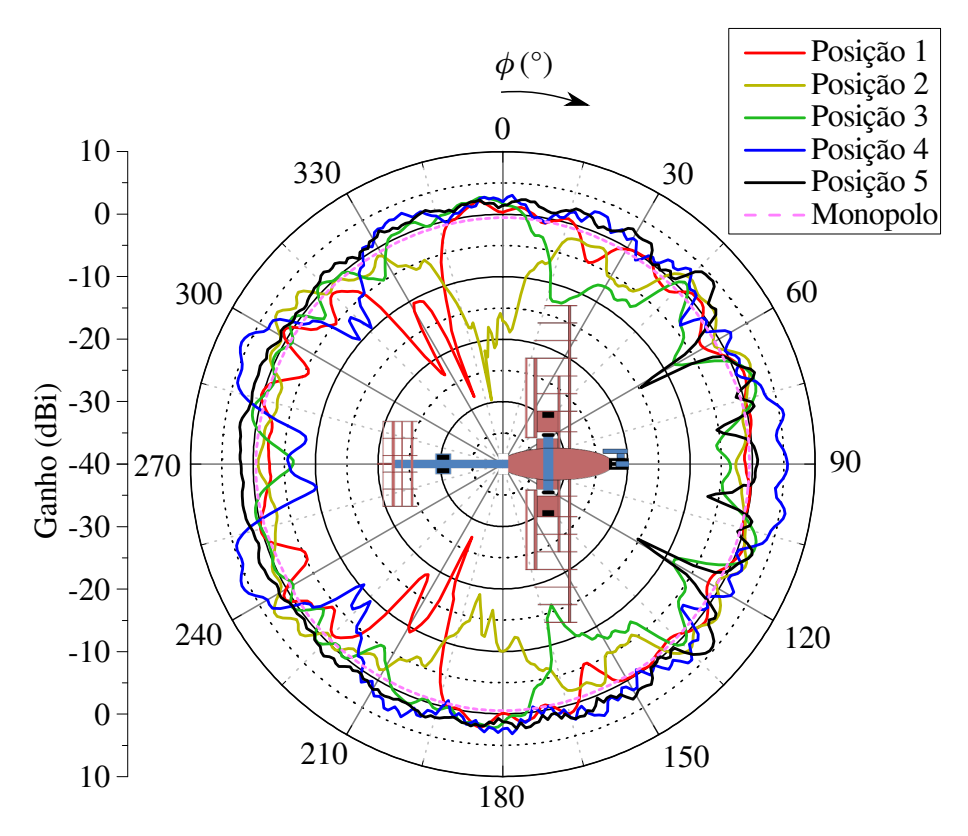

Fig. 29 – Diagrama de irradiação de 1 elemento (vista inferior,  $\theta = 90^{\circ}$  e  $0^{\circ} \le \phi \le 360^{\circ}$ ).

Um exemplo da interferência de objetos próximos é o caso da presença dos servomotores traseiros e os seus suportes na vizinhança da posição 4, causando uma brusca queda no ganho desta posição na região de  $\theta \approx 260^o$ . Entretanto, pela vista lateral, é possível afirmar que qualquer posição oferece um comportamento aceitável do diagrama de irradiação.

## 3.4.4 Análises Adicionais e Conclusões a Respeito de um Monopolo

Como analisado nas três subseções anteriores, a posição 5 é a melhor de acordo com a vista inferior e frontal. Entretanto, esta posição afeta o centro de gravidade (CG) da aeronave, dado que está distante da fuselagem e há a necessidade de instalar longos cabos de alimentação, em relação ao comprimento de onda, entre a fuselagem e a antena, o que reduz a largura de banda de operação. Outro porém é a respeito do cabo de alimentação diminuir a relação sinal-ruído do sistema. Deste modo, é de interesse mover as antenas para próximo do CG e, consequentemente, diminuir o cabo de alimentação. Por estes requisitos de projeto, investigou-se a posição 6. O esquemático desta posição pode ser entendido com o auxílio da Fig. [32,](#page-57-1) bem como a disposição da antena, do plano de terra e do plano refletor.

De acordo com a Fig. [17,](#page-47-0) é possível verificar a presença da fuselagem entre as antenas instaladas na posição 6. Em função disso, testaram-se duas configurações para esta posição: com e sem parede refletora entre as antenas. Esta comparação é apresentada nas Fig. [33,](#page-58-0) [34](#page-59-0) e [35.](#page-60-0)

<span id="page-56-0"></span>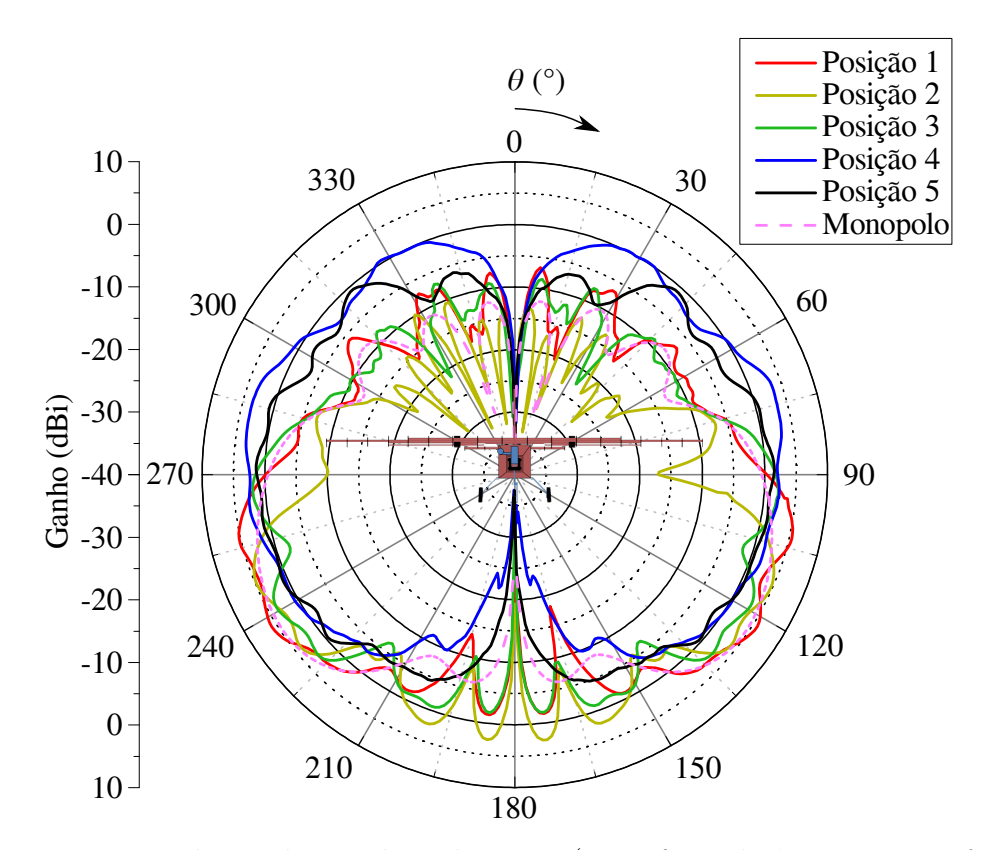

Fig. 30 – Diagrama de irradiação de 1 elemento (vista frontal,  $\phi = 0^{\degree}$  e  $0^{\degree} \le \theta \le 360^{\degree}$ ).

No esquemático da posição 6, o plano de terra e a parede refletora estão em contato elétrico. Isso faz com que a parede refletora seja uma "extensão" do plano de terra.

Na Fig. [32,](#page-57-1) o plano refletor possui 2,9  $\lambda \times 1.5 \lambda$  e espessura de 35  $\mu$ m, enquanto que o plano de terra possui 2,9  $\lambda \times 1,9$   $\lambda$  e espessura de 1 mm. A distância entre a antena e a parede refletora é igual a  $\lambda/4$ , dado que foi escolhida de tal forma a gerar uma distância igual a  $\lambda/2$  entre o elemento real e a imagem, de acordo com a teoria de imagem presente na Fig. [4.](#page-32-0) Objetiva-se este valor de  $\lambda/2$ , pois é um distância comumente utilizada entre elementos de uma rede. Deste modo, o elemento ou a rede de antenas real é espelhada para dentro da fuselagem, obtendo uma interferência construtiva do campo elétrico gerado por estes elementos (aumento da diretividade).

Na Fig. [33](#page-58-0) é possível observar que quando ambas as antenas são alimentadas simultaneamente e não há a presença do plano refletor, surge o efeito do fator de rede para distância entre antenas ( $d$  da Fig. [7\)](#page-35-1) maior que um comprimento de onda, causando interferências ora destrutiva, ora construtiva. Este efeito também é presenciado na Fig. [34,](#page-59-0) que mostra o diagrama de irradiação visto de frente. O comportamento dos diagramas das Fig. [33](#page-58-0) e [34](#page-59-0) foram previstos anteriormente pela análise do fator de rede da Fig. [9.](#page-37-0)

O plano em que houve pouca influência da presença dos planos refletores foram os da vista lateral (Fig. [35\)](#page-60-0). Averigua-se que, nesta vista, o diagrama de irradiação do sistema que leva em consideração a presença do plano refletor tem ganho menor do que o que

<span id="page-57-0"></span>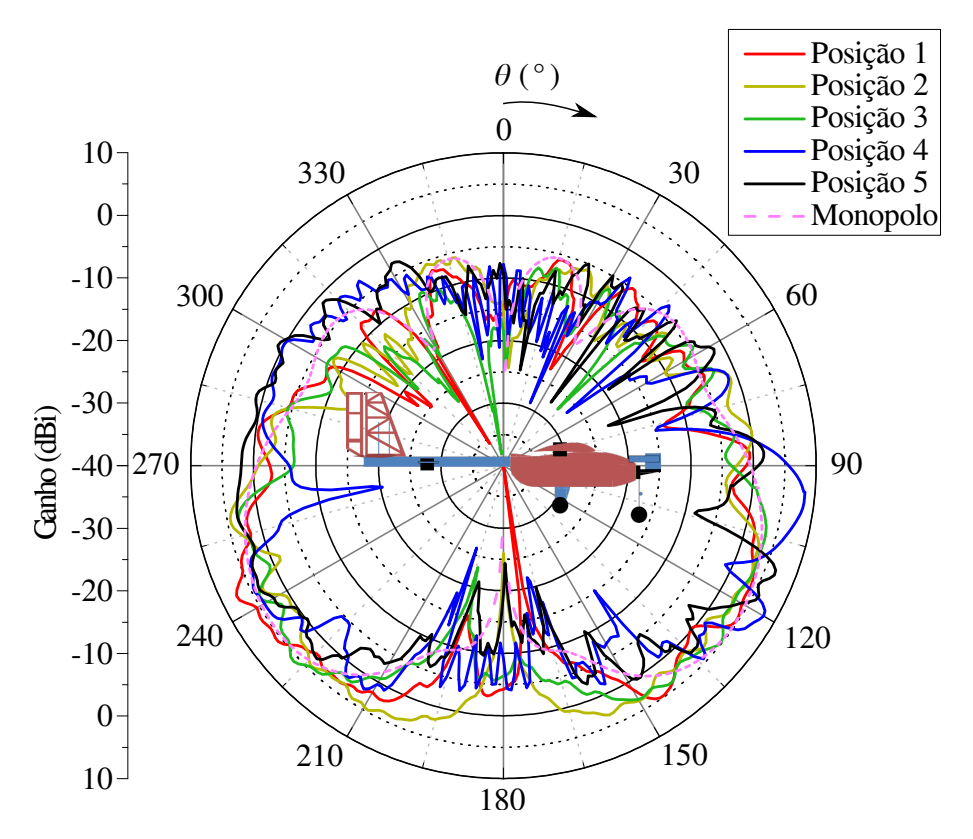

<span id="page-57-1"></span>Fig. 31 – Diagrama de irradiação de 1 elemento (vista lateral,  $\phi = 90^{\circ}$  e  $0^{\circ} \le \theta \le 360^{\circ}$ ).

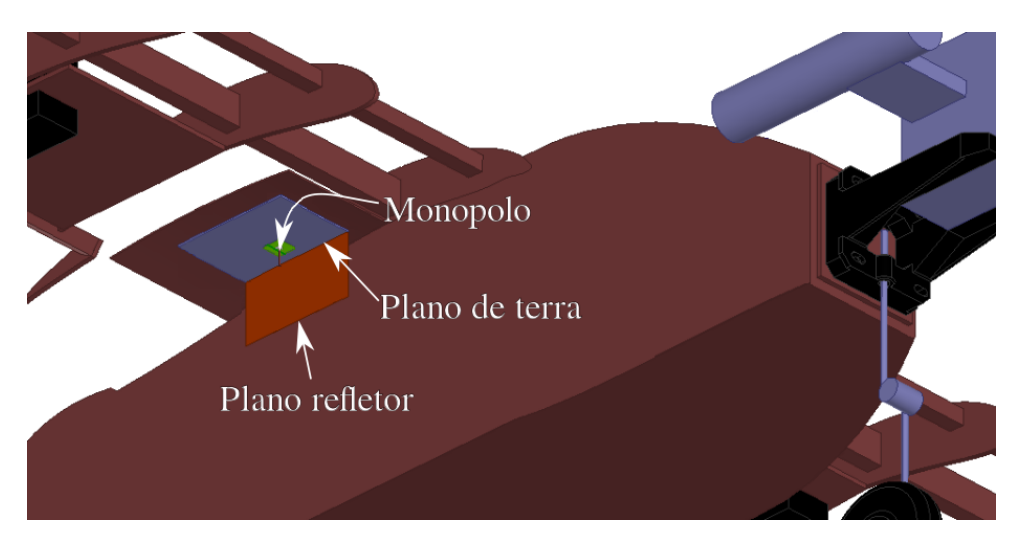

Fig.  $32$  – Esquemático da posição 6.

desconsidera este plano. Isso pode ser explicado pela conservação da potência irradiada, dado que, nas outras vistas, os diagramas considerando os planos refletores resultaram em maiores ganhos em relação aos que não utilizavam este plano. Sendo assim, alguma vista deveria apresentar menor ganho, e esta vista foi a lateral.

Após estas análises, é possível concluir que a posição 6 considerando o plano refletor apresenta maior imunidade em relação à estrutura da aeronave, praticamente não sofrendo influência do trem de pouso, motor e boom, que eram os elementos que mais distorciam os diagramas de irradiação. Outro benefício da posição 6 é que as antenas se encontram

<span id="page-58-0"></span>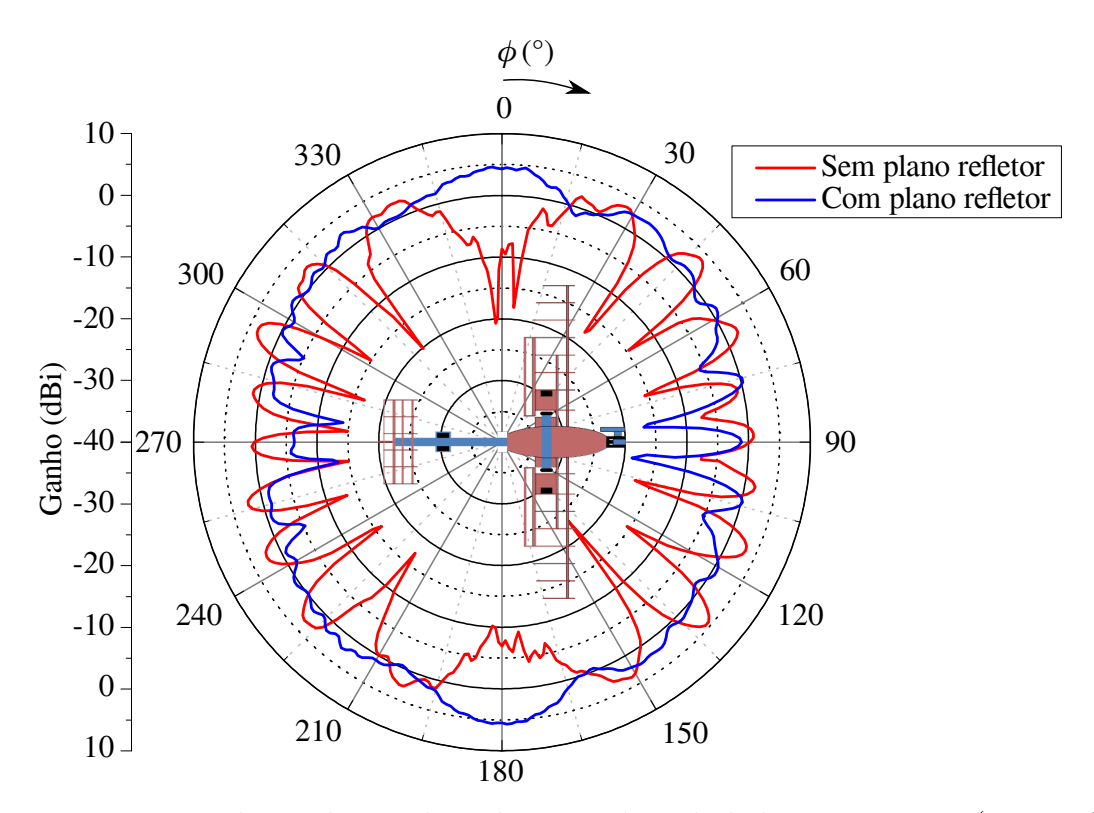

Fig. 33 – Diagrama de irradiação de 1 elemento de cada lado na posição 6 (vista inferior,  $\theta = 90^{\circ}$  e  $0^{\circ} \leq \phi \leq 360^{\circ}$ ).

pr´oximas ao CG da aeronave, praticamente n˜ao modificando a estabilidade da mesma.

Outra análise muito importante e útil a ser realizada para a posição 6 com planos refletores é considerar apenas um elemento ativo por vez, como pode ser visto nas Fig. [36,](#page-61-0) [37](#page-62-0) e [38.](#page-63-0)

Pela Fig. [36,](#page-61-0) é possível afirmar que um elemento pouco influencia no outro, visto que a irradiação para trás do plano refletor se encontra  $25$   $dB$  abaixo do nível máximo do diagrama referente ao outro elemento.

Finalizando a análise da melhor posição do monopolo, verifica-se através das Fig. [29,](#page-55-0) [30,](#page-56-0) [36](#page-61-0) e [37,](#page-62-0) que a posição 6 é a melhor dentre as analisadas. Várias das explicações concretizam esta afirmação: maior ganho, diagrama de irradiação mais uniforme (utilizando alimentação separada dos elementos), menor influência da estrutura da aeronave no diagrama de irradiação, cabo de alimentação menor e localização das antenas mais próximas do CG. Entretanto há desvantagens: maior peso embarcado e alimentação separada de duas antenas, necessitando de chaveamento entre elas.

Para aprofundar as análises e tentar melhorar ainda mais os resultados obtidos na posição 6 (aumento do ganho nas regiões próximas de  $\phi = 90^{\circ}$  e  $270^{\circ}$  da Fig. [36,](#page-61-0) ocasionando maior uniformidade no diagrama de irradiação), a próxima seção trata a respeito do estudo de duas redes, cada uma composta por três elementos ao longo da asa e instaladas uma de cada lado da fuselagem (posição 6).

<span id="page-59-0"></span>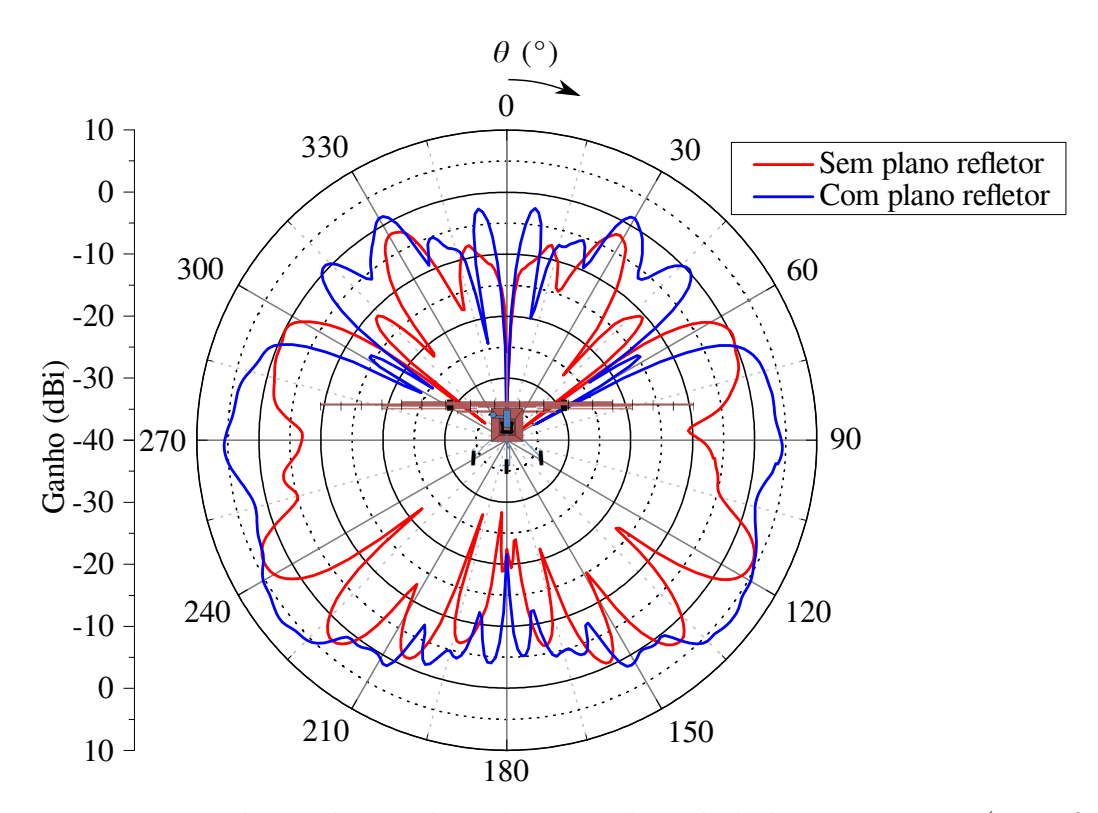

Fig.  $34$  – Diagrama de irradiação de 1 elemento de cada lado na posição 6 (vista frontal,  $\phi = 0^{\degree} \in 0^{\degree} \leq \theta \leq 360^{\degree}$ ).

## 3.5 Síntese de Redes de Antenas

Nesta configuração, é possível aplicar conceitos de rede de antenas, tornando pratic´avel o apontamento e/ou modelamento de feixe. Para este trabalho, utilizou-se o algoritmo PSO para modelar os dois modos de estudos. A configuração da rede utilizada é dada na Fig. [39.](#page-63-1)

Com as redes de antenas instaladas nas laterais da aeronave, estudaram-se duas propostas. Onde, uma delas prioriza o ganho, entretanto aumenta-se a complexidade do sistema alimentador e a outra frente minimiza a dificuldade de projeto do sistema alimentador, todavia, também diminui o ganho gerado pela rede. Apesar disso, ambos os casos são apresentados nas próximas subseções: Apontamento de Feixes e Diagrama Uniforme.

#### 3.5.1 Apontamento de Feixes

Nesta subseção estão presentes os resultados obtidos com os apontamentos de feixes, onde os diagramas de irradiação para esta técnica podem ser apreciados nas Fig. [40,](#page-64-0) [41,](#page-65-0) [42](#page-65-1) e [43,](#page-66-0) que foram divididas em duas partes: acionamento da rede da esquerda e da direita.

<span id="page-60-0"></span>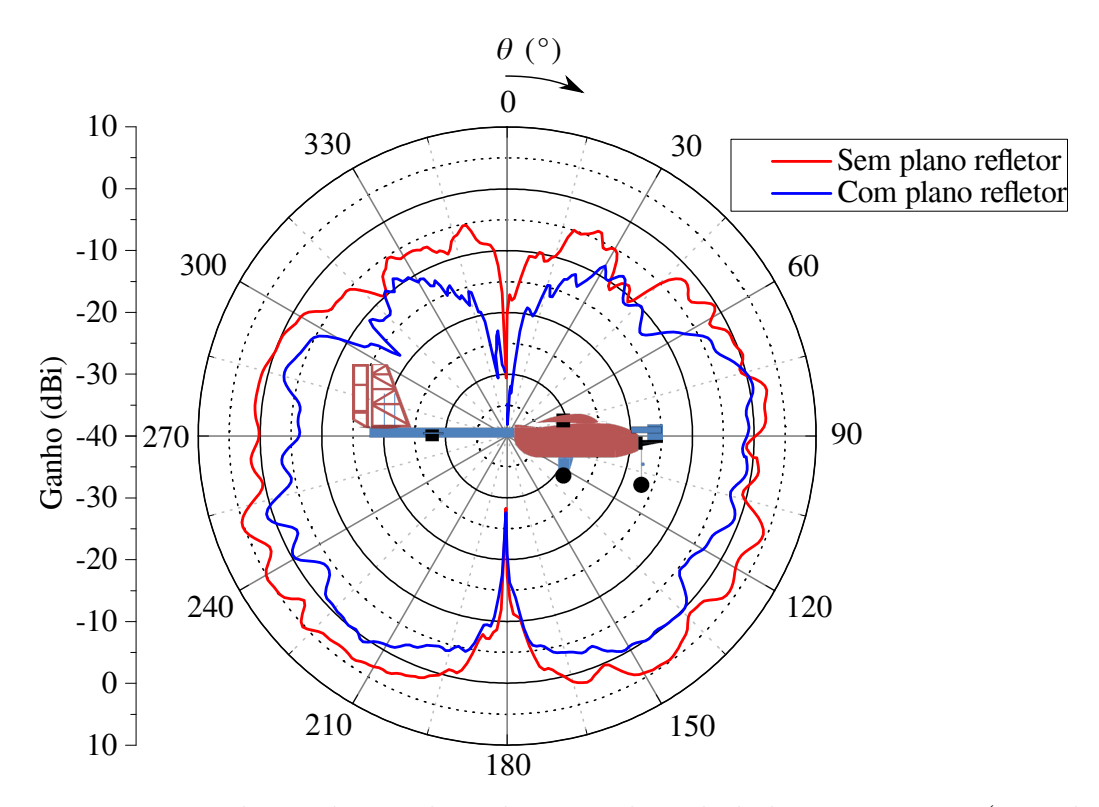

Fig. 35 – Diagrama de irradiação de 1 elemento de cada lado na posição 6 (vista lateral,  $\phi = 90^{\circ}$  e  $0^{\circ} \leq \theta \leq 360^{\circ}$ ).

#### 3.5.1.1 Análise da Vista Inferior

Para uma melhor percepção dos diagramas de irradiação produzidas por esta técnica, escolheu-se dividir os diagramas da rede da esquerda e da direita, como mostram as Fig. [40](#page-64-0) e [41,](#page-65-0) respectivamente.

Em ambos os lados, utilizaram-se os mesmos parâmetros das potências de alimenta-¸c˜ao dos elementos. Deste modo, obtiveram-se resultados muito pr´oximos (comparando-se os lados) e satisfat´orios, conseguindo abranger todo um lado com apenas 3 apontamentos (end-fire, 45<sup>o</sup> e broadside). Por conta do diagrama de irradiação do elemento (semelhante ao da Fig. [3a\)](#page-31-0) e da presença do plano refletor, ao apontar o diagrama em 45<sup>o</sup>, ocorreu também um apontamento para 315<sup>o</sup>. Isso se deve ao próprio fator de rede.

 $E$  possível observar nas Fig. [40](#page-64-0) e [41](#page-65-0) que apenas com os apontamentos end fire e broadside não era possível abranger todo o lado de forma satisfatória, sendo necessário inserir mais um apontamento para aumentar o ganho nas direções onde o mesmo era insignificante.

#### 3.5.1.2 Análise no Plano de Máxima Irradiação

Outra an´alise interessante de ser realizada nesta topologia de rede de antenas,  $\acute{e}$  comparar os ganhos nas máximas direções de apontamento de modo a verificar se o comportamento dos diagramas seguem um mesmo padrão. Sendo assim, as Fig. [42](#page-65-1) e [43](#page-66-0)

<span id="page-61-0"></span>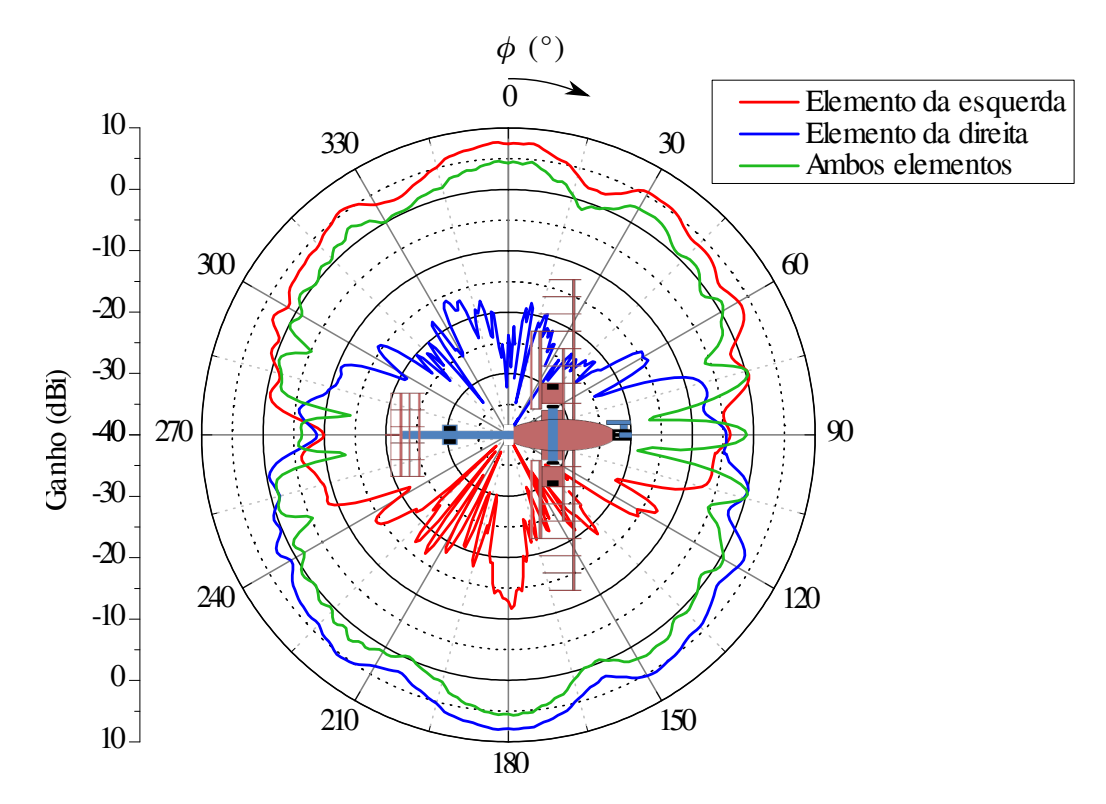

Fig. 36 – Diagrama de irradiação de 1 elemento em cada lado da posição 6 e com plano refletor (vista inferior,  $\theta = 90^{\circ}$  e  $0^{\circ} \le \phi \le 360^{\circ}$ ).

mostram estes comportamentos para ambas as redes, onde é possível observar que todos os apontamentos seguem um mesmo padrão de distribuição de energia. Entretanto, os apontamentos que formam ângulos diferentes de 0<sup>o</sup> com o plano refletor apresentam maior ganho, de modo a aumentar o quanto mais próximo de 90<sup>o</sup> for este ângulo. Sendo assim, os apontamentos *end-fire* apresentam os maiores ganhos, seguidos dos apontamentos 45<sup>°</sup> e 135 e broadside, respectivamente.

## 3.5.2 Diagrama Uniforme

Esta forma de diagrama foi estudada para melhorar os resultados obtidos por apenas um monopolo na posição 6 (Fig. [36\)](#page-61-0), visando aumentar a largura do feixe (consequentemente, diminuir a diretividade) e retirar as quedas em torno de 10  $dB$  entre o máximo ganho e o limiar da troca da rede de um lado para a do outro (regiões de  $\phi = 90^{\circ}$  $e\ 270^o$ ).

#### 3.5.2.1 Análise da Vista Inferior

Após a otimização pelo PSO e a aplicação dos resultados fornecidos pelo mesmo, geraram-se os diagramas apresentados na Fig. [44.](#page-66-1) Comparando-a com a Fig. [36,](#page-61-0) é possível identificar o aumento da abertura dos diagramas de irradiação de ambos os lados, com poucas variações de amplitude. Houve, também, um aumento dos ganhos nas direções

<span id="page-62-0"></span>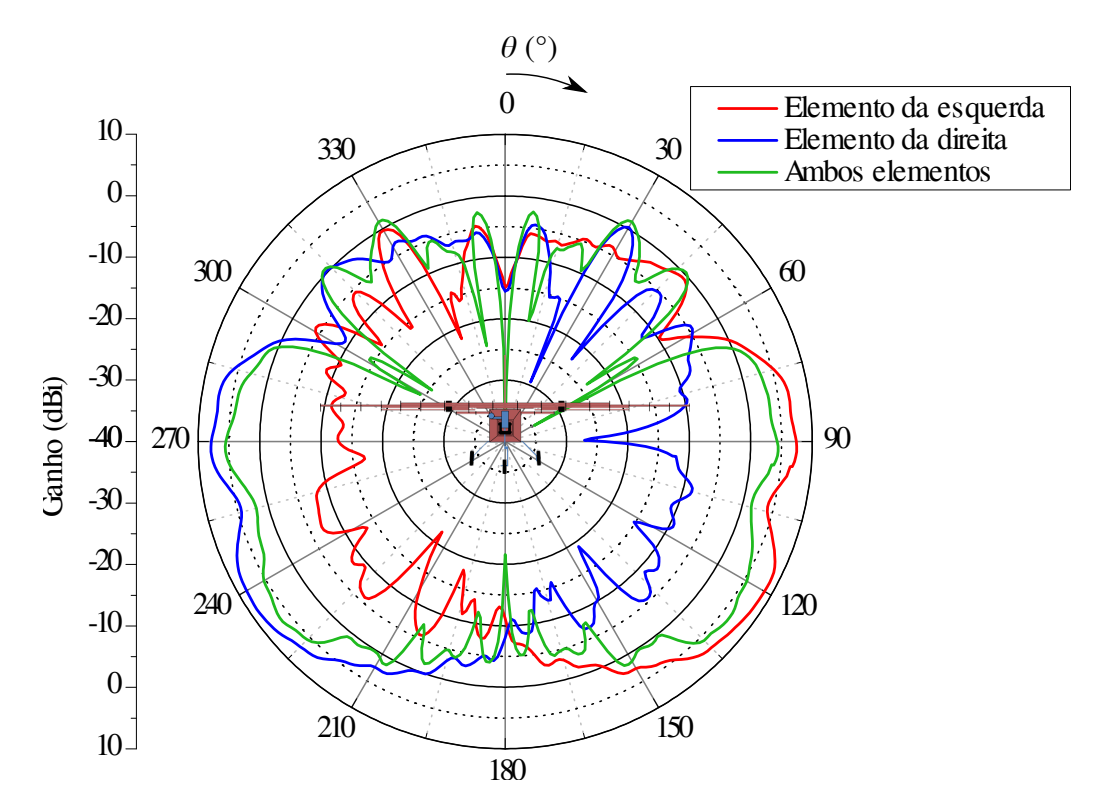

Fig. 37 – Diagrama de irradiação de 1 elemento em cada lado da posição 6 e com plano refletor (vista frontal,  $\phi = 0^{\degree} \in 0^{\degree} \le \theta \le 360^{\degree}$ ).

de  $\phi = 90^{\circ}$  e 270<sup>o</sup>, o qual era um dos objetivos da aplicação da rede de antenas com distribuição uniforme.

#### 3.5.2.2 An´alise da Vista Frontal

Pela vista frontal, Fig. [45,](#page-67-0) também é possível constatar uma melhoria perante os diagramas da Fig. [37,](#page-62-0) principalmente nos níveis dos lóbulos secundários (presentes atrás do plano refletor), que decaíram em torno de 10  $dB$ .

#### 3.5.2.3 Análise da Vista Lateral

Comparando-se a Fig. [46](#page-67-1) com a referente a um elemento em cada lado da aeronave (Fig. [38\)](#page-63-0) é possível verificar uma melhor distribuição e uniformidade da energia irradiada abaixo do plano horizontal da aeronave. Entretando, há uma região maior em que o ganho  $\acute{\text{e}}$  praticamente nulo. Os nulos, tanto pra um elemento quanto para a rede, não são possíveis de serem retirados utilizando esta geometria de rede de antenas, devido à região do nulo do próprio elemento irradiador (nulo semelhante ao da Fig. [3b\)](#page-31-0).

#### 3.5.2.4 Conclusões a Respeito da Rede de Antenas

Nas Fig. [47](#page-68-0) e [48](#page-68-1) são confrontados os ganhos oriundos das duas frentes de estudo com as redes de antenas na posição 6.

<span id="page-63-0"></span>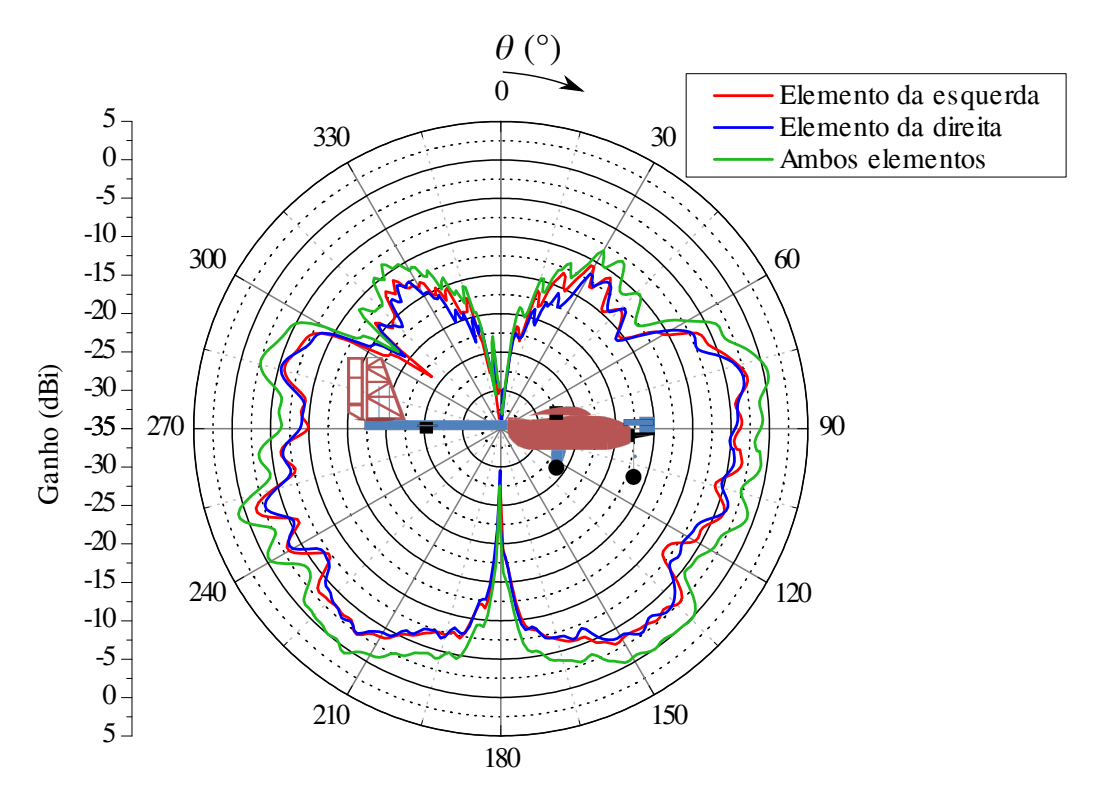

<span id="page-63-1"></span>Fig. 38 – Diagrama de irradiação de 1 elemento em cada lado da posição 6 e com plano refletor (vista lateral,  $\phi = 90^{\circ}$  e  $0^{\circ} \le \theta \le 360^{\circ}$ ).

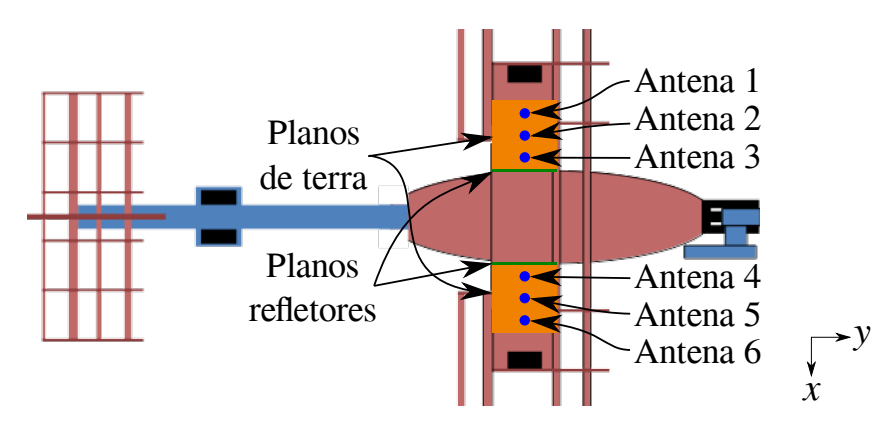

Fig. 39 – Posicionamento das antenas, planos refletores e planos de terra sob a aeronave (vista superior).

Com as Fig. [47](#page-68-0) e [48,](#page-68-1) torna-se plausível a afirmação de que o método de apontamento de feixes oferece um ganho maior do que a distribuição uniforme, de 1  $dB$  a 6  $dB$  nas regiões de interesse. Entretanto, a melhoria no ganho impacta em maior complexidade do sistema alimentador, onde o mesmo deve escolher qual o subsistema alimentador a ser chaveado, de forma a produzir o feixe desejado. Para isso, h´a a necessidade de utilizar algum componente discreto, como por exemplo, o diodo PIN ou circuitos contendo defasadores variáveis e amplificadores de ganho variável controlado por algum sistema microcontrolado.

Estudos utilizando o diodo PIN serão realizados após o término deste trabalho, devido `a complexidade de projeto envolvendo componentes discretos e a dificuldade da elaboração destes sistemas.

<span id="page-64-0"></span>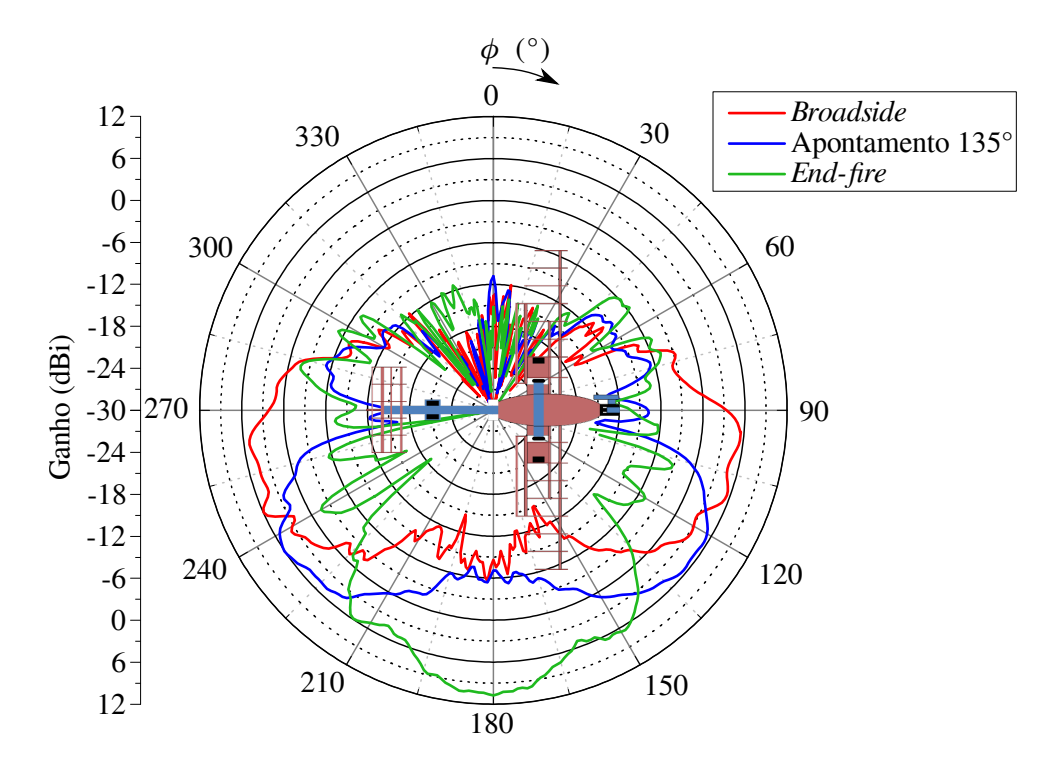

Fig. 40 – Diagramas de irradiação dos apontamentos da rede do lado esquerdo da aeronave (vista inferior,  $\theta = 90^{\circ} \text{ e } 0^{\circ} \leq \phi \leq 360^{\circ}$ ).

Para validar a eficácia da rede de antenas com distribuição uniforme em relação a somente um elemento em cada lado da aeronave, elaborou-se a Fig. [49,](#page-69-0) que mostra a comparação dos diagramas de irradiação para o elemento e a rede.

Observando a grande melhoria dos resultados da rede em comparação ao elemento (Fig. [49\)](#page-69-0), decidiu-se projetá-la e construí-la. Deste modo, a distribuição uniforme será abordada e implementada nos próximos dois capítulos.

<span id="page-65-0"></span>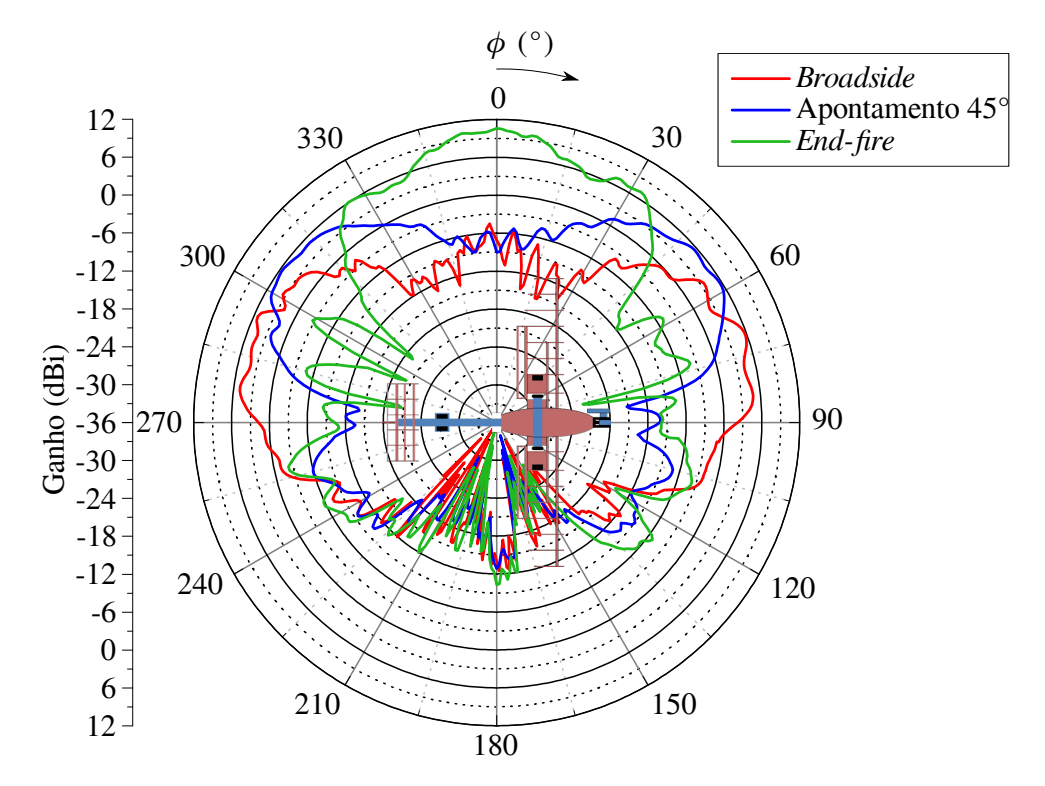

Fig. 41 – Diagramas de irradiação dos apontamentos da rede do lado direito da aeronave (vista inferior,  $\theta = 90^{\circ}$  e  $0^{\circ} \le \phi \le 360^{\circ}$ ).

<span id="page-65-1"></span>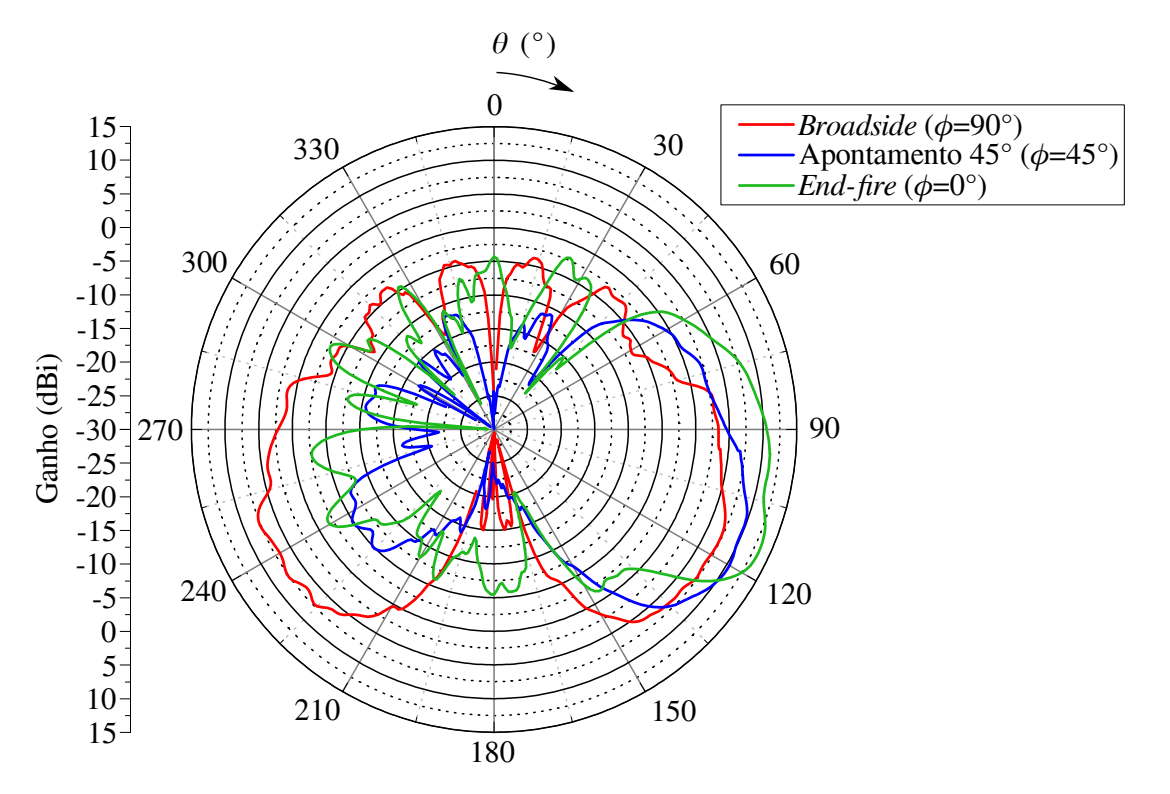

Fig. 42 – Diagramas de irradiação dos apontamentos da rede do lado esquerdo da aeronave (vistas nos planos de máxima irradiação,  $\phi = 0^o$ , 45<sup>o</sup> e 90<sup>o</sup>; e 0<sup>o</sup>  $\le \theta \le 360^o$ ).

<span id="page-66-0"></span>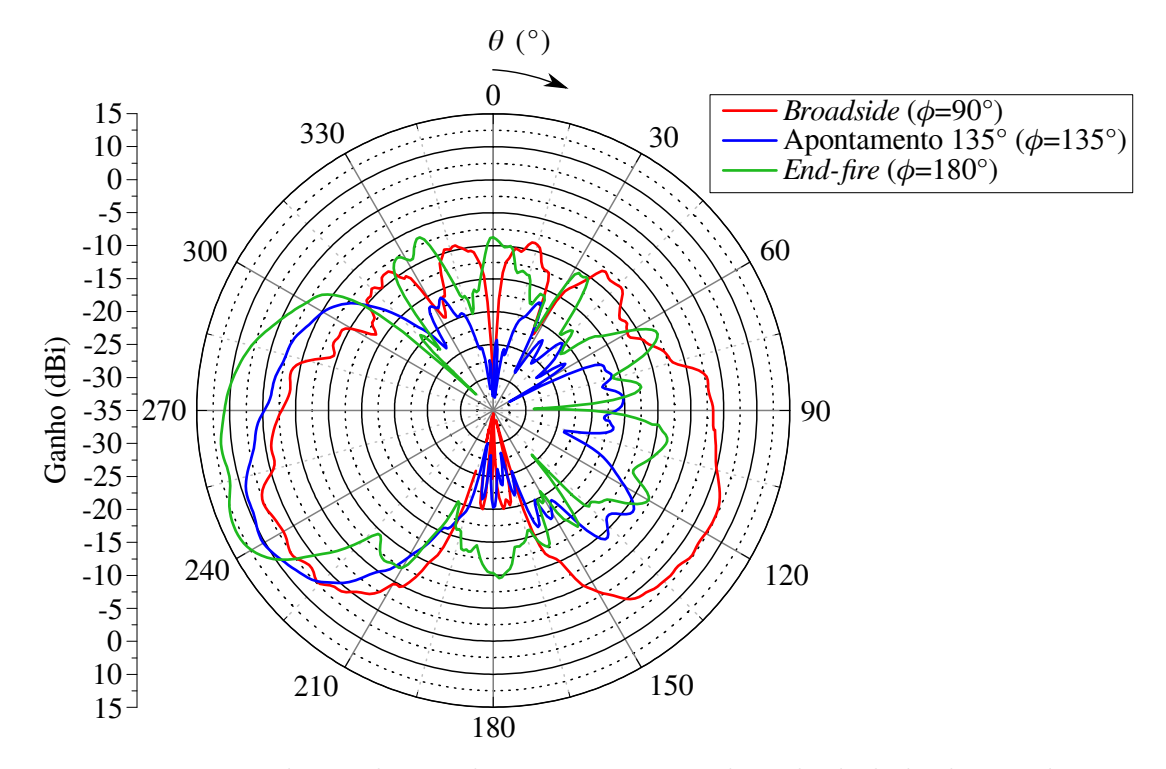

Fig. 43 – Diagramas de irradiação dos apontamentos da rede do lado direito da aeronave (vistas nos planos de máxima irradiação,  $\phi = 90^\circ$ , 135<sup>o</sup> e 180<sup>o</sup>; e 0<sup>o</sup>  $\le \theta \le 360^\circ$ ).

<span id="page-66-1"></span>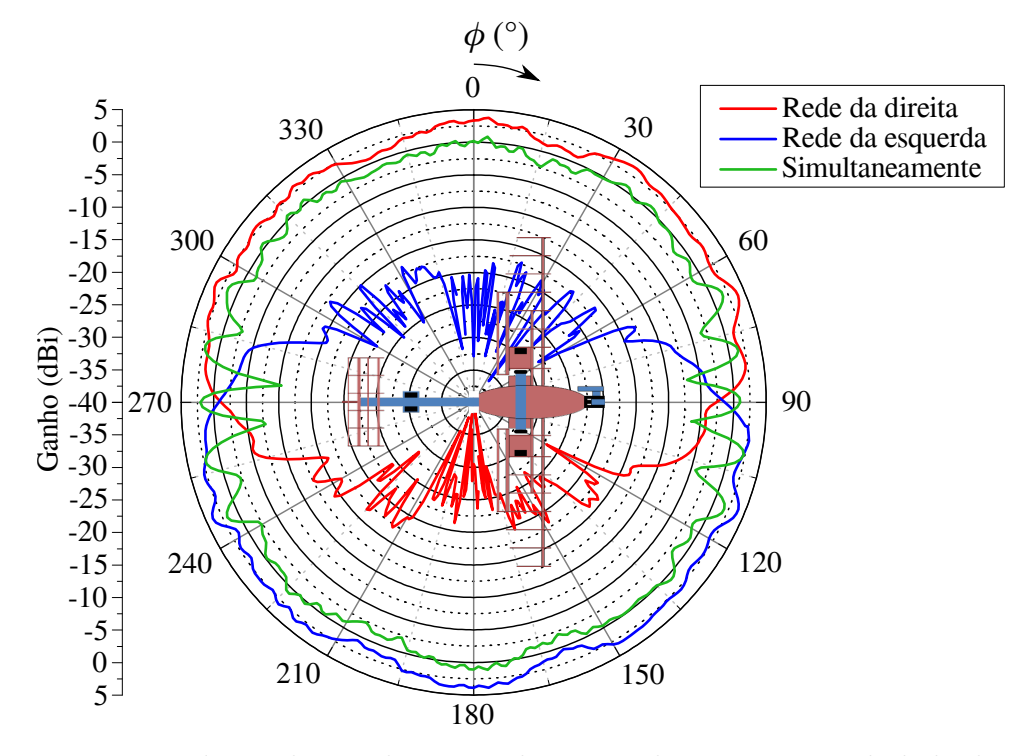

Fig. 44 – Diagrama de irradiação de uma rede com 3 elementos em cada lado da posição 6 (vista inferior,  $\theta = 90^{\circ} \text{ e } 0^{\circ} \leq \phi \leq 360^{\circ}$ ).

<span id="page-67-0"></span>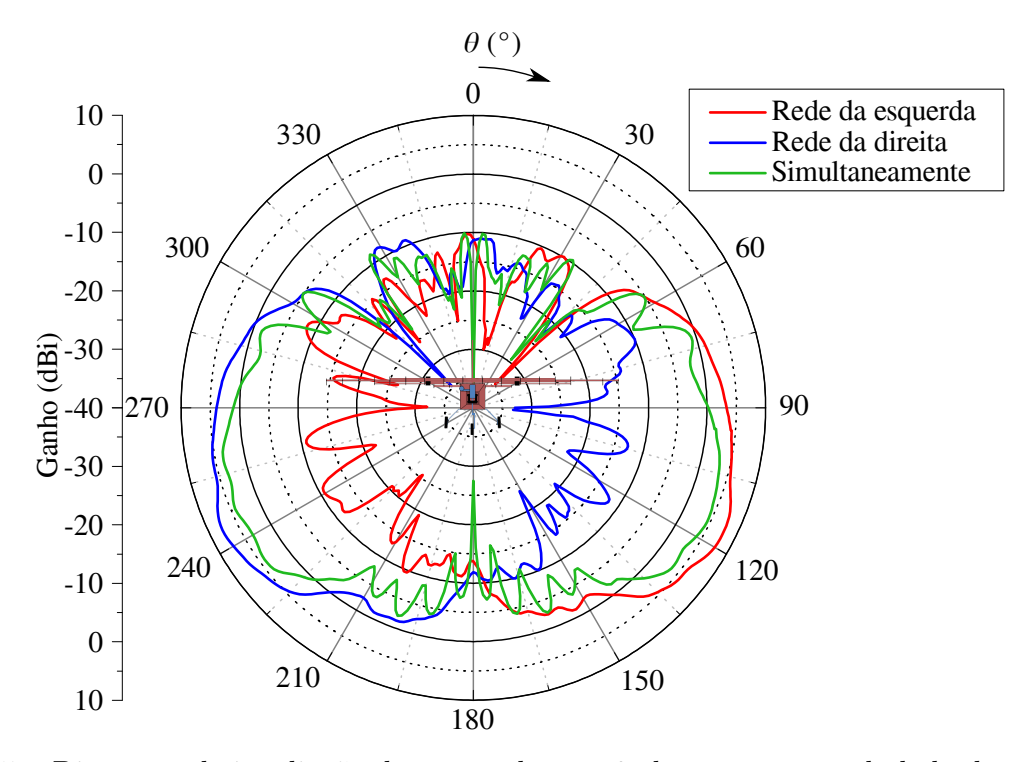

Fig. 45 – Diagrama de irradiação de uma rede com 3 elementos em cada lado da posição 6 (vista lateral,  $\phi = 0^{\degree} \in 0^{\degree} \leq \theta \leq 360^{\degree}$ ).

<span id="page-67-1"></span>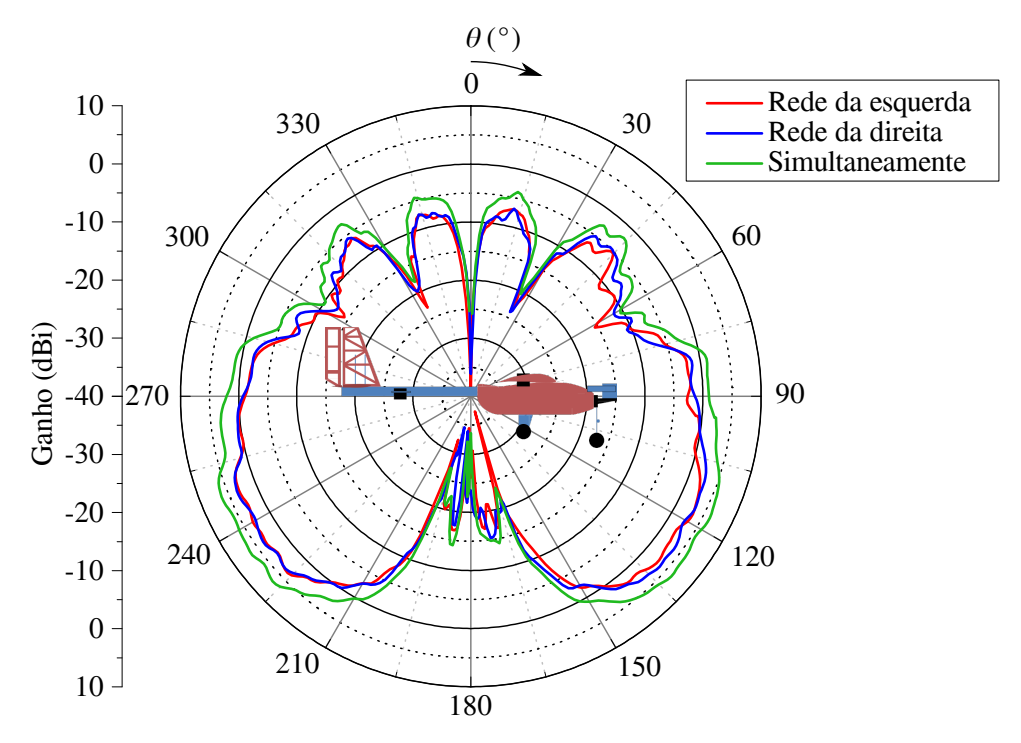

Fig. 46 – Diagrama de irradiação de uma rede com 3 elementos em cada lado da posição 6 (vista lateral,  $\phi = 90^{\circ} \text{ e } 0^{\circ} \leq \theta \leq 360^{\circ}$ ).

<span id="page-68-0"></span>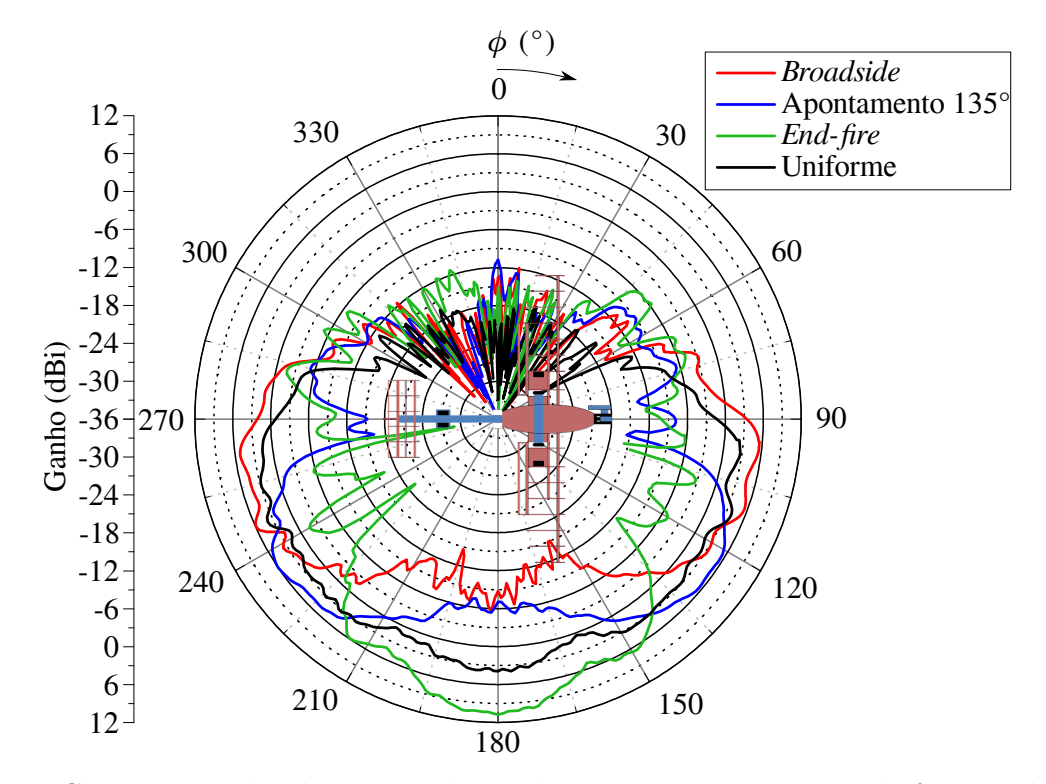

Fig. 47 – Comparação dos diagramas de irradiação com apontamento de feixes e distribuição uniforme para a rede do lado direito da posição 6 (vista inferior,  $\theta = 90^{\circ}$  e  $0^o \leqslant \phi \leqslant 360^o$ .

<span id="page-68-1"></span>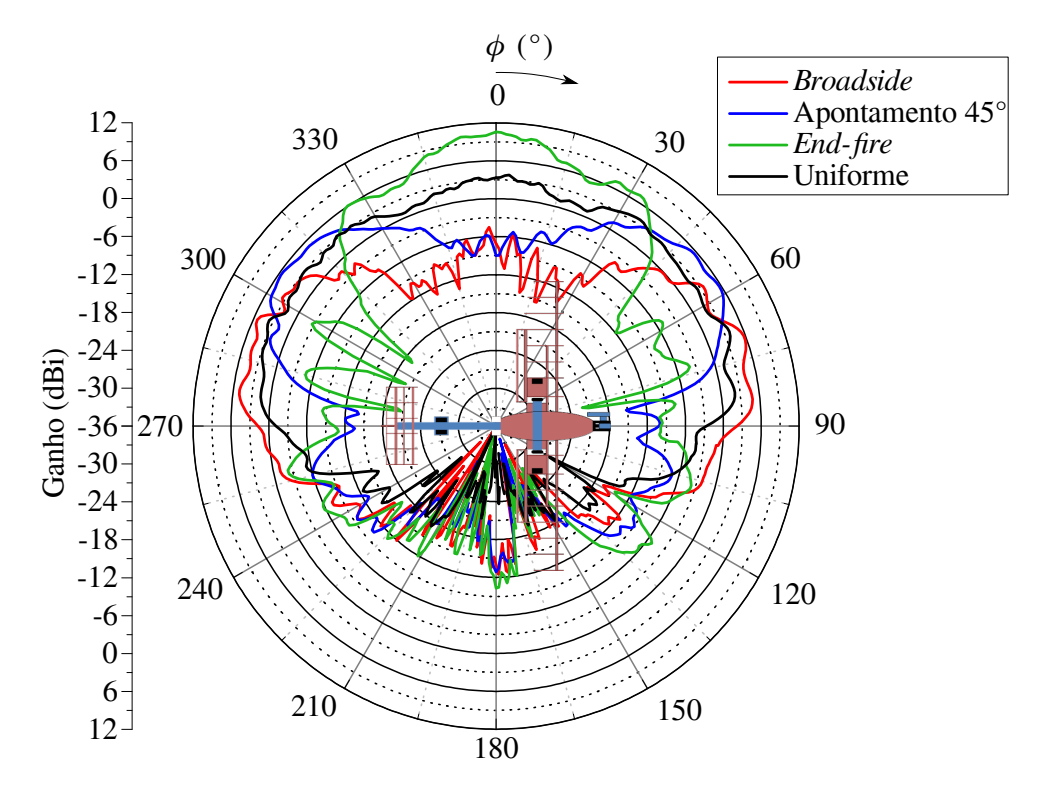

Fig. 48 – Comparação dos diagramas de irradiação com apontamento de feixes e distribuição uniforme para a rede do lado esquerdo da posição 6 (vista inferior,  $\theta = 90^{\circ}$  e  $0^o \leqslant \phi \leqslant 360^o$ ).

<span id="page-69-0"></span>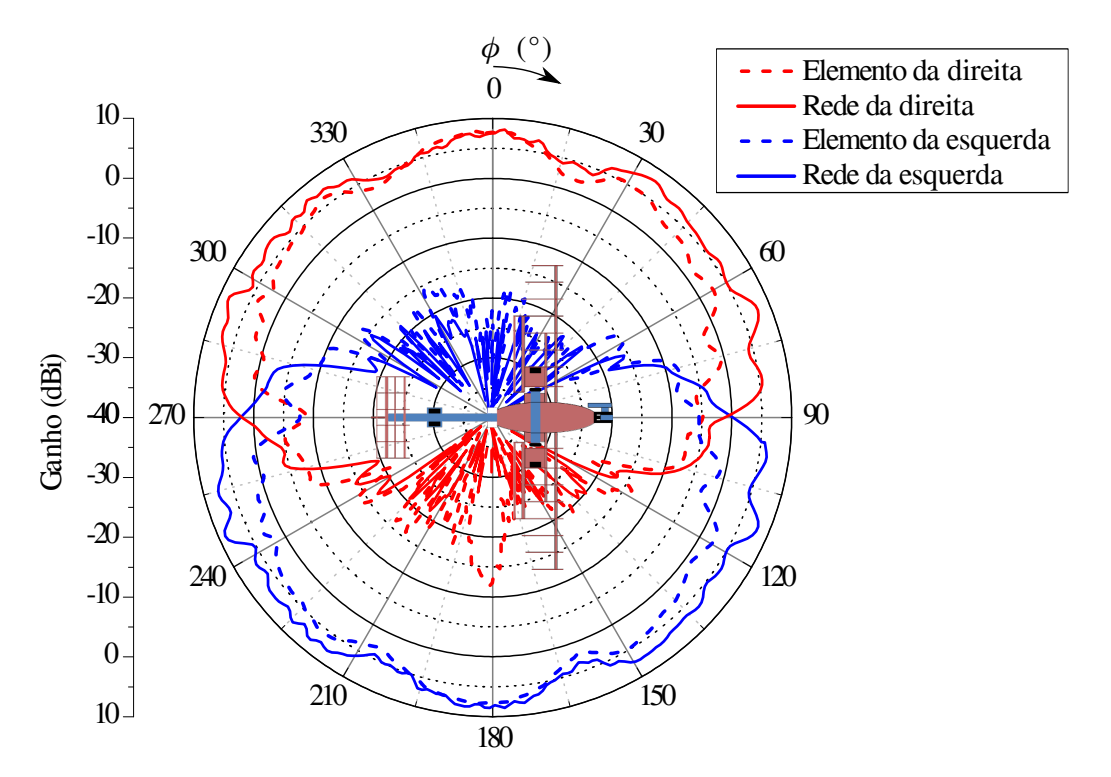

Fig. 49 – Comparação dos diagramas de irradiação produzidos por elemento simples e uma rede de 3 elementos com distribuição uniforme localizados na posição 6 (vista inferior,  $\theta = 90^{\circ}$  e  $0^{\circ} \le \phi \le 360^{\circ}$ ).

# 4 Caracterização de Redes e Projeto do Sistema Alimentador

Neste capítulo são discutidas as características das potências de alimentação e a impedância de entrada de cada antena de modo a produzir os diagramas de irradiação estudados no capítulo anterior. Para a síntese dos diagramas, utilizaram-se o código da PSO e as componentes real e imaginária dos campos elétricos de cada elemento. Com estes campos elétricos e o formato em que se deseja obter o diagrama de irradiação, o algoritmo fornece o valor do vetor  $I(2.7)$  $I(2.7)$  (corrente elétrica com amplitude e fase) a ser aplicada a cada antena. Para verificar os diagramas de irradia¸c˜ao de cada elemento da Fig. [39,](#page-63-1) alimentou-se estes de forma individual, sendo os diagramas ativos utilizados na ferramenta de síntese apresentados na Fig. [50.](#page-70-0)

<span id="page-70-0"></span>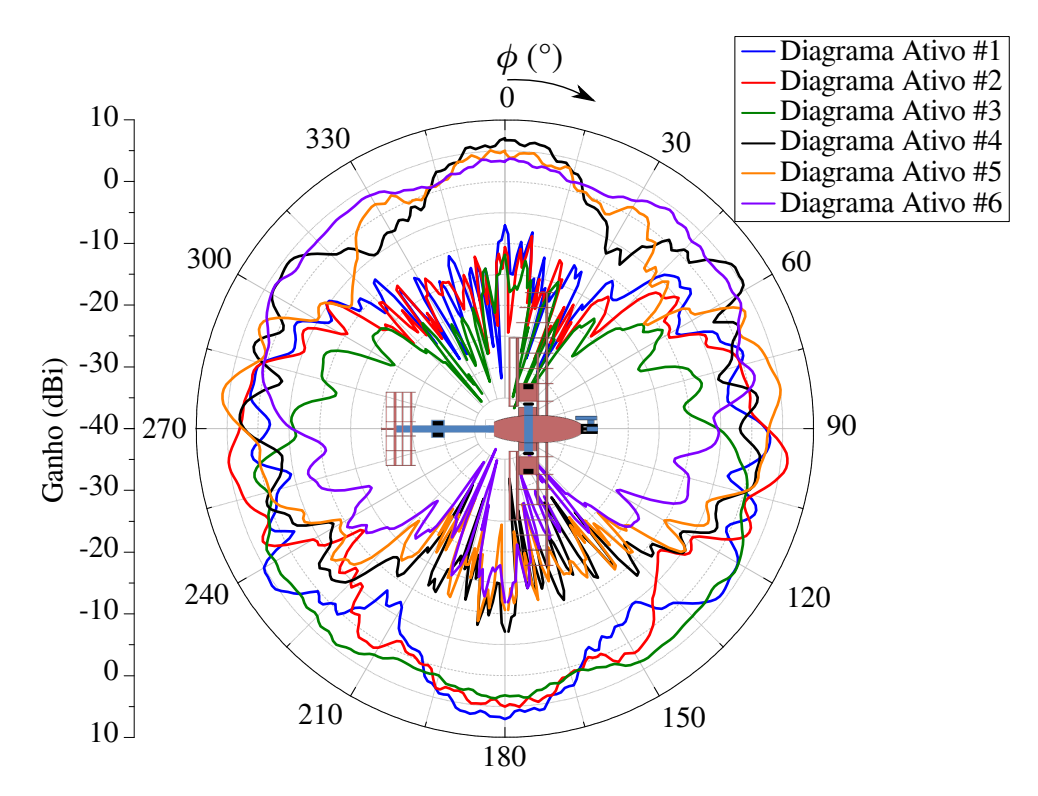

Fig. 50 – Diagramas de irradiação de cada elemento alimentado de forma individual (vista inferior,  $\theta = 90^\circ$  e  $0 \le \phi \le 360^\circ$ ).

Os formatos dos diagramas de irradiação otimizados pelo PSO e que estão presentes neste trabalho são: apontamento de feixes e distribuição uniforme. Com isso, os valores das impedâncias de entrada de cada elemento foram obtidos pelos parâmetros active Z no *software* Ansys HFSS através da adição de uma *lumped port* no fim de cada linha de alimentação inserida no terminal de cada antena. O parâmetro *active Z* fornece o valor da impedância ativa de entrada presente no terminal em questão. Além da obtenção das

<span id="page-71-0"></span>impedâncias de entrada, estas linhas de alimentação serviram como fixação dos monopolos no substrato, como pode ser visto na Fig. [51.](#page-71-0)

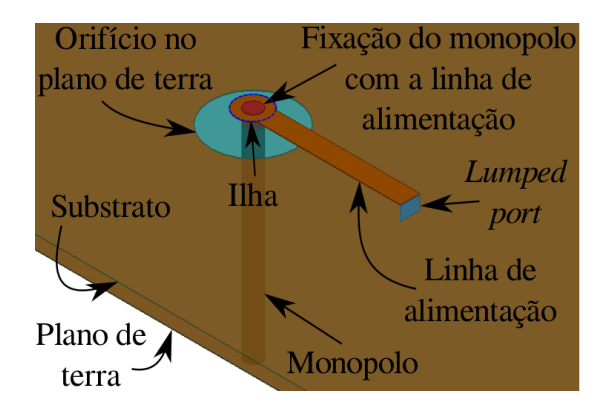

Fig. 51 – Esquemático da fixação do monopolo no substrato bem como a presença da linha de alimentação e da *lumped port*.

# 4.1 Apontamento de Feixes

Nesta frente de estudo, são apresentadas as potências de alimentação e as impedâncias de entrada para cada antena em cada apontamento. Deste modo e com a disposição física presente na Fig. [51,](#page-71-0) aplicaram-se as potências em cada antena e obtiveram-se os valo-res das impedâncias de entrada. Estes parâmetros estão presentes na Tabela [5.](#page-71-1) Percebe-se que as redes são muito semelhantes uma à outra, em termos de parâmetros elétricos. Deste modo, pode-se realizar o projeto de somente um sistema alimentador e então espelhá-lo para a rede do outro lado, n˜ao causando grandes varia¸c˜oes nos resultados.

<span id="page-71-1"></span>

| N  | Apontamento $0^o$         |                   | Apontamento 45 <sup>o</sup> |                         | Apontamento $90^o$  |                   | Apontamento $135^{\circ}$ |                   | Apontamento 180 <sup>o</sup> |                   |
|----|---------------------------|-------------------|-----------------------------|-------------------------|---------------------|-------------------|---------------------------|-------------------|------------------------------|-------------------|
|    | $P_N$ (W,                 | $Z_{ent}(\Omega)$ | $P_N$ (W)                   | $(\Omega)$<br>$Z_{ent}$ | $P_N$ (W)           | $Z_{ent}(\Omega)$ | $P_N$ (W)                 | $Z_{ent}(\Omega)$ | $P_N$ (W)                    | $Z_{ent}(\Omega)$ |
|    | 0                         |                   | $\theta$                    | $\theta$                | $0.4\angle 281^o$   | $37 - 125$        | $0.25\angle 0^o$          | $33 - 130$        | $0.3\angle 165^o$            | $23 + 12$         |
| 2  | $\theta$                  |                   | $\theta$                    | 0                       | $0.52 \angle 321^o$ | $27 - 24$         | $0.09\angle 70^o$         | $59 + 33$         | $0.38\angle 0^o$             | $30 + 122$        |
| 3  | 0                         |                   | $\theta$                    | 0                       | $0.08\angle 0^o$    | $19 - 29$         | $0.66\angle 181^o$        | $26 - 74$         | $0.32 \angle 172^{\circ}$    | $21 + 21$         |
|    | 4 $0.32 \angle 172^\circ$ | $21 + 21$         | $0.66\angle 181^o$          | $26 - 14$               | $0.08\angle 0^o$    | $18 - 29$         | $\overline{0}$            |                   |                              | $\theta$          |
| 5. | $0.38\angle 0^o$          | $30 + 222$        | $0.09\angle 70^o$           | $60 + 14$               | $0.52 \angle 321^o$ | $27 - 123$        | $\Omega$                  |                   |                              | $\Omega$          |
| 6  | $0.3\angle 165^o$         | $23 + 12$         | $0.25\angle 0^{\circ}$      | $33 - 130$              | $0.4\angle 281^o$   | $38 - 25$         | $\Omega$                  | 0                 | 0                            | $\Omega$          |

Tabela 5 – Potência de alimentação e impedância de entrada de cada elemento para cada apontamento (valores arredondados).

A impedância de entrada de cada antena presente na Tabela [5](#page-71-1) será utilizada no projeto do sistema alimentador para cada apontamento. Entretanto, estes sistemas n˜ao ser˜ao apresentados neste documento, por conta da complexidade de projeto e alto tempo que deve ser investido no desenvolvimento. Sendo assim, construir-se-á o sistema alimentador para a distribuição uniforme.
## 4.2 Distribuição Uniforme

<span id="page-72-0"></span>Assim como na seção sobre apontamento de feixes, esta apresenta as potências que devem ser aplicadas em cada antena de modo a produzir o diagrama com distribuição uniforme, bem como as impedâncias de entrada de cada antena. Estes parâmetros de projeto podem ser contemplados na Tabela [6.](#page-72-0)

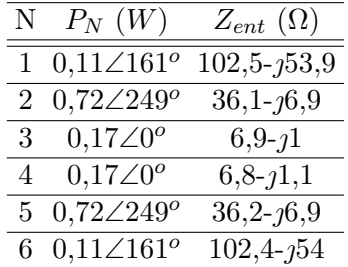

Tabela 6 – Potência de alimentação e impedância de entrada dos elementos para distribui-¸c˜ao uniforme.

As impedâncias de entrada dos elementos 1, 2 e 3, presentes na Tabela [6,](#page-72-0) foram utilizadas para o projeto do sistema alimentador. Deste modo, foi projetada e construída somente uma rede, visando a economia de material, a validação de alguns parâmetros e poss´ıveis melhorias no projeto e no processo construtivo.

A similaridade de uma rede com a outra também aparece na distribuição uniforme, onde os pares de antenas podem ser obtidos através da comparação das potências de alimentação e impedância de entrada das antenas  $(1 \text{ e } 6)$ ,  $(2 \text{ e } 5)$  e  $(3 \text{ e } 4)$ .

Outro estudo muito interesante que foi realizado através dos parâmetros  $Z$  (também obtido pelo do software Ansys HFSS), consistiu em verificar se as redes estavam isoladas e o quanto o acoplamento mútuo afetou nas impedâncias dos elementos, dado que a disposição dos monopolos com os adjacentes apresenta o maior valor possível de impedância mútua (ver Fig. [10\)](#page-39-0).

|             | $28,3 - 10,9$   | $1 - 114.6$               | $-1,7+\overline{17,8}$ | $-0,04 - 10,02$  | $-0, 1 - 0, 1$  | $-0,04+j0,3$    |  |
|-------------|-----------------|---------------------------|------------------------|------------------|-----------------|-----------------|--|
|             | $1 - 114,6$     | $ 28,4-\overline{110,9} $ | $2,2-j15,9$            | $0, 1 - 1, 0, 1$ | $0, 1 - J0, 04$ | $-0, 1 - j0, 1$ |  |
|             | $-1,7+1,7,8$    | $2,2-j15,9$               | $ 28,1-12,5 $          | $-0.01 + 0.02$   | $0, 1 - j0, 1$  | $0,01 - J0,03$  |  |
| $Z_{total}$ | $-0.04 - 10.02$ | $0, 1 - j0, 1$            | $-0.01 + j0.02$        | $28 - 12,6$      | $2,2 - 16$      | $-1,6 + j7,6$   |  |
|             | $-0, 1 - j0, 1$ | $0, 1 - 1, 0, 04$         | $0, 1 - j0, 1$         | $2,2 - 116$      | $28,2 - 11,1$   | $0,8-j14,6$     |  |
|             | $-0,04+j0,3$    | $-0, 1 - j0, 1$           | $0,01-J0,03$           | $-1,6+j7,6$      | $0,8 - 114,6$   | $28,2 - 11$     |  |

O parâmetro  $Z$  de ambas as redes estão presentes em  $Z_{total}$ .

Na expressão  $Z_{total}$ , torna-se perceptível a boa isolação entre as redes. Esta conclusão provém da análise das submatrizes 3x3 da diagonal secundária (retângulos azuis), uma vez que os valores presentes nestas posições são muito menores do que os encontrados

<span id="page-73-1"></span>nas submatrizes 3x3 da diagonal principal (retângulos verdes), podendo então, serem desprezados. Esta relação de valores vem da teoria de impedância mútua presente em [\(2.9\)](#page-38-0), com a qual é possível determinar que quanto maior a distância entre os elementos, menor é a impedância mútua, diminuindo ainda mais pela presença de dois planos refletores entre as redes. Observa-se, também, a impedância própria de cada elemento, evidenciados pelos retângulos vermelhos, bem como, em cinza, o acoplamento mútuo entre os elementos que compõem cada rede (hexágonos irregulares).

Para reforçar a ideia de que as redes podem ser projetadas se baseando em somente um dos lados, separaram-se as submatrizes 3x3 que englobam os termos da diagonal principal (retângulos verdes), como são expostos nos termos  $Z_{rede}$ <sub>esquerda</sub> e  $Z_{rede}$ <sub>direita</sub>.

$$
Z_{rede\; esquerda} = \begin{bmatrix} 28, 3 - j10, 9 & 1 - j14, 6 & -1, 7 + j7, 8 \\ 1 - j14, 6 & 28, 4 - j10, 9 & 2, 2 - j15, 9 \\ -1, 7 + j7, 8 & 2, 2 - j15, 9 & 28, 1 - j2, 5 \end{bmatrix} \Omega
$$
  

$$
Z_{rede\; direita} = \begin{bmatrix} 28 - j2, 6 & 2, 2 - j16 & -1, 6 + j7, 6 \\ 2, 2 - j16 & 28, 2 - j11, 1 & 0, 8 - j14, 6 \\ -1, 6 + j7, 6 & 0, 8 - j14, 6 & 28, 2 - j11 \end{bmatrix} \Omega
$$

<span id="page-73-0"></span>E nítido que os termos das matrizes  $Z_{rede\; esquerda}$  e  $Z_{rede\; direita}$  mantêm uma relação entre si (espelhadas horizontalmente e verticalmente). Esta relação entre os parâmetros Z surgiu por conta do posicionamento das antenas em relação a aeronave de forma espelhada entre um lado e o outro (Fig. [39\)](#page-63-0), gerando-se pares de antenas com comportamentos semelhantes, antenas 1 e 6, 2 e 5, 3 e 4, como pode ser observado em [\(4.1\)](#page-73-0) na forma matricial abaixo

$$
\begin{bmatrix} Z_{11} & Z_{12} & Z_{13} \ Z_{21} & Z_{22} & Z_{23} \ Z_{31} & Z_{32} & Z_{33} \end{bmatrix} \cong \begin{bmatrix} Z_{66} & Z_{65} & Z_{64} \ Z_{56} & Z_{55} & Z_{54} \ Z_{46} & Z_{45} & Z_{44} \end{bmatrix}.
$$
 (4.1)

### 4.3 Sistema Alimentador Para Distribuição Uniforme

Esta seção contém o projeto e construção do sistema alimentador para a distribuição uniforme em tecnologia de microfita. Esta tecnologia permite reduzir o tamanho, peso, custo e a complexidade de projetos de antenas e sistemas alimentadores, além de ser versátil e de fácil construção, sendo estas características determinantes na escolha. A estrutura básica na qual é constituída a tecnologia de microfita (com características utilizadas neste projeto) pode ser observada na Fig. [52,](#page-74-0) onde  $\varepsilon_r$  é a permissividade elétrica relativa do substrato, com valor igual a  $6,15$  [\(TACONIC,](#page-95-0) ),  $W$  é a largura da linha de transmissão e  $L$  é o comprimento da mesma.

<span id="page-74-2"></span><span id="page-74-0"></span>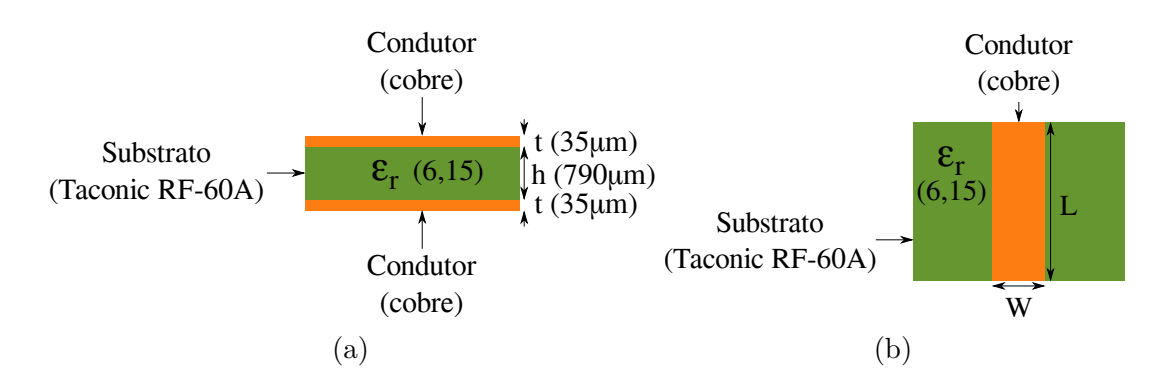

Fig. 52 – Estrutura da tecnologia de microfita com as características utilizadas neste projeto em (a) vista lateral e (b) vista superior.

Algumas características deste substrato foram interessantes para o projeto do sistema alimentador, são elas o baixo peso e valor relativamente alto para a constante dielétrica. O peso foi determinante para um dos objetivos do projeto, que é construir uma rede de antenas o mais leve possível, já o valor relativamente alto para a constante dielétrica possibilita o maior confinamento dos campos eletromagnéticos na estrutura, diminuindo a irradiação para o espaço [\(BALANIS,](#page-94-0) [2009\)](#page-94-0).

<span id="page-74-1"></span>Utilizando as características apresentadas na Fig. [52,](#page-74-0) projetou-se o sistema alimentador para obter a distribuição uniforme. Este sistema deve disponibilizar as potências às antenas conforme os valores da Tabela [7,](#page-74-1) os quais foram obtidos a partir da execução da PSO.

| Elemento Potência $(W)$ Fase $(°)$ |     |
|------------------------------------|-----|
| 0,11                               | 161 |
| 0.72                               | 249 |
| 0.17                               |     |

Tabela 7 – Características das potências de alimentação das antenas do lado esquerdo para um diagrama de irradiação uniforme.

Visando alcançar os valores contidos na Tabela [7,](#page-74-1) foi necessário seguir algumas etapas de projeto. A primeira delas foi realizar o casamento de impedâncias de forma a obter um valor que resulte em linhas n˜ao muito estreitas e nem muito espessas (limites de espessuras utilizadas no projeto:  $1 \, mm$  a  $5 \, mm$ ), pois as mesmas podem romper facilmente ou se tornarem elementos irradiadores (de acordo com a teoria de antenas de microfita modelada pela teoria de linha de transmissão). Após esta etapa, realizaram-se os projetos dos divisores de potência, que são elementos fundamentais em sistemas de alimentação, uma vez que s˜ao os componentes respons´aveis em distribuir a potˆencia de entrada de maneira ponderada para cada sa´ıda (antena ou conjunto de antenas). Paralelamente ao projeto dos divisores, foram definidos os caminhos em que as linhas deveriam percorrer para que fosse poss´ıvel entregar as fases corretas `as antenas. Estas duas etapas foram realizadas simultaneamente, visto que havia a necessidade dos divisores compensarem as

perdas inseridas pelas linhas mais longas e modificar as fases de acordo com pequenos ajustes aplicados aos transformadores de  $\lambda_g/4$ , adicionados na entrada e em uma das saídas de cada divisor. Deste modo, cada uma das etapas supracitadas estão detalhadas nas próximas subseções.

### 4.3.1 Casamento das Impedâncias das Antenas

Na realização desta etapa, foi necessário primeiramente, obter as impedâncias ativas de cada elemento. Para isso, inseriu-se uma seção de linha de transmissão com impedância característica igual a 50  $\Omega$  no início de cada monopolo com uma ilha de conexão (ver Fig. [51](#page-71-0) e [53\)](#page-75-0). Além do auxílio na obtenção das impedâncias de entrada, estas linhas de transmissão tiveram o papel de realizar a fixação dos monopolos no substrato. Posterior a esta etapa, adquiriram-se os parâmetros  $active Z$ .

Com a posse das impedâncias ativas de entrada de cada elemento, inseriram-se portas de alimentação (lumped ports, linhas azuis da Fig. [53\)](#page-75-0) para sintetizar estas impedâncias, retirando-se assim os monopolos e as seções de linhas anteriormente inseridas. Com as impedâncias de entrada definidas e sem o risco de sofrerem alterações por conta do acoplamento mútuo entre os elementos, aplicou-se a técnica de casamento de impedâncias de toco simples com terminação em circuito aberto (apresentada na subseção Toco Simples  $\alpha$  capítulo *Revisão Bibliográfica*).

<span id="page-75-0"></span>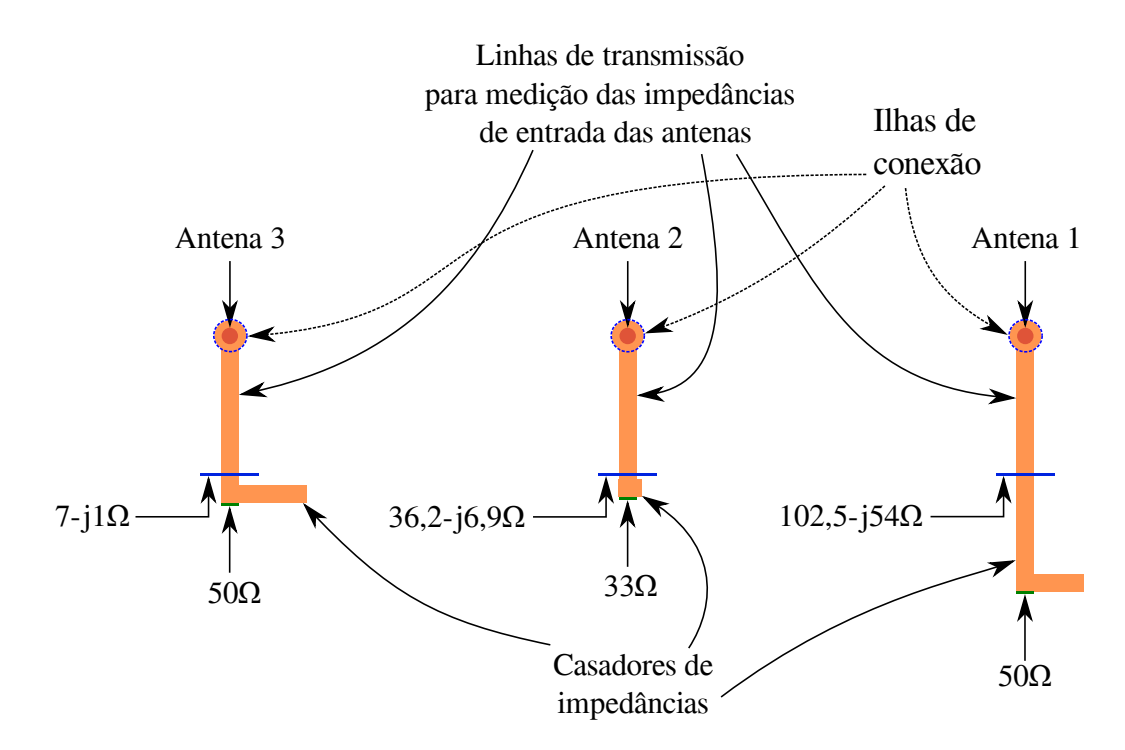

Fig. 53 – Sistemas de casamentos de impedâncias das antenas com as linhas de transmissão.

Como pode ser observado na Fig. [53,](#page-75-0) conseguiu-se transformar as impedâncias complexas das entradas das antenas em outras completamente reais e com valores aceitáveis, <span id="page-76-2"></span>viabilizando a implementação das mesmas em linhas de transmissão com larguras entre  $1 \, mm \, e \, 5 \, mm \, (W_{33\Omega} = 2, 18 \, mm \, e \, W_{50\Omega} = 1, 11 \, mm).$ 

### 4.3.2 Topologia de Canto

<span id="page-76-0"></span>Para se construir o sistema alimentador, foi necessário inserir curvas nas linhas de transmissão. Visto que curva com canto pontiagudos apresentam elevado valor de reatância, foi necessário estudar alguma topologia de canto para que o problema da inserção de reatância fosse eliminado ou amenizado e, consequentemente, evitar o descasamento de impedâncias. Com isso, utilizou-se a topologia presente na Fig. [54](#page-76-0) [\(POZAR,](#page-94-1) [2005\)](#page-94-1).

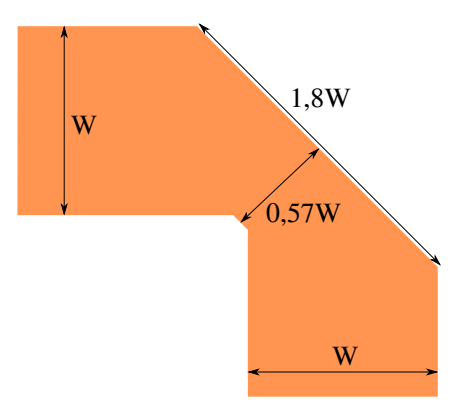

Fig. 54 – Esquemático empregado na construção dos cantos nas linhas de transmissão.

#### 4.3.3 Divisores de Potência

<span id="page-76-1"></span>Este componente é indispensável e fundamental em projetos de sistemas alimen-tadores. Os divisores projetados no presente documento estão detalhados nas Fig. [55](#page-76-1) e [56.](#page-77-0)

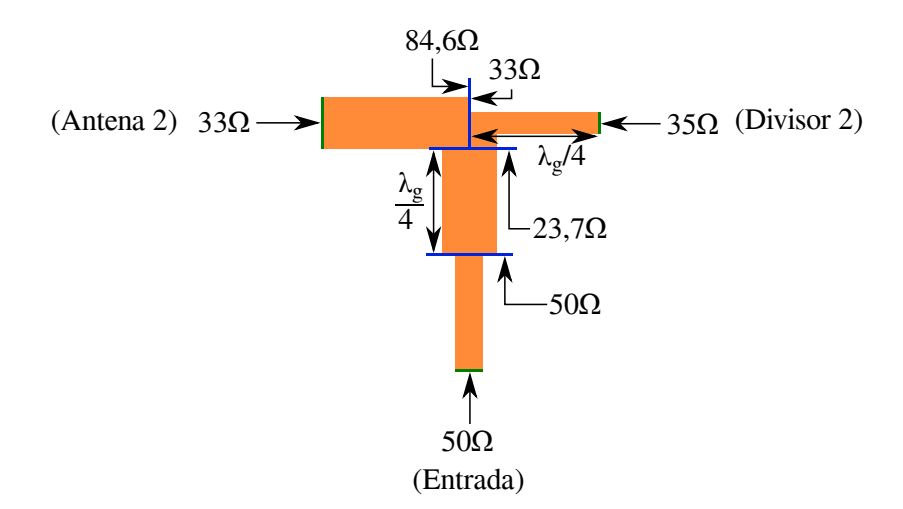

Fig. 55 – Esquemático do divisor de potência da entrada (divisor 1, saídas para a antena 2 e entrada do divisor 2).

<span id="page-77-0"></span>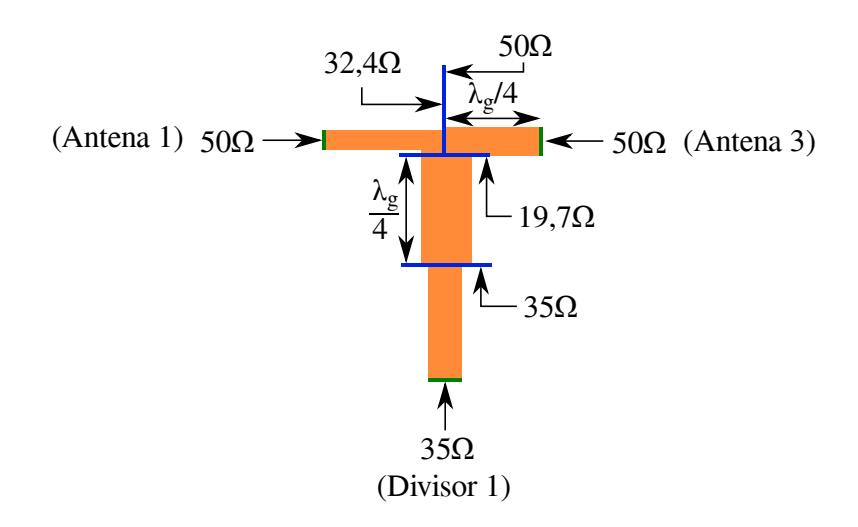

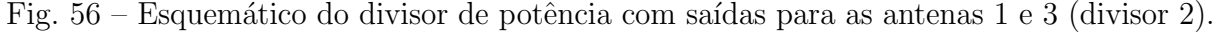

Nas Fig. [55](#page-76-1) e [56,](#page-77-0) observam-se a presença de seções de linha de comprimento  $\lambda_q/4$ , sendo assim, estas operam como transformadores de  $\lambda_g/4$ . Houve a necessidade de utilizar estes transformadores, devido ao fato de as impedâncias resultantes nas saídas dos divisores apresentarem valores altos ou baixos, implicando em linhas bastante estreitas ou largas, respectivamente. Os valores das impedâncias das saídas dos divisores 1 e 2 foram dadas pela aplicação das Eqs. [2.16](#page-43-0) e [2.17,](#page-43-1) de forma a apresentarem as relações de potências desejadas.

#### 4.3.4 Sistema Completo

Unindo-se todos os elementos apresentados nesta seção (casadores de impedâncias, cantos e divisores de potência), gerou-se o sistema de alimentação completo para a distribuição uniforme, que pode ser apreciado nas Fig. [57](#page-78-0) e [58,](#page-78-1) sistema projetado e construído, respectivamente.

<span id="page-77-1"></span>Na Tabela [8,](#page-77-1) estão presentes os resultados das potências e fases obtidas com o sistema alimentador exposto na Fig. [57,](#page-78-0) assim como a comparação destes valores com os esperados.

| Elemento | Potência $(W)$ |        | Fase $\binom{o}{0}$             |       |  |
|----------|----------------|--------|---------------------------------|-------|--|
|          |                |        | Desejada Obtida Desejada Obtida |       |  |
|          | 0.11           | 0,06   | 161                             | 163,8 |  |
|          | 0.72           | 0.72   | 249                             | 246   |  |
|          | በ 17           | (9,22) |                                 |       |  |

Tabela 8 – Comparação das potências desejadas e obtidas para um diagrama de irradiação uniforme.

Verifica-se na Tabela [8,](#page-77-1) que os valores obtidos das fases são muito próximos dos desejados, já os das potências apresentam uma variação maior, entretanto os resultados dos diagramas de irradiação obtidos com estes valores foram considerados satisfatórios.

<span id="page-78-0"></span>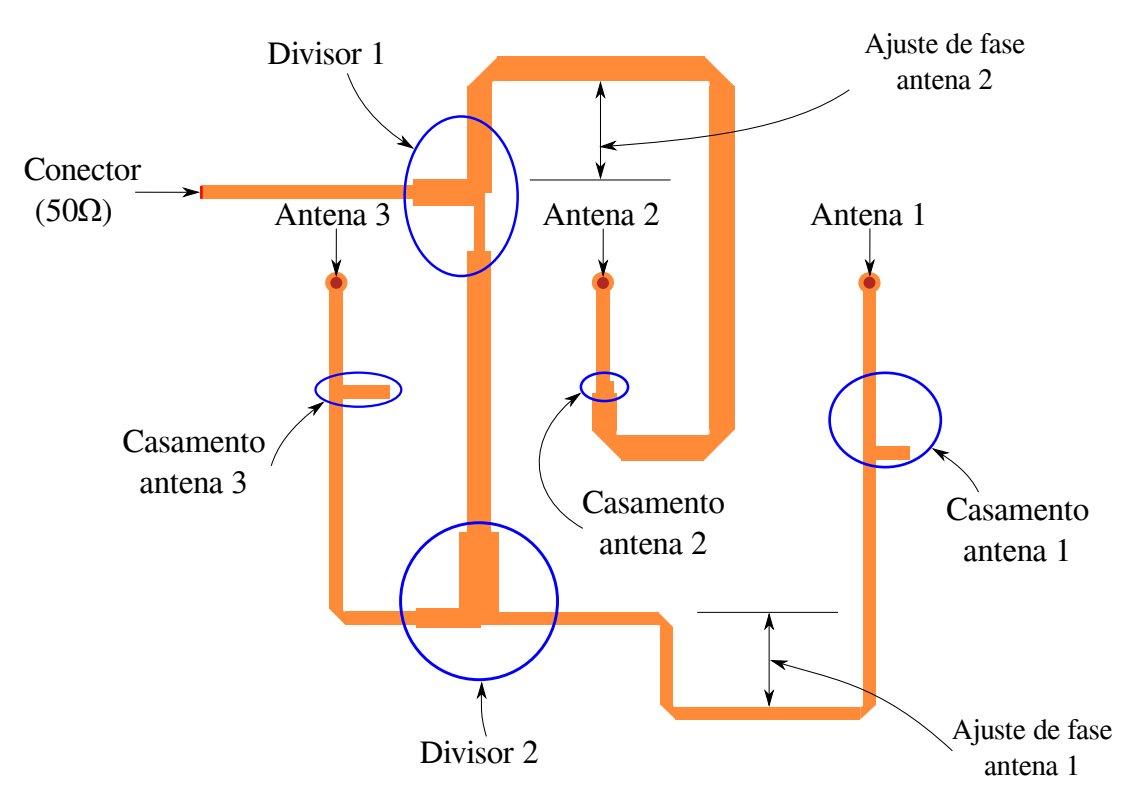

Fig. 57 – Sistema alimentador projetado.

<span id="page-78-1"></span>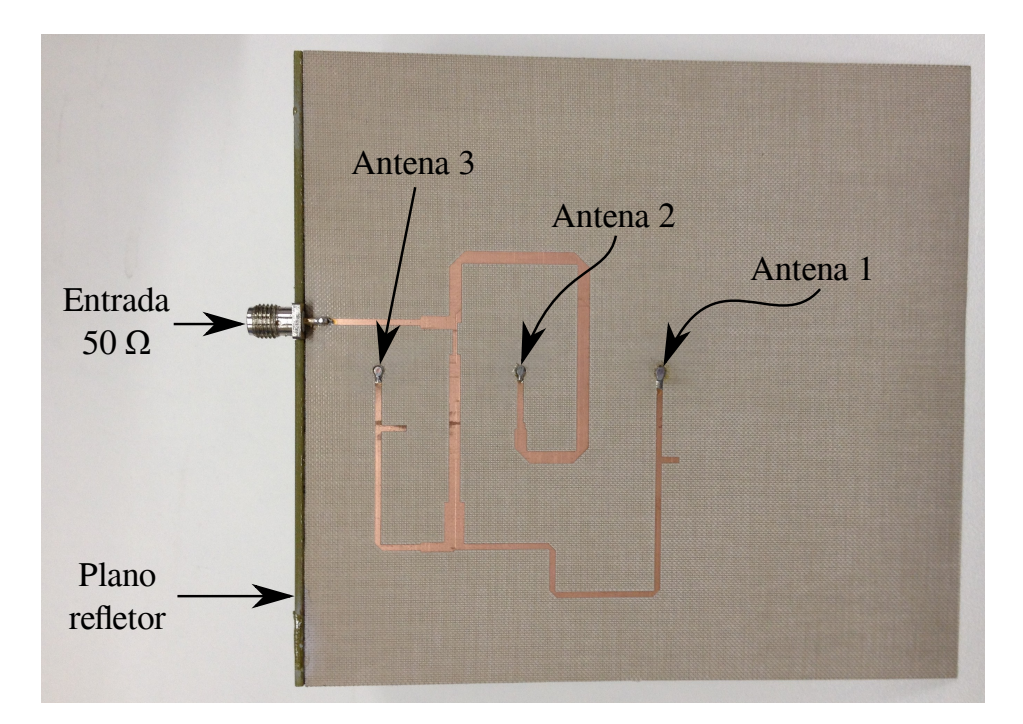

Fig.  $58$  – Sistema alimentador construído.

Por conta desta maior variação nas amplitudes, objetiva-se, futuramente, aperfeiçoar o sistema alimentador de modo a fornecer as amplitudes e fases desejadas.

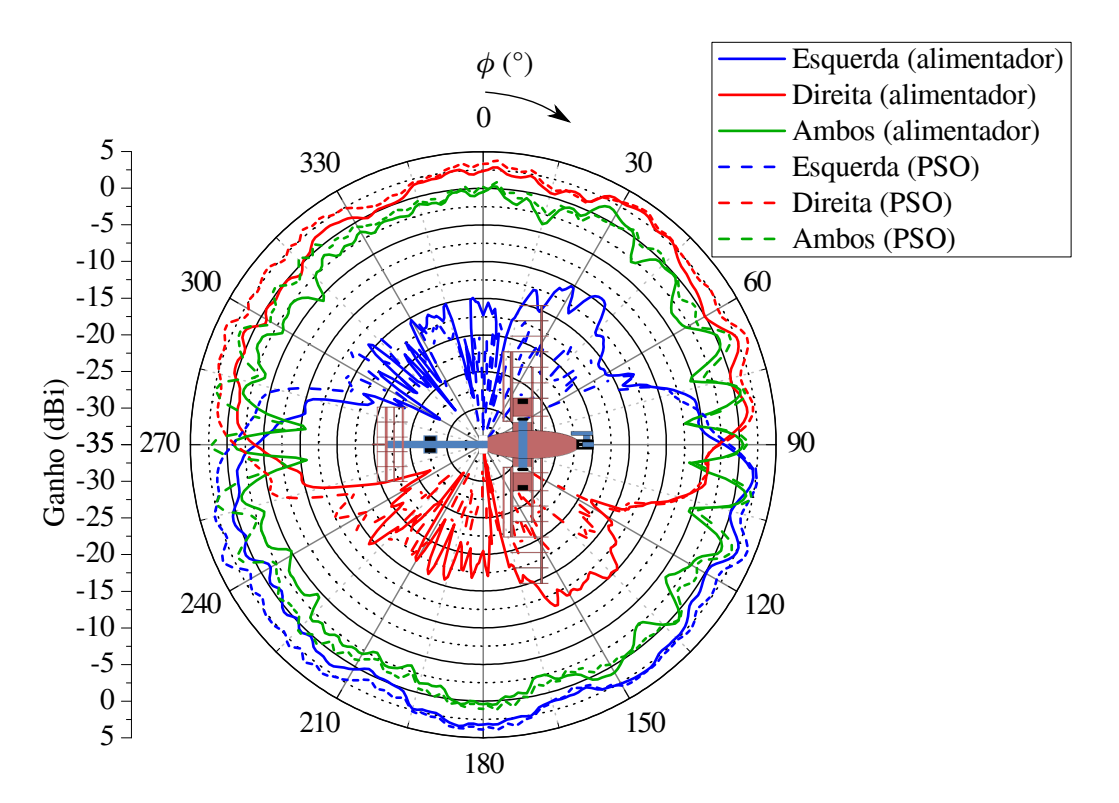

Fig. 59 – Comparação do sistema alimentador projetado com o resultado do PSO.

### 4.3.5 Integração dos Sistemas de Ambos os Lados

Com a finalidade de integrar as redes de ambos os lados da aeronave, foi necessária a elaboração e construção de outro divisor de potência. Este deve ser instalado no interior da aeronave de modo a distribuir a mesma quantidade de potência sem defasagem relativa entre as redes, sempre que selecionado o modo de alimentação simultânea. Este divisor fornece potências iguais às duas portas de saída, ambas com -3  $dB$  em relação à entrada, ou metade da potência de entrada. Dessa forma, o protótipo construído pode ser visto na Fig. [60,](#page-80-0) assim como os parâmetros S podem ser examinados na Fig. [61,](#page-80-1) onde  $S_{11}$  representa a magnitude da potência refletida na entrada (quando as saídas estão conectadas com cargas casadas, assim,  $\Gamma_{carga} = 0$  e, consequentemente,  $S_{11} = \Gamma_{ent}$ ) e os parâmetros  $S_{21}$  e  $S_{31}$  denotam o quanto de potência foi transmitida da porta 1 para a porta 2 e da porta 1 para a porta 3, respectivamente. Os termos  $\Gamma_{carga}$  e  $\Gamma_{ent}$  correspondem aos coeficientes de reflexão nas cargas (saídas 1 e 2 da Fig. [60\)](#page-80-0) e na entrada.

 $\hat{E}$  perceptível na Fig. [61](#page-80-1) que há diferenças nos resultados práticos e simulados, principalmente nos parâmetros  $S_{11}$ . Entretanto, os parâmetros mais relevantes neste tipo de dispositivo são os  $S_{21}$  e  $S_{31}$ , as quais se referem a quantidade de potência fornecida a cada uma das portas de saída. Neste caso, os valores simulados e medidos estão extremamente próximos.

Outro objetivo da construção deste divisor de potência foi a validação da permissividade elétrica relativa,  $\varepsilon_r$ , do substrato Taconic RF-60A utilizando pouco material

<span id="page-80-2"></span><span id="page-80-0"></span>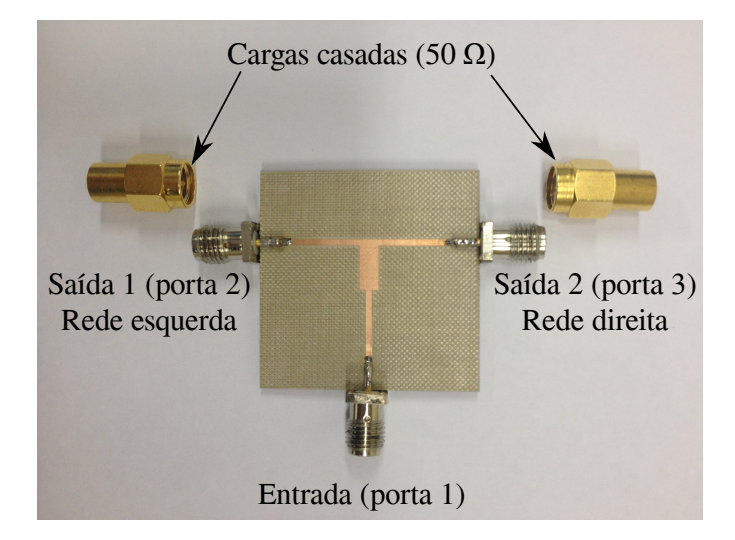

Fig.  $60$  – Foto do divisor tipo T construído.

<span id="page-80-1"></span>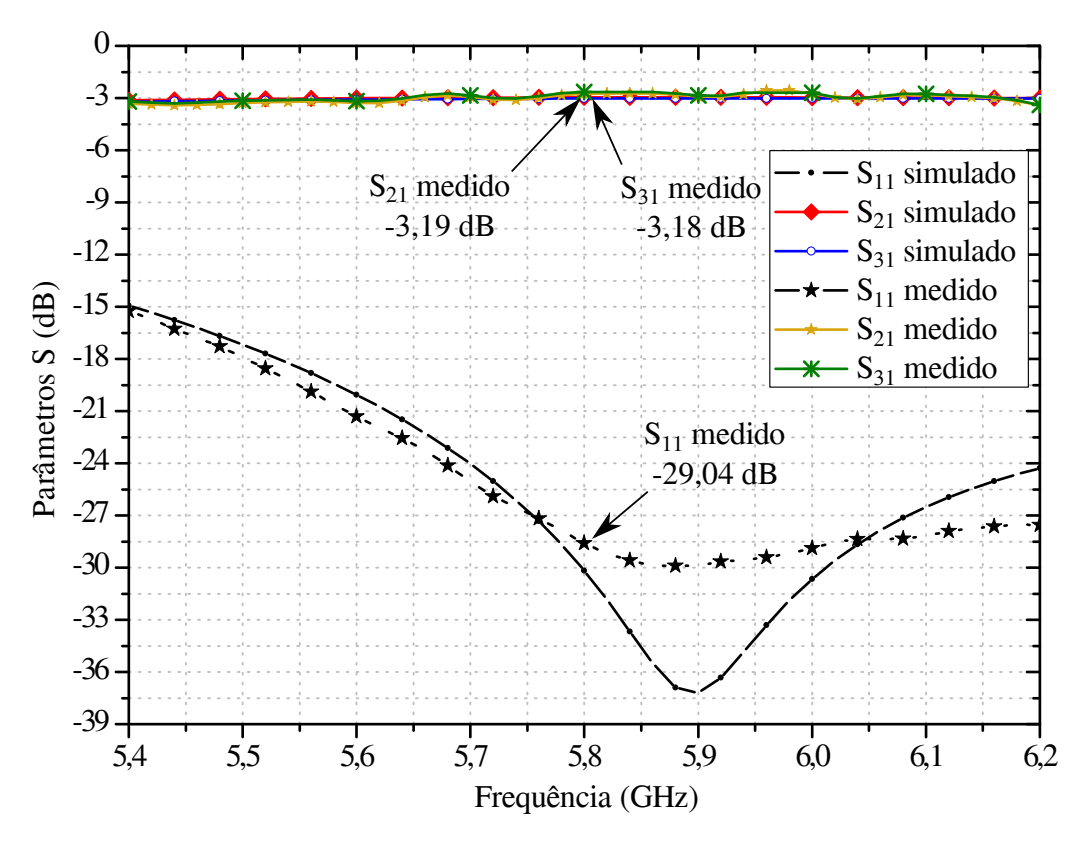

Fig. 61 – Parâmetros S simulado e medido do divisor de potência de junção T.

(dimensões do divisor: 35  $mm \times 35 mm$ ), dado que não era viável a validação deste parâmetro utilizando o sistema alimentador com dimensões de 115  $mm \times 120 \, mm$ . Realizou-se esta etapa em razão do *datasheet* do fabricante do substrato informar o valor de  $\varepsilon_r = 6, 15$ (em 10  $GHz$ ) com variação de  $\pm$  0,25 [\(TACONIC,](#page-95-0) ), tornando um intervalo muito grande e que possivelmente afetaria nos resultados. Após realizada a validação do parâmetro  $\varepsilon_r$ , chegou-se ao valor igual a 6,015 (variação de -2,2 % em relação ao informado pelo fabricante).

# 5 Resultados Finais

Neste capítulo estão presentes os resultados obtidos através da união da rede de antenas com o sistema alimentador, desconsiderando os efeitos oriundos da aeronave. A primeira abordagem é sobre a medição do coeficiente de reflexão de entrada da rede, em seguida é medido o diagrama de irradiação produzido pela mesma nas três vistas analisadas anteriormente: inferior, frontal e lateral. Para as medições de diagrama de irradiação, utilizou-se um medidor de campo próximo (Near-field Scanner), a qual, o resultado foi comparado com o obtidos através de simulação no software Ansys HFSS.

## 5.1 Validação da Rede de Antenas

<span id="page-82-0"></span>Primeiramente, para a validação da rede de antenas projetada (Fig. [62\)](#page-82-0), foi necessário comparar o coeficiente de reflexão de entrada da rede projetada com a rede construída. Esta comparação pode ser realizada com a Fig. [63.](#page-83-0)

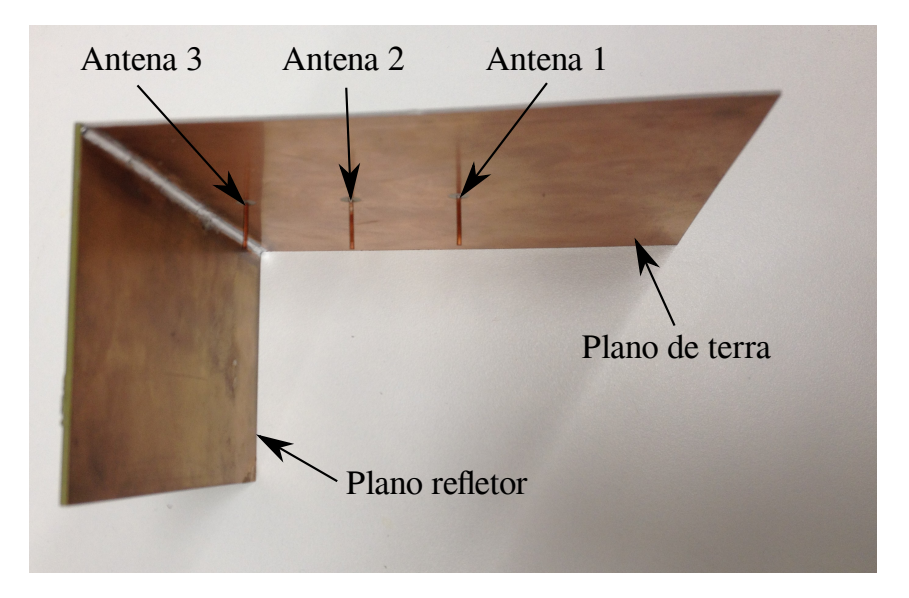

Fig.  $62$  – Rede de antenas construída.

Verifica-se na Fig. [63,](#page-83-0) que o coeficiente de reflex˜ao da rede medida tem comportamento semelhante ao simulado, porém deslocado em frequência. Entretanto, para a frequência deste projeto (5,8  $GHz$ ), o coeficiente de reflexão medido apresentou resultado melhor. Com a Fig. [63,](#page-83-0) também é possível constatar que a banda de operação do sistema, tanto simulado quanto medido, é muito maior do que a apresentada como requisito de projeto (200  $MHz$ ). A mudança no comportamento do coeficiente de reflexão se deu pela imprecisão no corte dos monopolos, onde, deste modo, houveram variações nas impedâncias próprias de cada elemento e também no acoplamento mútuo.

<span id="page-83-1"></span><span id="page-83-0"></span>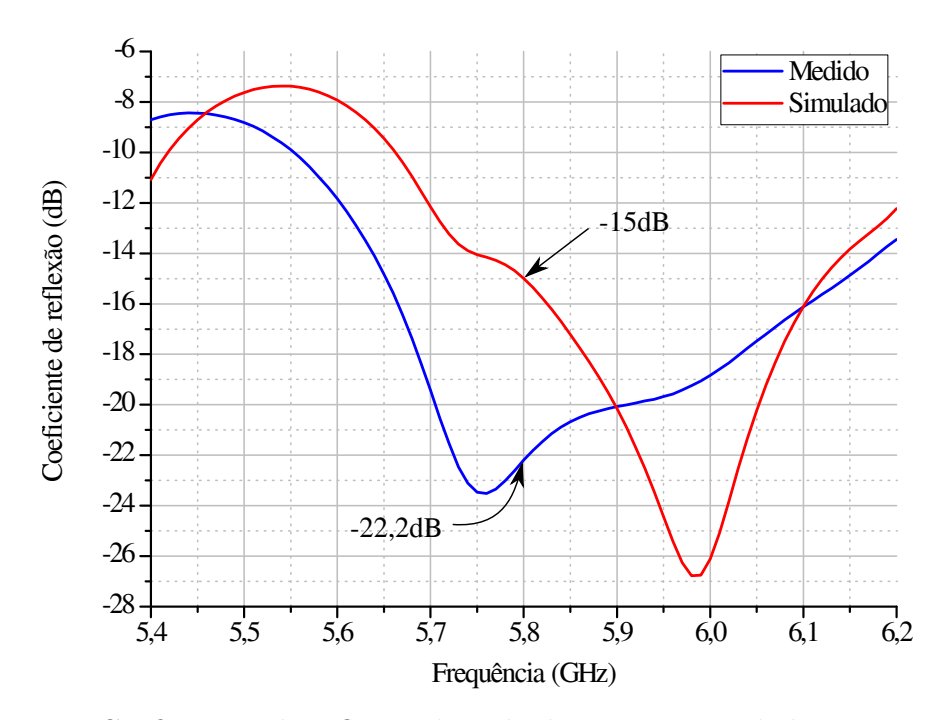

Fig. 63 – Coeficientes de reflexão da rede de antenas simulada e construída.

## 5.2 Caracterização em Campo Próximo

Outra etapa realizada para validar o projeto e a construção da rede de antenas com o sistema alimentador de maneira mais simples e rápida, foi a medição do diagrama de irradiação com a utilização do *Near-field Scanner* (NFS) do Laboratório de Eletromagnetismo, Micro-ondas e Antenas (LEMA) da UNIPAMPA. O NFS é um equipamento de medição de campos eletromagnéticos próximos (zona de Fresnel - região de transição entre o campo próximo reativo e o de campo distante) e realiza cálculos para estimar os campos eletromagnéticos distantes (região de Fraunhofer). O ambiente de medição da rede de antenas no NFS pode ser visto na Fig. [64.](#page-84-0)

Após realizadas as medições dos campos eletromagnéticos de forma tridimensional, escolheram-se os planos utilizados no decorrer deste documento com a finalidade de comparar com os resultados de simulação. Esta comparação é apresentada nas Figs. [65,](#page-85-0) [66](#page-86-0) e [67,](#page-86-1) para a vista inferior, frontal e lateral (em relação ao posicionamento da rede na aeronave), respectivamente. Assumindo a simetria das redes, os resultados podem ser utilizados para representar a rede que contém os elementos  $4, 5$  e 6.

### 5.3 Caracterização em Campo Distante

Para a medição do diagrama de irradiação em campo distante somente das redes de antenas, foi utilizado o projeto de um posicionador para caracterização de diagramas de irradiação de antenas desenvolvido por [\(DONINI,](#page-94-2) [2016\)](#page-94-2). Neste tipo de caracterização de antena é necessário obedecer uma regra, esta é referente à distância mínima entre a

<span id="page-84-1"></span><span id="page-84-0"></span>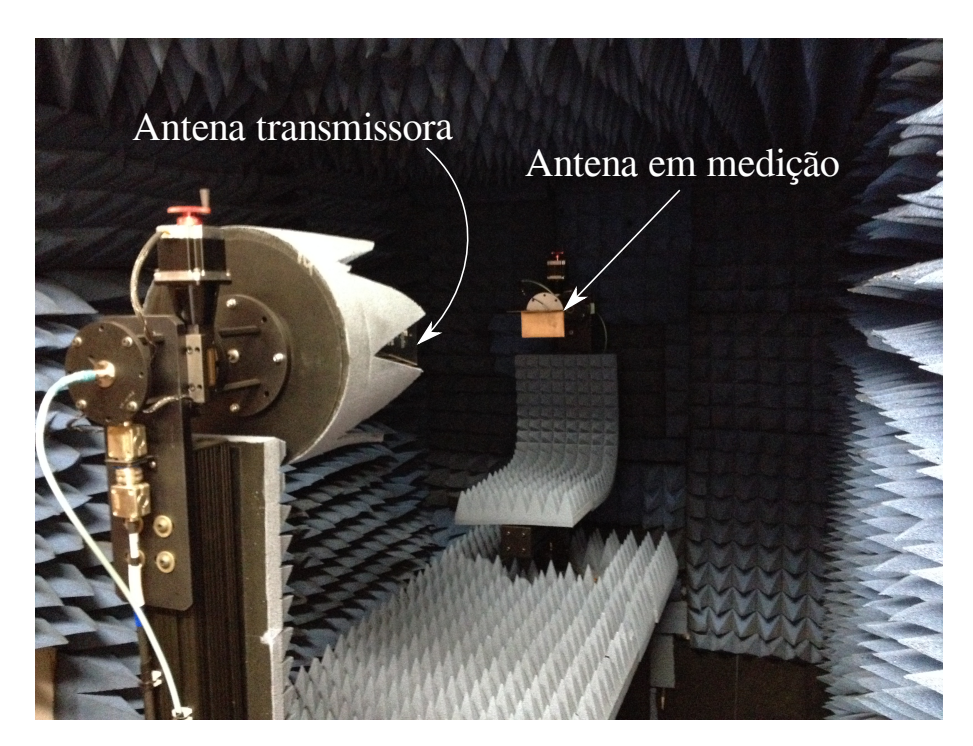

Fig. 64 – Ambiente de medição com o NFS.

antena transmissora e a antena sob teste (receptora),  $R$ , definido por [\(BALANIS,](#page-94-3) [2005\)](#page-94-3)

$$
R = \frac{2D^2}{\lambda},\tag{5.1}
$$

onde  $D$  é a abertura da antena, neste caso,  $D$  é igual a 1,868  $m$  considerando a presença da aeronave, resultando em  $R$  de aproximadamente 135  $m$ . Para a medição desconsiderando os efeitos da aeronave, o valor de  $R$  torna-se  $1, 3, m$ .

Além do cálculo para o valor de  $R$ , foi necessária a elaboração e construção de uma antena transmissora. Esta antena deve operar na mesma frequência na qual a rede foi projetada, 5,8  $GHz$ , apresentar uma diretividade relativamente boa para evitar reflexões no solo e em obstáculos ao redor, ter coeficiente de reflexão menor que -10  $dB$  e ser de fácil construção. Visando todas estas características e aliando o conhecimento apresentado durante este trabalho (teoria de monopolo e planos refletores), elaborou-se um monopolo com diedro refletor, como pode ser visto nas Figs. [68](#page-87-0) e [69,](#page-87-1) para modelo computacional e construído, respectivamente.

Este modelo de antena toma como base o que foi apresentado na Fig. [5](#page-33-0) para modelar um dipolo, e a Fig. [6](#page-34-0) para modelar uma rede planar uniforme de dipolos (2x2). Os diagramas de irradia¸c˜ao simulado e medido est˜ao presentes na Fig. [70.](#page-88-0)

Em simulação, o monopolo com diedro refletor apresentou o maior ganho igual a 10,09  $dBi$  em  $\theta = 66^{\circ}$  e  $\phi = 45^{\circ}$  e maior ganho no plano  $\theta = 90^{\circ}$  (Fig. [70\)](#page-88-0) igual a 7,98 dBi.

Com as Fig.  $65, 66 \text{ e } 67 \text{ é possible constant que os resultados obtidos na prática, }$  $65, 66 \text{ e } 67 \text{ é possible constant que os resultados obtidos na prática, }$  $65, 66 \text{ e } 67 \text{ é possible constant que os resultados obtidos na prática, }$  $65, 66 \text{ e } 67 \text{ é possible constant que os resultados obtidos na prática, }$  $65, 66 \text{ e } 67 \text{ é possible constant que os resultados obtidos na prática, }$  $65, 66 \text{ e } 67 \text{ é possible constant que os resultados obtidos na prática, }$ tanto no NFS, quanto em campo distante, apresentam uma ligeira variação em relação ao

<span id="page-85-0"></span>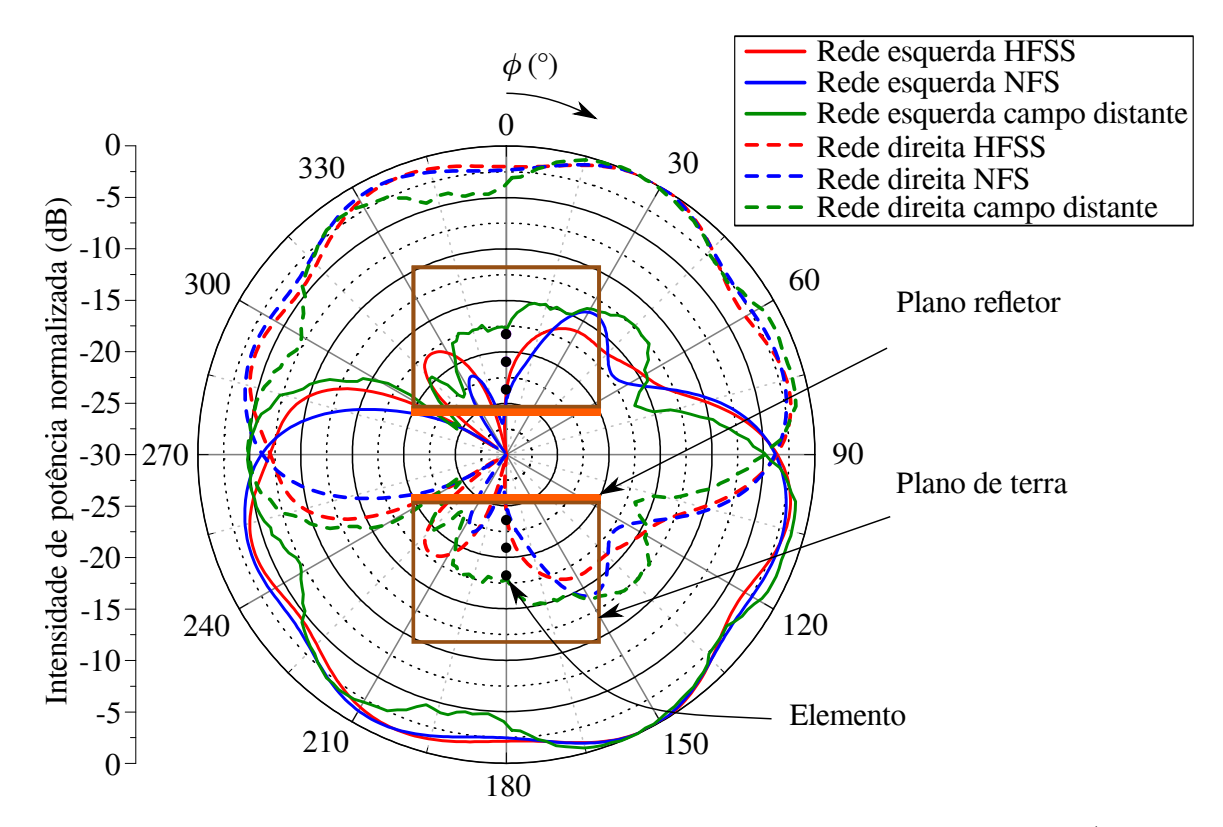

Fig. 65 – Comparação dos diagramas de irradiação da rede na vista inferior ( $\theta = 90^{\circ}$  e  $0^o \leqslant \phi \leqslant 360^o$ ).

simulado, isso se deve às diferenças dos meios de medições. As variações nas medições em campo distante foram as mais afetadas por conta do mal posicionamento da antena em teste em relação à transmissora, além de ter ocorrido reflexões no solo. Entretanto, os resultados obtidos através das medições são considerados ótimos e apresentam comportamento semelhante ao simulado. Pela Fig. [65](#page-85-0) é possível concluir que o objetivo do projeto em desenvolver uma rede de antenas com distribuição uniforme foi alcançada com êxito, principalmente se considerado o diagrama de irradiação obtido pela medição no NFS (menor interferência do meio).

### 5.4 Montagem na Aeronave

Por fim, na Fig. [71](#page-88-1) é possível verificar a instalação da rede de antenas na aeronave real e na Fig. [72,](#page-89-0) a instalação da rede de antenas e do divisor dentro da fuselagem (a carga casada faz o papel da rede de antenas do lado direito).

Com a instalação realizada, pretende-se realizar as medições do sistema completo, incluindo a aeronave. Entretanto, por fatores físicos (principalmente em relação à grande distância necessária para a medição, a qual, a mesma deve apresentar grande distância do solo, a fim de evitar reflexões) não foi possível realizar esta etapa a tempo.

<span id="page-86-0"></span>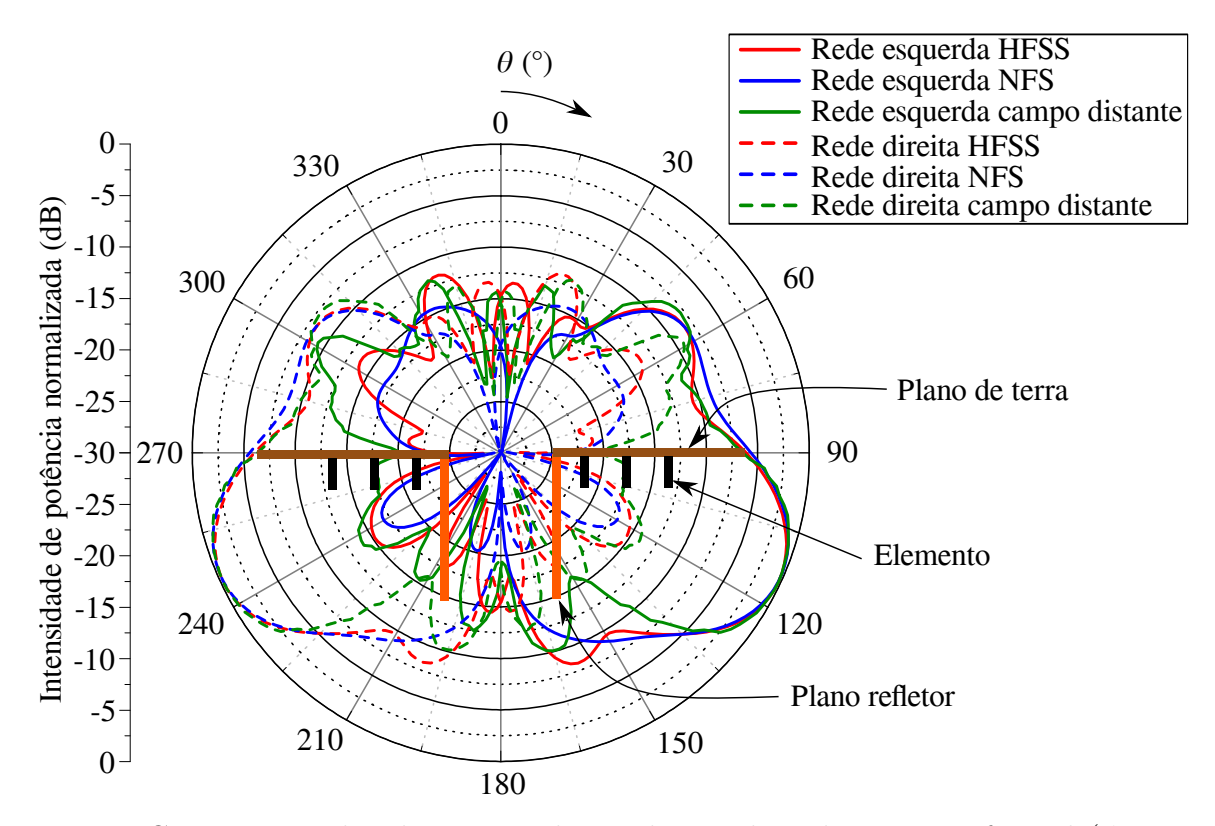

Fig. 66 – Comparação dos diagramas de irradiação da rede na vista frontal ( $\phi = 0^{\circ}$  e  $0^o \leq \theta \leqslant 360^o$ ).

<span id="page-86-1"></span>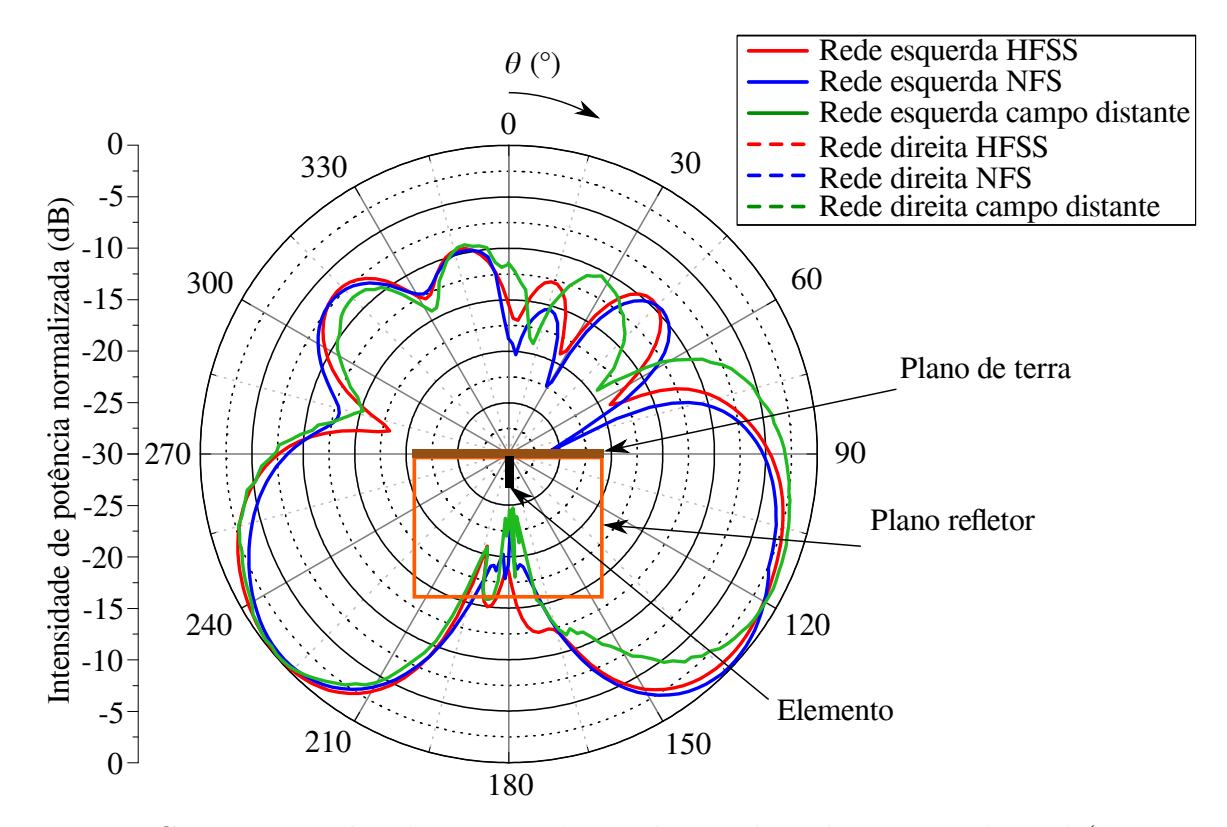

Fig. 67 – Comparação dos diagramas de irradiação da rede na vista lateral ( $\phi = 90^{\circ}$  e  $0^o \leq \theta \leqslant 360^o$ ).

<span id="page-87-0"></span>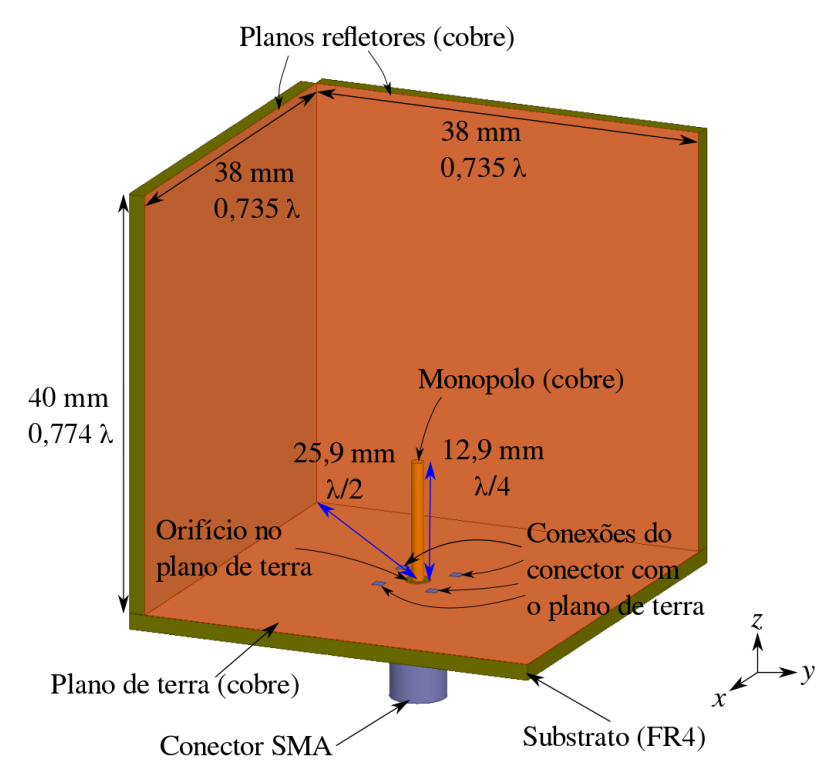

Fig. – Esquemático do monopolo com diedro refletor.

<span id="page-87-1"></span>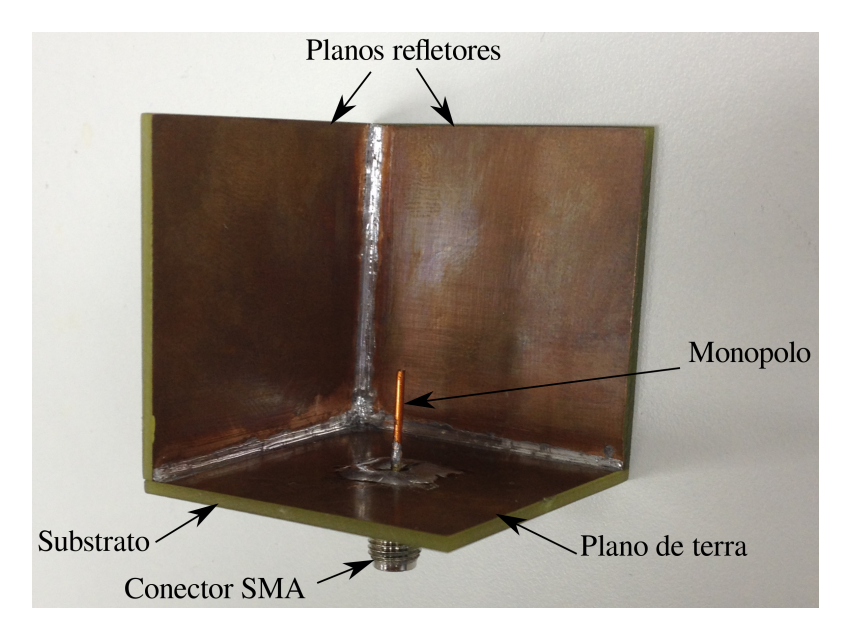

Fig. – Diedro refletor construído.

<span id="page-88-0"></span>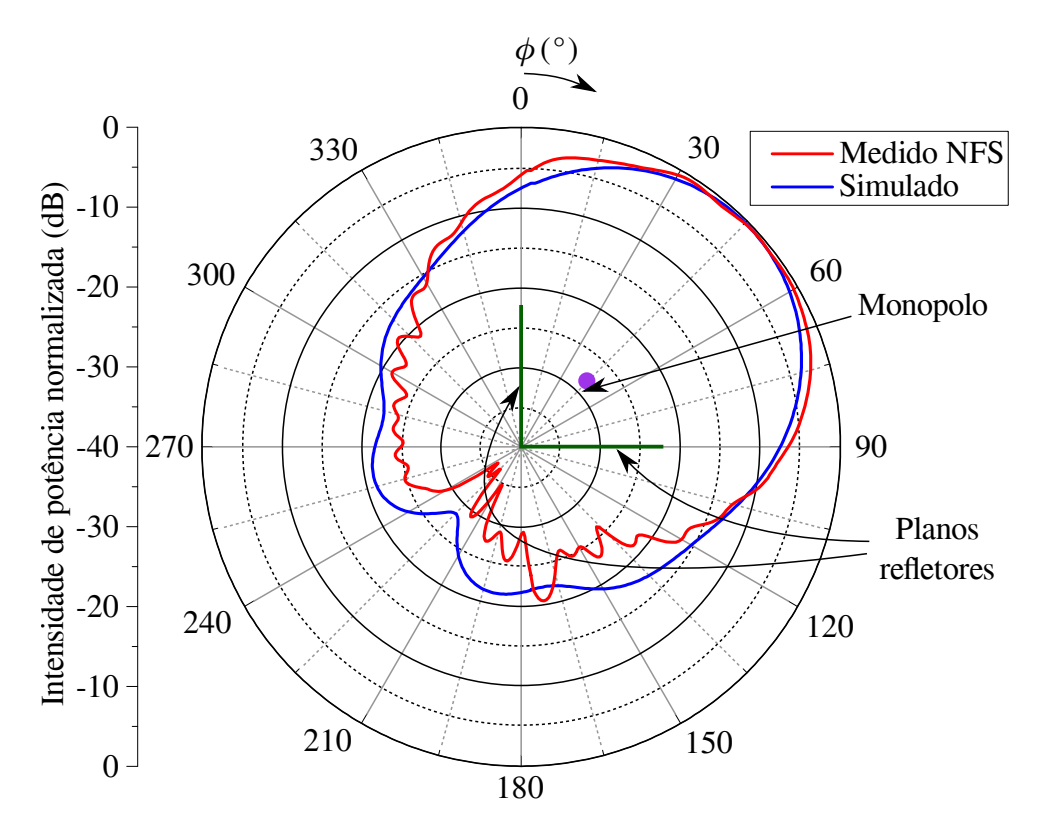

<span id="page-88-1"></span>Fig. 70 – Intensidade de potência normalizada do monopolo com diedro refletor medido no NFS e simulado no Ansys HFSS (vista inferior,  $\theta = 90^{\circ}$  e  $0^{\circ} \le \phi \le 360^{\circ}$ ).

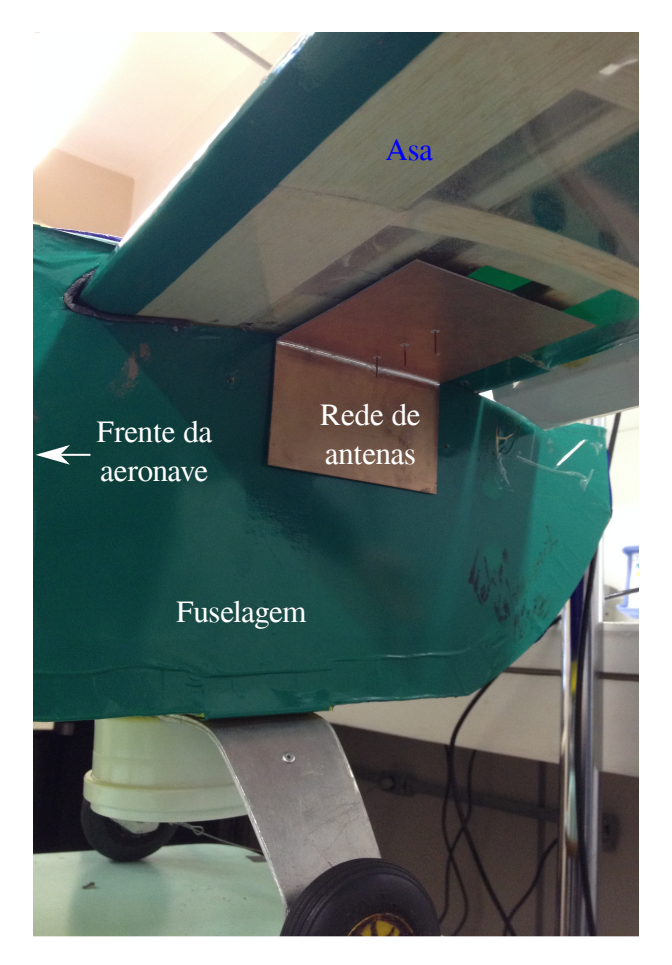

Fig. 71 – Rede de antenas instalada na aeronave real.

<span id="page-89-0"></span>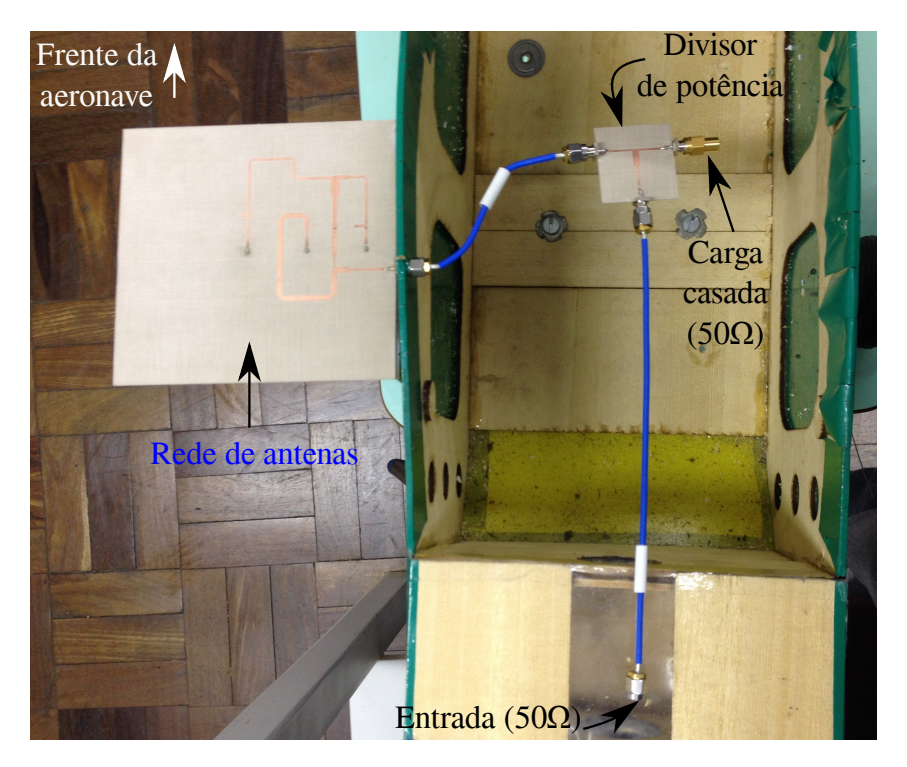

Fig. 72 – Rede de antenas e divisor de potência instalados na aeronave real (aeronave sem asa em vista superior).

# <span id="page-90-0"></span>6 Considerações finais

Este trabalho abordou o projeto de redes de antenas embarcadas em um modelo real de aeronave radiocontrolada. Para isso, realizaram-se estudos de projetos desenvolvidos até então, com a finalidade de obter ideias e parâmetros para o modelamento dos materiais da aeronave, como a permissividade elétrica relativa da madeira balsa.

Com este parâmetro em mãos, e tendo como base o trabalho desenvolvido por [\(LE-](#page-94-4)[MES,](#page-94-4) [2015\)](#page-94-4), principalmente em relação às posições estudadas pelo mesmo. Iniciaram-se os estudos de otimização da estrutura da aeronave, visando diminuir o esforço computacional, dado que o modelo possuia todos os detalhes possíveis. Este estudo teve um resultado excelente, onde foi possível reduzir o tempo de simulação em mais de 75%, apresentando-se alterações quase que imperseptíveis nos diagramas de irradiação.

De posse dos resultados da simplificação do modelo da aeronave, foi instaurado o estudo da melhor posição a ser instalado um monopolo. Esta análise teve como princípio buscar a posição que fornecesse a melhor imunidade em relação à estrutura da aeronave e que não afetasse a estabilidade da mesma. Deste modo, a melhor posição foi a 6, apresentando o diferencial de ser dividida em dois lados e estar próximo do centro de gravidade do VANT.

Após escolhida a melhor posição, investigou-se a necessidade ou não de planos refletores entre as antenas. Sendo assim, constatou-se a necessidade destes planos refletores com o objetivo de eliminar o fator de rede para elementos separados por diversos comprimentos de onda e realizar a isolação entre eles, consequentemente, a isolação das redes de antenas.

Visto o grande benefício da posição 6 perante as demais e a necessidade da presença dos planos refletores entre os elementos simples de cada lado do VANT. Substituiram-se estes elementos simples por uma rede composta por três antenas com distância de  $\lambda/2$ entre elas e  $\lambda/4$  com o plano refletor. Com estas redes de antenas, foi possível a aplicação da PSO como método de otimização e conformação de feixes para duas frentes de estudo, com utilização de apontamento de feixes e com distribuição uniforme. Estes estudos apresentaram como objetivo melhorar os diagramas de irradia¸c˜ao produzidos por apenas um elemento.

A escolha de qual método utilizar (apontamento de feixe ou distribuição uniforme) foi determinado de acordo com um trade-off entre ganho e dificuldade de projeto do sistema alimentador. Uma vez que o apontamento de feixes apresenta maior ganho em relação a distribuição uniforme, entretanto, também apresenta uma complexidade de projeto maior do que 3 vezes a presente na distribuição uniforme (além de elaborar 3

sistemas alimentadores, deve-se formular o circuito de chaveamento entre os sistemas). Deste modo, escolheu-se desenvolver o sistema alimentador para irradiação uniforme. Contudo, deixaram-se caracterizadas as potências de alimentação e as impedâncias de entrada de cada elemento para cada apontamento, vizando uma futura construção do sistema de apontamento de feixes para publicações em eventos e revistas especializadas na ´area.

Seguindo a ordem cronológia apresentada neste documento, examinou-se a isolação entre as redes de cada lado da aeronave. Assim sendo, concluiu-se que ambas as redes apresentavam boa isolação eletromagnética e que o projeto das mesmas poderia ser baseada em somente uma rede, sendo possível a aplicação desta ao outro lado, dado a grande similaridade dos parâmetros elétricos dos elementos.

Ao observar a semelhança entre as redes, projetou-se o sistema alimentador para a rede do lado esquerdo da aeronave (composta pelas antenas 1, 2 e 3). Para isso, utilizou-se a técnica de casamento de impedâncias com toco simples para transformar a impedância de entrada de cada antena em uma impedância que apresentasse características físicas ideais para projetos em micro-ondas (neste caso, linhas de transmissão entre 1  $mm \in 5 mm$ ). Após obter as impedâncias resultantes posteriores aos casamentos de impedâncias (33  $\Omega$  e  $50 \Omega$ ), definiram-se as defasagens e relações de potências que deveriam ser aplicadas a cada antena. Deste modo, projetaram-se os divisores e os percursos das linhas de transmissão de maneira simultânea, sempre visando compensar os efeitos inseridos pelo outro dispositivo.

Após concluído o desenvolvimento do sistema alimentador para a distribuição uniforme, constatou-se que os resultados obtidos foram muito próximos dos desejados, a qual o mesmo apresentou um ganho simulado médio próximo de 2,5  $dBi$  e coeficiente de reflexão de entrada igual a -22,2  $dB$ .

Al´em dos resultados do projeto principal deste trabalho, houve o desenvolvimento de mais dois dispositivos quem complementam este, um divisor de potência para unir as redes do lado direito e esquerdo da aeronave e uma antena para a caracterização do diagrama de irradiação em campo distante da rede projetada. Semelhantemente aos resultados satisfatórios da rede de antenas, estes outros dois componentes também apresentaram ótimos resultados, divisor de potência com  $S_{11} = -29,04$  dB,  $S_{21} = -3,19$  dB e  $S_{31} = -3, 18$  dB e ganho do monopolo com diedro refletor (antena transmissora para caracterização da rede em campo distante) no plano  $\theta = 90^{\circ}$  igual a 7,98  $dBi$ .

Por fim, apresentando uma breve síntese deste trabalho, o mesmo apresenta as diretrizes de projeto de redes de antenas instalada em uma aeronave composta por material dielétrico. Este projeto vai desde a escolha da melhor posição em que a rede deve ser instalada até a otimização, construção e medição do sistema desenvolvido.

Como trabalhos futuros, deseja-se elaborar e implementar o sistema de apontamento

de feixes de forma a complementar este trabalho e publicá-lo em eventos e revistas especializadas na área. Mesmo com a execução da etapa citada no parágrafo anterior, ainda há a possibilidade de este trabalho gerar pelo menos mais um trabalho de conclusão de curso, devendo, este, realizar a conexão entre módulos GPS (para obtenção da posição relativa entre a base terrena e/ou piloto com a aeronave), sistemas microcontrolado (para

determinação do feixe a ser chaveado) e a rede de antenas desenvolvida no presente

documento.

91

# Referências

<span id="page-94-3"></span>BALANIS, C. A. Antenna Theory - Analysis and Design. 3. ed. [S.l.: s.n.], 2005. Citado 9 vezes nas p´aginas [15,](#page-16-0) [28,](#page-29-0) [29,](#page-30-0) [30,](#page-31-0) [32,](#page-33-1) [34,](#page-35-0) [36,](#page-37-0) [38](#page-39-1) e [83.](#page-84-1)

<span id="page-94-0"></span>BALANIS, C. A. Teoria de Antenas - Análise e Síntese. 3. ed. [S.l.: s.n.], 2009. Citado 5 vezes nas páginas [15,](#page-16-0) [35,](#page-36-0) [39,](#page-40-0) [40](#page-41-0) e [73.](#page-74-2)

BARROS, J. F. A. Como fazer o balanceamento de sua aeronave. 2014. Disponível em: <[http://aeromagazine.uol.com.br/artigo/como-fazer-o-balanceamento-de-sua-aeronave](http://aeromagazine.uol.com.br/artigo/como-fazer-o-balanceamento-de-sua-aeronave_1641.html) [1641.html](http://aeromagazine.uol.com.br/artigo/como-fazer-o-balanceamento-de-sua-aeronave_1641.html)>. Citado na página [28.](#page-29-0)

CHEN, Y.; WANG, C.-F. Electrically small uav antenna design using characteristic modes. IEEE TRANSACTIONS ON ANTENNAS AND PROPAGATION, v. 62, n. 2, p. 535 – 545, February 2014. Citado na página [27.](#page-28-0)

 $COMPET IÇÃO, C. T. da. SAE Brasil \textit{AeroDesign 2015 - Classes Regular, \textit{Aadvanced E}}$ Micro - Regulamento da Competição. 2015. Citado na página [23.](#page-24-0)

<span id="page-94-2"></span>DONINI, L. R. C. Projeto de um Posicionador para Caracterização de Diagramas de Irradiação de Antenas. Alegrete - RS: [s.n.], 2016. Citado 2 vezes nas páginas [25](#page-26-0) e [82.](#page-83-1)

HECKLER, M. V. T.; DREHER, A. Analysis of monopoles installed on airframes. p. 4, 2005. Citado na página [27.](#page-28-0)

HECKLER, M. V. T.; DREHER, A. Performance of micromicro antenna arrays installed on aircraft. Aerospace Science and Technology, p. 235–243, 2013. Citado na página [27.](#page-28-0)

IBRAHIM, M.; DEIF, S.; SHARAWI, M. S. A 14-element printed planar antenna array embedded within a uav structure. Loughborough Antennas  $\mathcal B$  Propagation Conference, p. 4, November 2012. Citado na página [27.](#page-28-0)

<span id="page-94-4"></span>LEMES, D. L. Redes de Antenas Filamentares Instaladas em VANTs para Telemetria e Comunicação de Dados. Alegrete - RS: [s.n.], 2015. Citado 5 vezes nas páginas [11,](#page-12-0) [13,](#page-14-0) [27,](#page-28-0) [45](#page-46-0) e [89.](#page-90-0)

PATROVSKY, A.; SEKORA, R. Structural integration of a thin conformal annular slot antenna for uav applications. Loughborough Antennas  $\mathscr B$  Propagation Conference, p. 229 – 232, November 2010. Citado na página [27.](#page-28-0)

<span id="page-94-1"></span>POZAR, D. M. Microwave Engineering. Third. [S.l.: s.n.], 2005. Citado 3 vezes nas p´aginas [28,](#page-29-0) [33](#page-34-1) e [75.](#page-76-2)

SHARAWI, M. S. et al. A planar printed antenna array embedded in the wing structure of a uav for communication link enhancement. Progress In Electromagnetics Research, v. 138, p.  $697 - 715$ , 2013. Citado na página [27.](#page-28-0)

SHARAWI, M. S.; RAWASHDEH, O. A.; ALOI, D. N. Performance of an embedded monopole antenna array in a uav wing structure. p.  $835 - 838$ ,  $2010$ . Citado na página [27.](#page-28-0)

<span id="page-95-0"></span>TACONIC. RF-60A Low Moisture Absorption Material. Disponível em: <[https:](https://www.4taconic.com/uploads/ADD%20Data%20Sheets/1450203760_RF-60A%20Technical%20Data%20Sheet.pdf) [//www.4taconic.com/uploads/ADD%20Data%20Sheets/1450203760](https://www.4taconic.com/uploads/ADD%20Data%20Sheets/1450203760_RF-60A%20Technical%20Data%20Sheet.pdf)\_RF-60A%  $20$ Technical%20Data%20Sheet.pdf>. Citado 2 vezes nas páginas [72](#page-73-1) e [79.](#page-80-2)

TELECOMUNICAÇÕES, A. N. de. Plano de Destinação de Faixas de Frequências. 2006. Disponível em: <[http://sistemas.anatel.gov.br/pdff/Consulta/FreqConsulta.Asp?](http://sistemas.anatel.gov.br/pdff/Consulta/FreqConsulta.Asp?inpNumFaixa=891&intPagina=23&intLivro=2) [inpNumFaixa=891&intPagina=23&intLivro=2](http://sistemas.anatel.gov.br/pdff/Consulta/FreqConsulta.Asp?inpNumFaixa=891&intPagina=23&intLivro=2)>. Citado 3 vezes nas páginas [11,](#page-12-0) [13](#page-14-0) e [24.](#page-25-0)

TOLFO, S. M. Desenvolvimento de uma Ferramenta Computacional para Síntese de Redes de Antenas. Alegrete - RS:  $[s.n.], 2016$ . Citado 5 vezes nas páginas [11,](#page-12-0) [13,](#page-14-0) [24,](#page-25-0) [35](#page-36-0) e [38.](#page-39-1)

VINHOLES, T. Aviões da FAB: EMB E-99, os olhos do Brasil no céu. 2015. Disponível em: <<http://airway.uol.com.br/avioes-da-fab-emb-e-99-os-olhos-do-brasil-no-ceu/>>. Citado na página [27.](#page-28-0)